## カタログ等資料中の旧社名の扱いについて

2010 年 4 月 1 日を以って NEC エレクトロニクス株式会社及び株式会社ルネサステクノロジ が合併し、両社の全ての事業が当社に承継されております。従いまして、本資料中には旧社 名での表記が残っておりますが、当社の資料として有効ですので、ご理解の程宜しくお願い 申し上げます。

ルネサスエレクトロニクス ホームページ(http://www.renesas.com)

2010 年 4 月 1 日 ルネサスエレクトロニクス株式会社

【発行】ルネサスエレクトロニクス株式会社(http://www.renesas.com)

【問い合わせ先】http://japan.renesas.com/inquiry

#### ご注意書き

- 1. 本資料に記載されている内容は本資料発行時点のものであり、予告なく変更することがあります。当社製品 のご購入およびご使用にあたりましては、事前に当社営業窓口で最新の情報をご確認いただきますとともに、 当社ホームページなどを通じて公開される情報に常にご注意ください。
- 2. 本資料に記載された当社製品および技術情報の使用に関連し発生した第三者の特許権、著作権その他の知的 財産権の侵害等に関し、当社は、一切その責任を負いません。当社は、本資料に基づき当社または第三者の 特許権、著作権その他の知的財産権を何ら許諾するものではありません。
- 3. 当社製品を改造、改変、複製等しないでください。
- 4. 本資料に記載された回路、ソフトウェアおよびこれらに関連する情報は、半導体製品の動作例、応用例を説 明するものです。お客様の機器の設計において、回路、ソフトウェアおよびこれらに関連する情報を使用す る場合には、お客様の責任において行ってください。これらの使用に起因しお客様または第三者に生じた損 害に関し、当社は、一切その責任を負いません。
- 5. 輸出に際しては、「外国為替及び外国貿易法」その他輸出関連法令を遵守し、かかる法令の定めるところに より必要な手続を行ってください。本資料に記載されている当社製品および技術を大量破壊兵器の開発等の 目的、軍事利用の目的その他軍事用途の目的で使用しないでください。また、当社製品および技術を国内外 の法令および規則により製造・使用・販売を禁止されている機器に使用することができません。
- 6. 本資料に記載されている情報は、正確を期すため慎重に作成したものですが、誤りがないことを保証するも のではありません。万一、本資料に記載されている情報の誤りに起因する損害がお客様に生じた場合におい ても、当社は、一切その責任を負いません。
- 7. 当社は、当社製品の品質水準を「標準水準」、「高品質水準」および「特定水準」に分類しております。また、 各品質水準は、以下に示す用途に製品が使われることを意図しておりますので、当社製品の品質水準をご確 認ください。お客様は、当社の文書による事前の承諾を得ることなく、「特定水準」に分類された用途に当 社製品を使用することができません。また、お客様は、当社の文書による事前の承諾を得ることなく、意図 されていない用途に当社製品を使用することができません。当社の文書による事前の承諾を得ることなく、 「特定水準」に分類された用途または意図されていない用途に当社製品を使用したことによりお客様または 第三者に生じた損害等に関し、当社は、一切その責任を負いません。なお、当社製品のデータ・シート、デ ータ・ブック等の資料で特に品質水準の表示がない場合は、標準水準製品であることを表します。
	- 標準水準: コンピュータ、OA 機器、通信機器、計測機器、AV 機器、家電、工作機械、パーソナル機器、 産業用ロボット
	- 高品質水準: 輸送機器(自動車、電車、船舶等)、交通用信号機器、防災・防犯装置、各種安全装置、生命 維持を目的として設計されていない医療機器(厚生労働省定義の管理医療機器に相当)
	- 特定水準: 航空機器、航空宇宙機器、海底中継機器、原子力制御システム、生命維持のための医療機器(生 命維持装置、人体に埋め込み使用するもの、治療行為(患部切り出し等)を行うもの、その他 直接人命に影響を与えるもの)(厚生労働省定義の高度管理医療機器に相当)またはシステム 等
- 8. 本資料に記載された当社製品のご使用につき、特に、最大定格、動作電源電圧範囲、放熱特性、実装条件そ の他諸条件につきましては、当社保証範囲内でご使用ください。当社保証範囲を超えて当社製品をご使用さ れた場合の故障および事故につきましては、当社は、一切その責任を負いません。
- 9. 当社は、当社製品の品質および信頼性の向上に努めておりますが、半導体製品はある確率で故障が発生した り、使用条件によっては誤動作したりする場合があります。また、当社製品は耐放射線設計については行っ ておりません。当社製品の故障または誤動作が生じた場合も、人身事故、火災事故、社会的損害などを生じ させないようお客様の責任において冗長設計、延焼対策設計、誤動作防止設計等の安全設計およびエージン グ処理等、機器またはシステムとしての出荷保証をお願いいたします。特に、マイコンソフトウェアは、単 独での検証は困難なため、お客様が製造された最終の機器・システムとしての安全検証をお願いいたします。
- 10. 当社製品の環境適合性等、詳細につきましては製品個別に必ず当社営業窓口までお問合せください。ご使用 に際しては、特定の物質の含有・使用を規制する RoHS 指令等、適用される環境関連法令を十分調査のうえ、 かかる法令に適合するようご使用ください。お客様がかかる法令を遵守しないことにより生じた損害に関し て、当社は、一切その責任を負いません。
- 11. 本資料の全部または一部を当社の文書による事前の承諾を得ることなく転載または複製することを固くお 断りいたします。
- 12. 本資料に関する詳細についてのお問い合わせその他お気付きの点等がございましたら当社営業窓口までご 照会ください。
- 注1. 本資料において使用されている「当社」とは、ルネサスエレクトロニクス株式会社およびルネサスエレク トロニクス株式会社がその総株主の議決権の過半数を直接または間接に保有する会社をいいます。
- 注 2. 本資料において使用されている「当社製品」とは、注 1 において定義された当社の開発、製造製品をいい ます。

## RENESAS

# 78K0R/Lx3

## D/A**コンバータ(リアルタイム出力モード))**

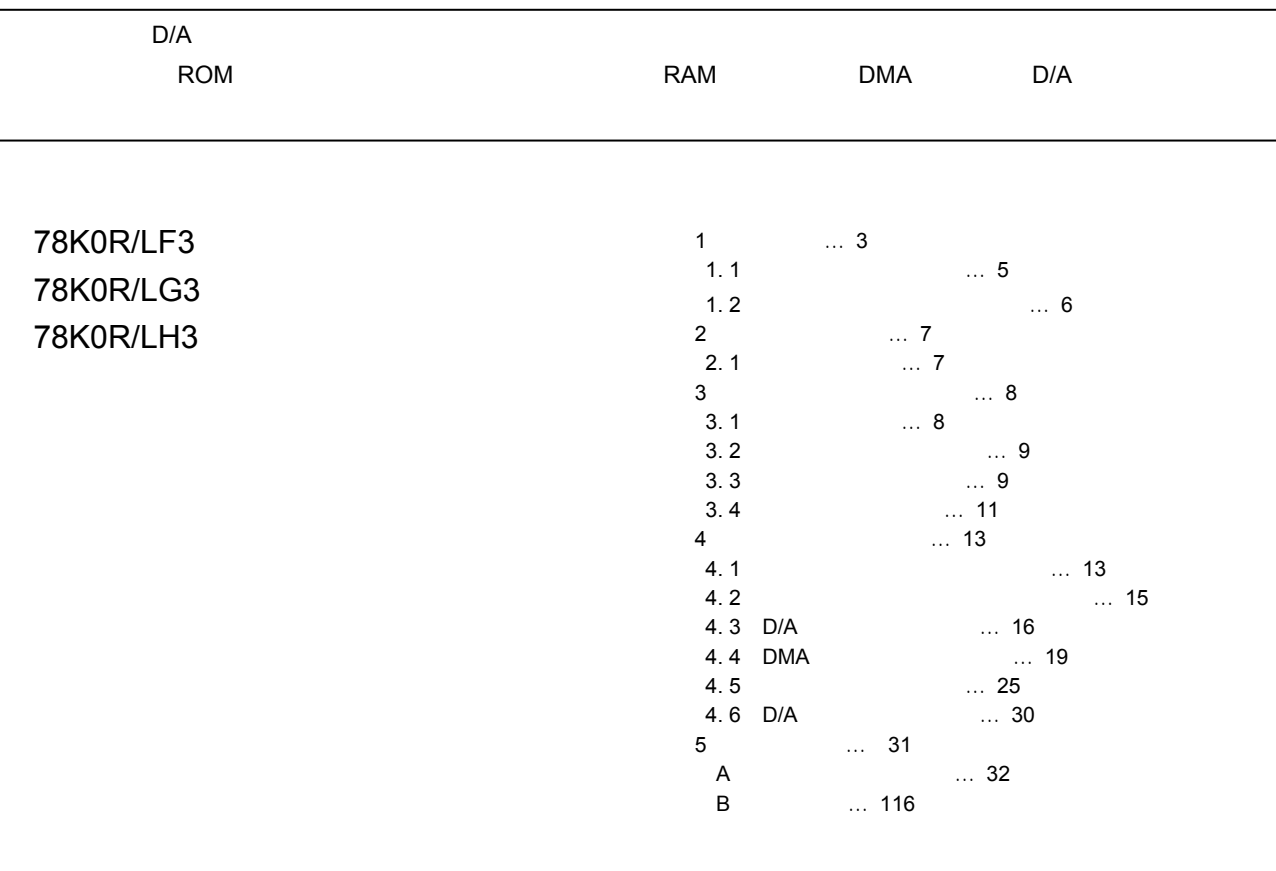

U20030JJ1V0AN00 1 September 2009 N

- ・本資料に記載されている内容は2009年09月現在のもので,今後,予告なく変更することがあります。量産設計 の際には最新の個別データ・シート等をご参照ください。
- ・文書による当社の事前の承諾なしに本資料の転載複製を禁じます。当社は,本資料の誤りに関し,一切その責 を負いません。
- ・当社は,本資料に記載された当社製品の使用に関連し発生した第三者の特許権,著作権その他の知的財産権の 侵害等に関し,一切その責を負いません。当社は,本資料に基づき当社または第三者の特許権,著作権その他 の知的財産権を何ら許諾するものではありません。
- ・本資料に記載された回路,ソフトウエアおよびこれらに関連する情報は,半導体製品の動作例,応用例を説明 するものです。お客様の機器の設計において,回路,ソフトウエアおよびこれらに関連する情報を使用する場 合には,お客様の責任において行ってください。これらの使用に起因しお客様または第三者に生じた損害に関 し,当社は,一切その責を負いません。
- ・当社は,当社製品の品質,信頼性の向上に努めておりますが,当社製品の不具合が完全に発生しないことを保 証するものではありません。また,当社製品は耐放射線設計については行っておりません。当社製品をお客様 の機器にご使用の際には,当社製品の不具合の結果として,生命,身体および財産に対する損害や社会的損害 を生じさせないよう,お客様の責任において冗長設計,延焼対策設計,誤動作防止設計等の安全設計を行って ください。
- ・当社は,当社製品の品質水準を「標準水準」,「特別水準」およびお客様に品質保証プログラムを指定してい ただく「特定水準」に分類しております。また,各品質水準は,以下に示す用途に製品が使われることを意図 しておりますので,当社製品の品質水準をご確認ください。
	- 「標準水準」:コンピュータ,OA機器,通信機器,計測機器,AV機器,家電,工作機械,パーソナル機器,産 業用ロボット
	- 「特別水準」:輸送機器(自動車,電車,船舶等),交通用信号機器,防災・防犯装置,各種安全装置,生命維 持を目的として設計されていない医療機器
- 「特定水準」:航空機器,航空宇宙機器,海底中継機器,原子力制御システム,生命維持のための医療機器,生 命維持のための装置またはシステム等

 当社製品のデータ・シート,データ・ブック等の資料で特に品質水準の表示がない場合は,標準水準製品で あることを表します。意図されていない用途で当社製品の使用をお客様が希望する場合には,事前に当社販売 窓口までお問い合わせください。

- 注1. 本事項において使用されている「当社」とは、NECエレクトロニクス株式会社およびNECエレクトロニク ス株式会社がその総株主の議決権の過半数を直接または間接に保有する会社をいう。
- 注2. 本事項において使用されている「当社製品」とは,注1において定義された当社の開発,製造製品をいう。 (M8E0909J)

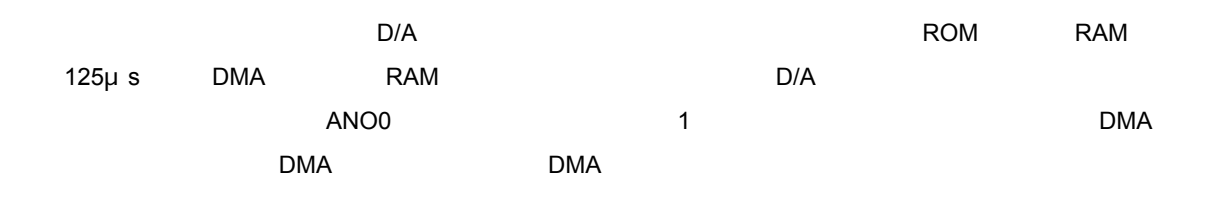

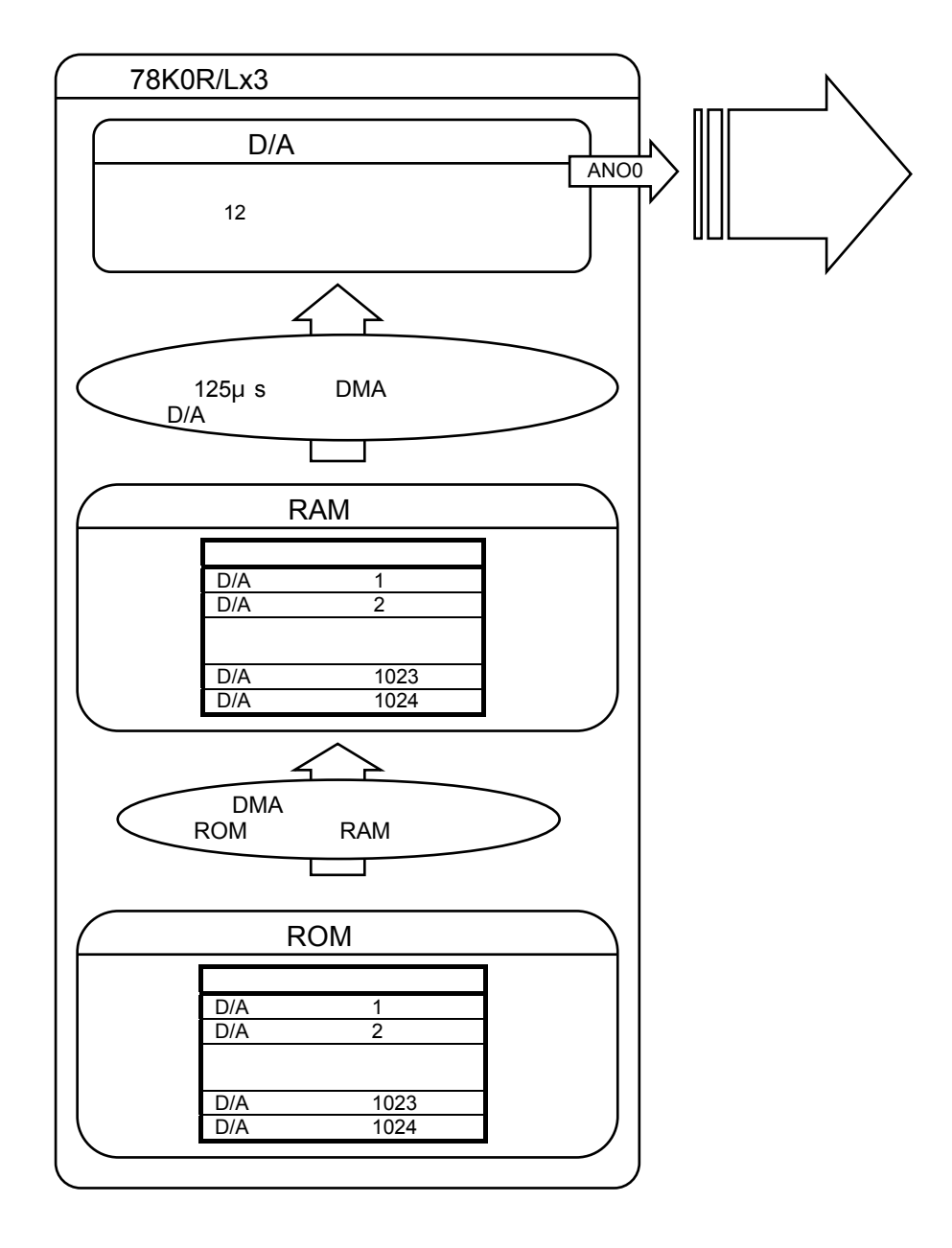

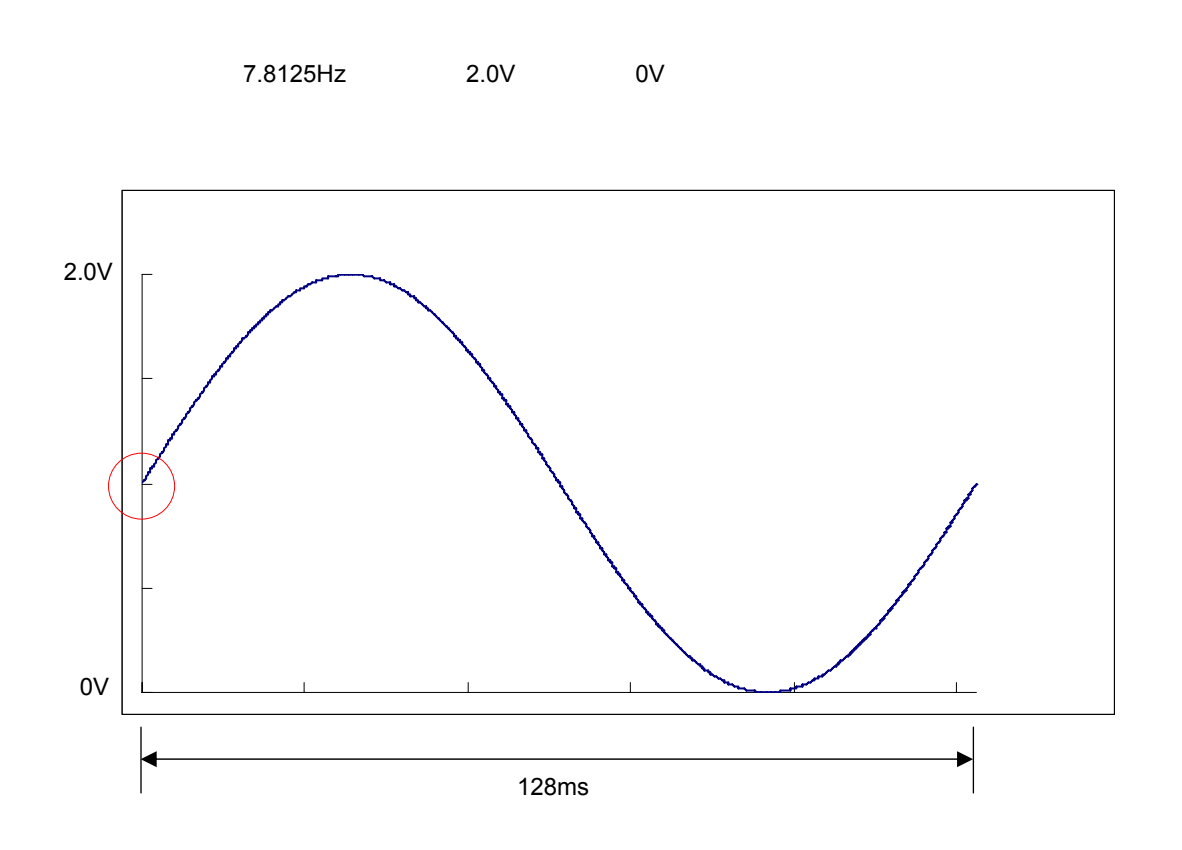

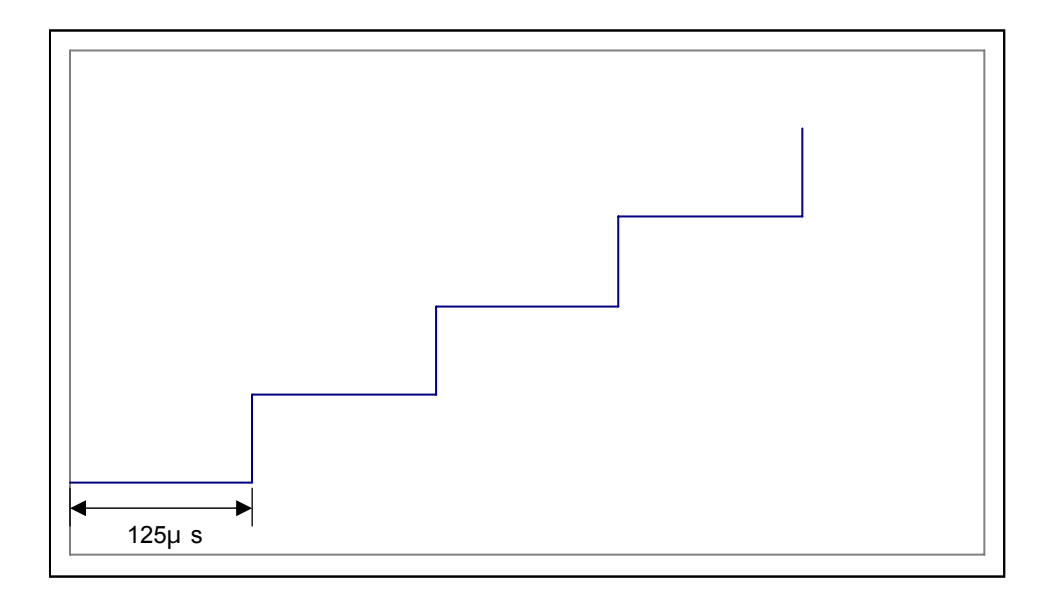

1. 1 **初期設定の主な内容**

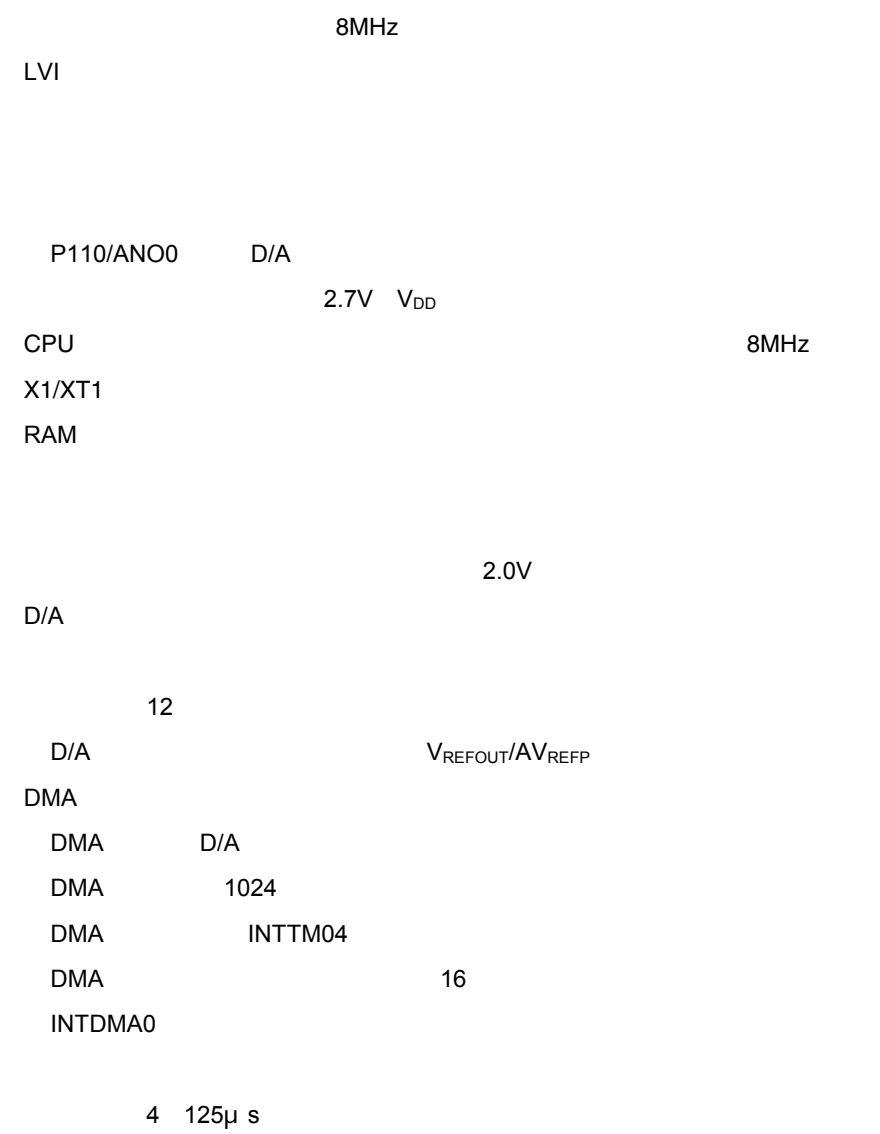

. Considering  $\mathcal{L}(\mathcal{L})$  is the constant of the constant of the constant of the constant of the constant of the constant of the constant of the constant of the constant of the constant of the constant of the constant

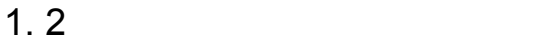

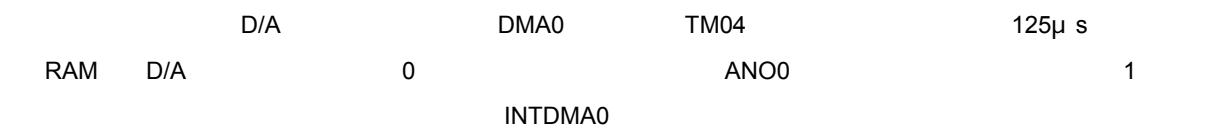

2. 1 **回路イメージ**

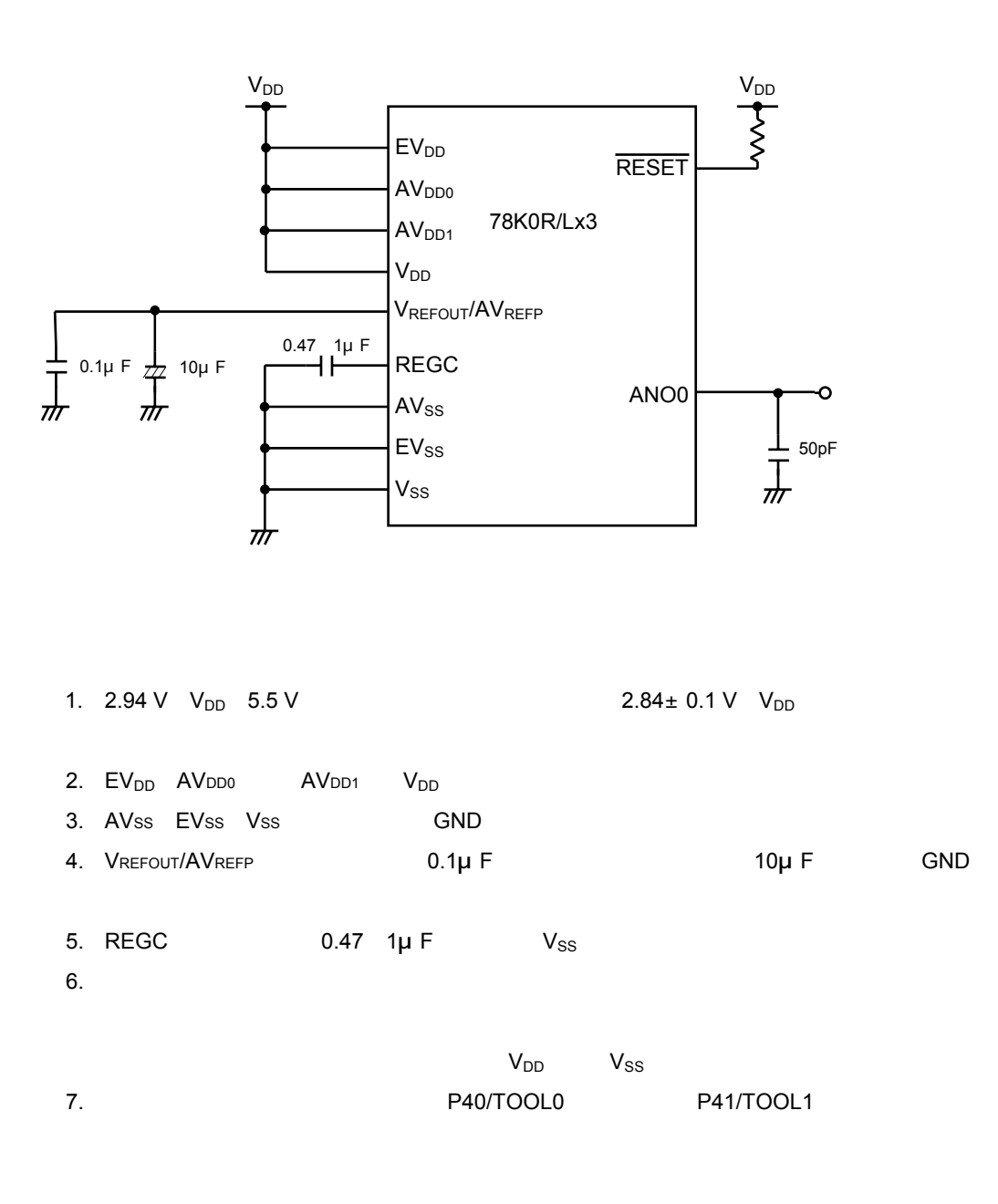

2**章 回路イメージ**

**the D/A** and D/A and D/A and D/A and D/A and D/A and D/A and D/A and D/A and D/A and D/A and D/A and D/A and D/A and D/A and D/A and D/A and D/A and D/A and D/A and D/A and D/A and D/A and D/A and D/A and D/A and D/A an

## 3. 1 **ファイル構成**

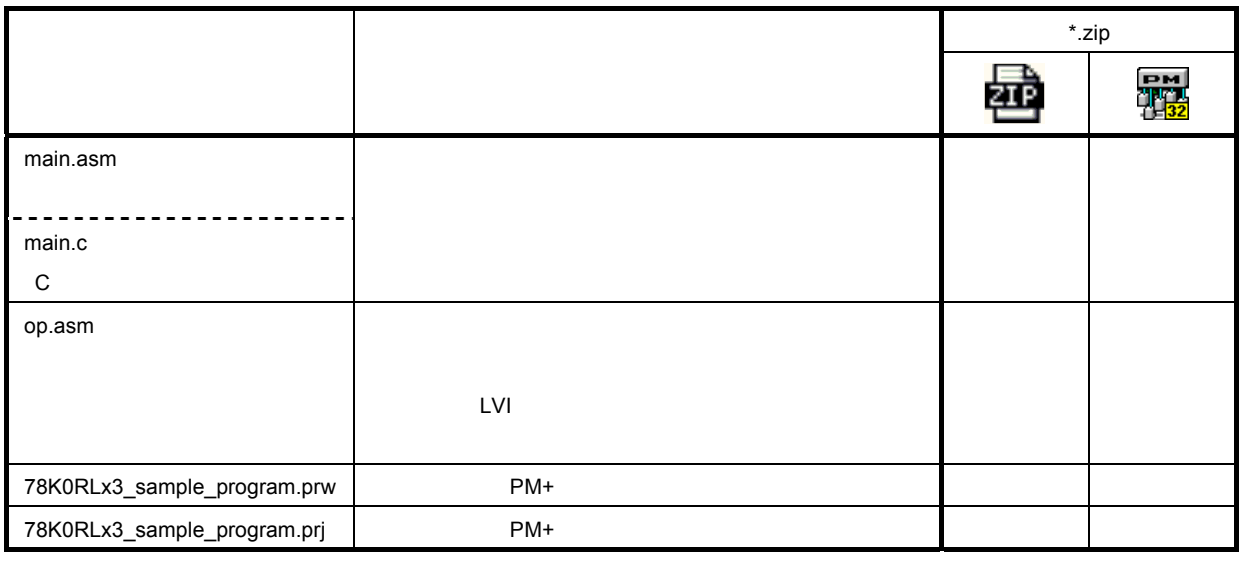

.<br>
Records to the main.asm C main.c

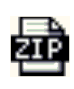

: <mark>Coreal</mark><br>한 번역 부

## 3. 2 **使用する内蔵周辺機能**

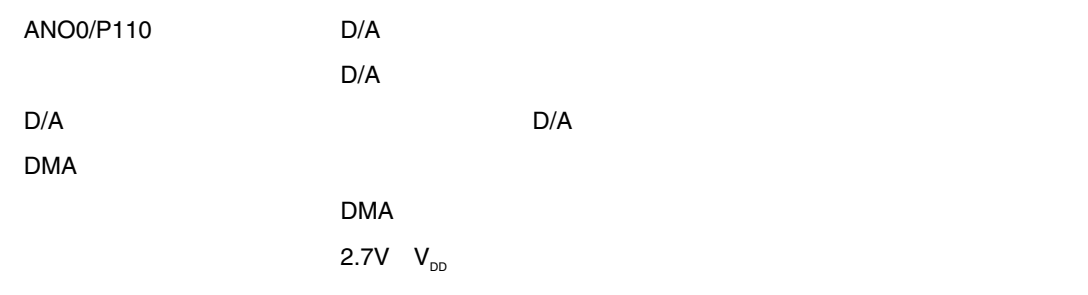

## 3. 3 **初期設定と動作概要**

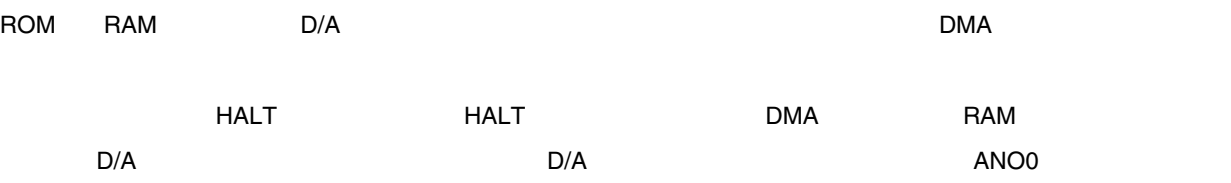

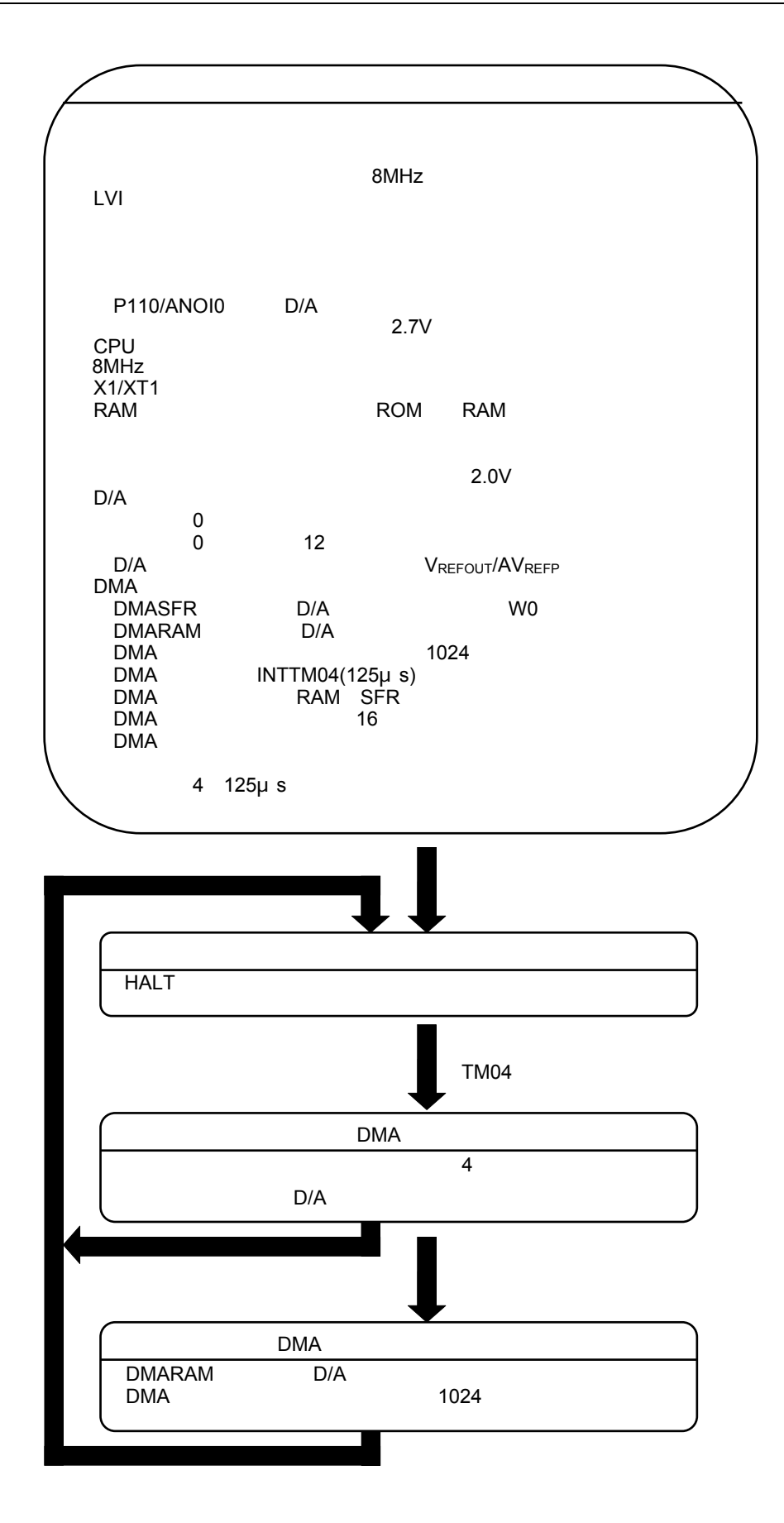

3**章 ソフトウエアについて**

3. 4 **フロー・チャート**

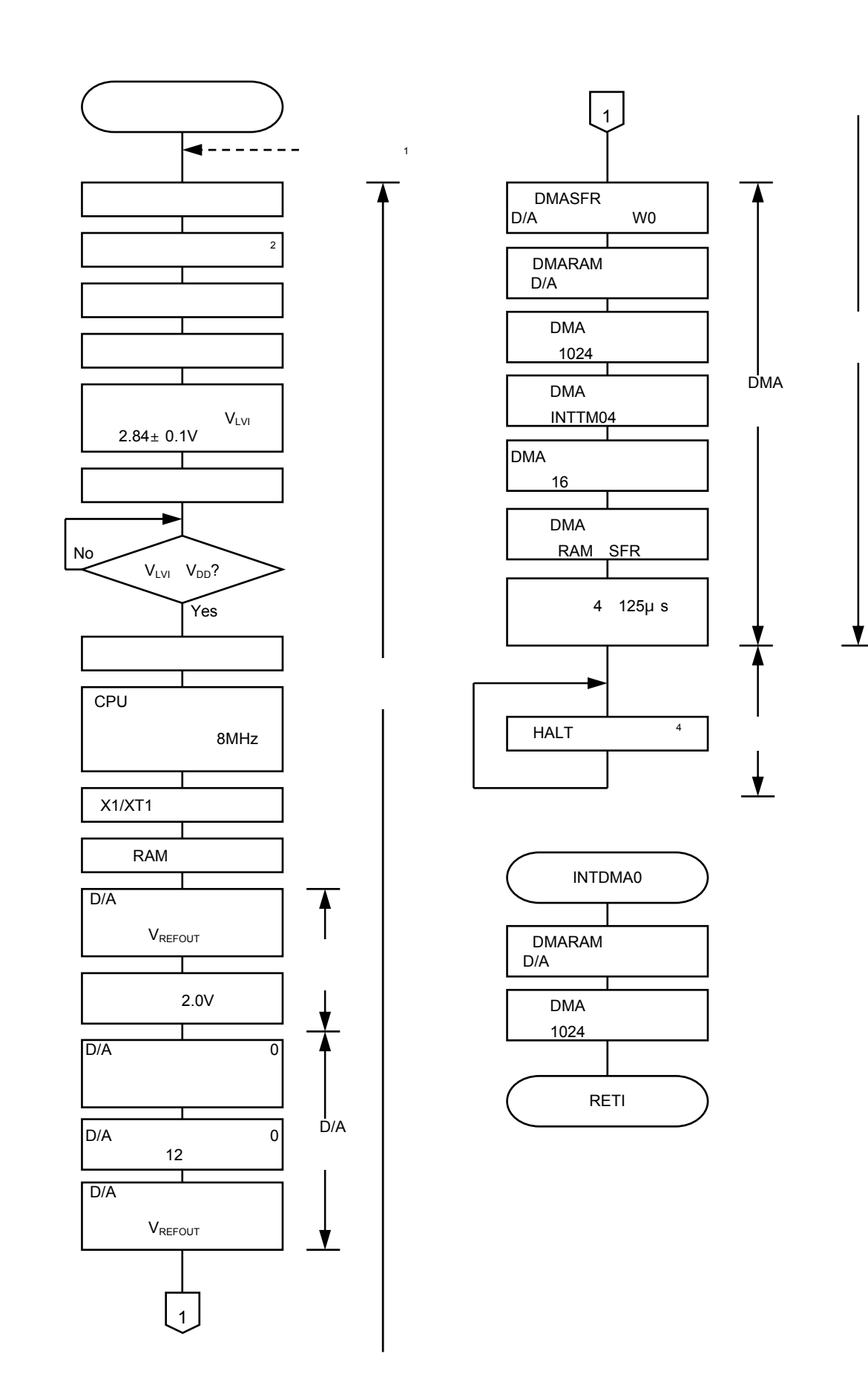

1. **オプション・バイトの参照は,リセット解除後にマイコンが自動的に行います。このサンプル・プログラム**

8MHz LVI

2. 78K0R/Lx3**シリーズの汎用レジスタは,**4**レジスタ・バンク構成になっていますので,通常処理で使用する**

**作成できます。なお,このサンプル・プログラムでは,メイン処理ではレジスタ・バンク**0**を,割り込み処 理ではレジスタ・バンク**1**を使用します。**

3. **低電圧検出動作を許可した後,低電圧検出回路の動作安定待ち**用に10μs以上のウエイト処理を行います

4. TMIF04 DMA DMA

**注意**. C**言語版のサンプル・プログラムの場合,レジスタ・バンクの設定およびスタック・ポインタの設定をスタ**

**アップ・ルーチンについての詳細は**CC78K0R**の操作編のユーザーズ・マニュアルを参照してください。**

ートアップ・ルーキング・ルーキング・ルーキング・ルーキング・ルーキング・スタート<sub>ア</sub>ップ・スタート<sub>ア</sub>ング

4**章 設定方法について**

 $\square$  )  $\square$  )  $\square$  )  $\square$  )  $\square$  (D/A  $\square$  )  $\square$  (D/A  $\square$  )  $\square$  (D/A  $\square$  )  $\square$  (D/A  $\square$  )  $\square$  (D/A  $\square$  )  $\square$  (D/A  $\square$  )  $\square$  (D/A  $\square$  )  $\square$  (D/A  $\square$  )  $\square$  (D/A  $\square$  )  $\square$  (D/A  $\square$  )  $\square$  (D/A  $\square$  )  $\square$  (  $D/A$ その他の初期設定については,78K0R/Lx3 サンプル・プログラム(初期設定) LED点灯のスイッチ制御編

**TREADURES (78KOR)** 

### 4. 1 **周辺ハードウエア使用の設定**

0 PER0

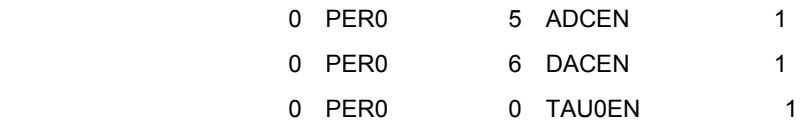

1**)周辺イネーブル・レジスタ**0 PER0

PER0 1 8

4**章 設定方法について**

4 1 1 **周辺イネーブル・レジスタ**0 PER0**)のフォーマット**

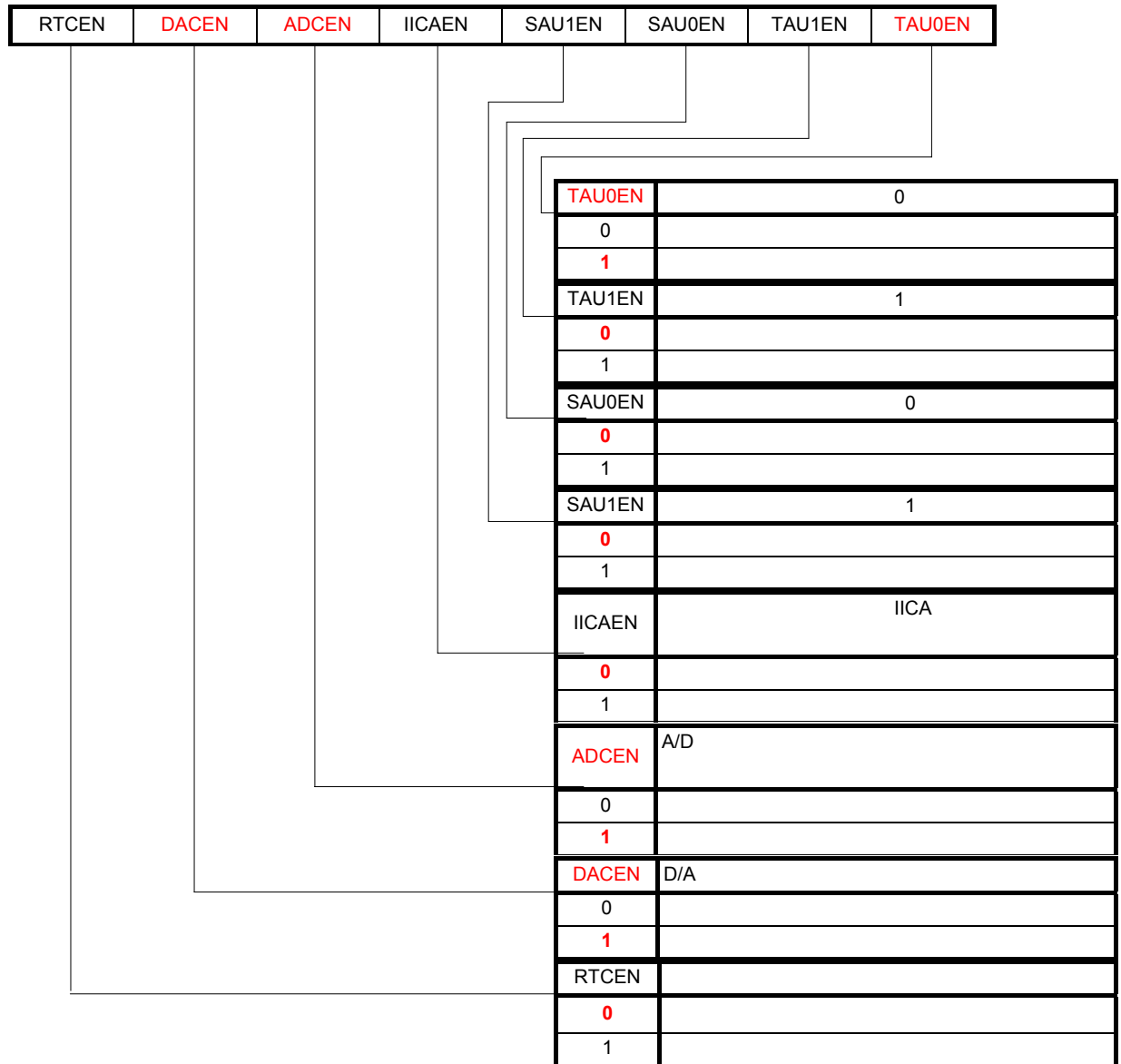

. 78K0R/LG3, 78K0R/LH3

**備考**. 図の赤字部分がサンプル・プログラムでの設定値となります。

4. 2 **ボルテージ・リファレンスの設定**

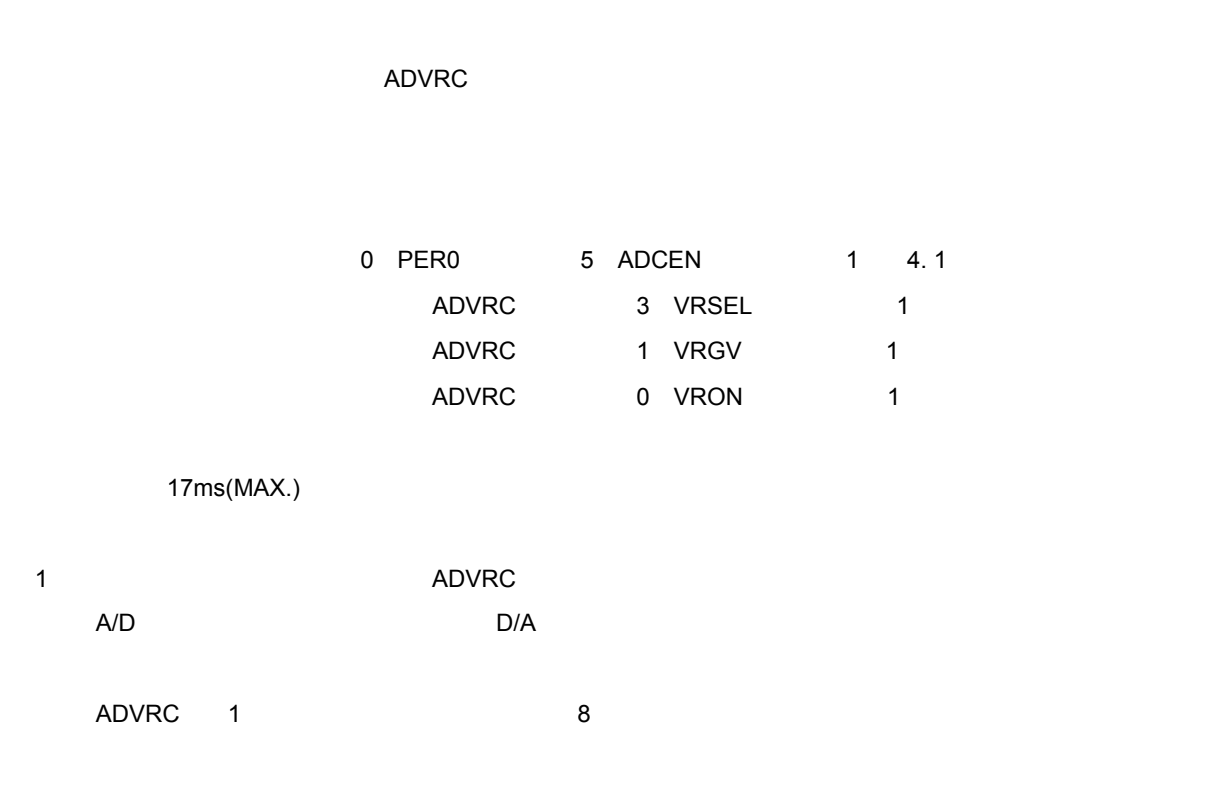

4**章 設定方法について**

#### 4 2 1 アナログ基準電圧制御レジスタ (ADVRC)

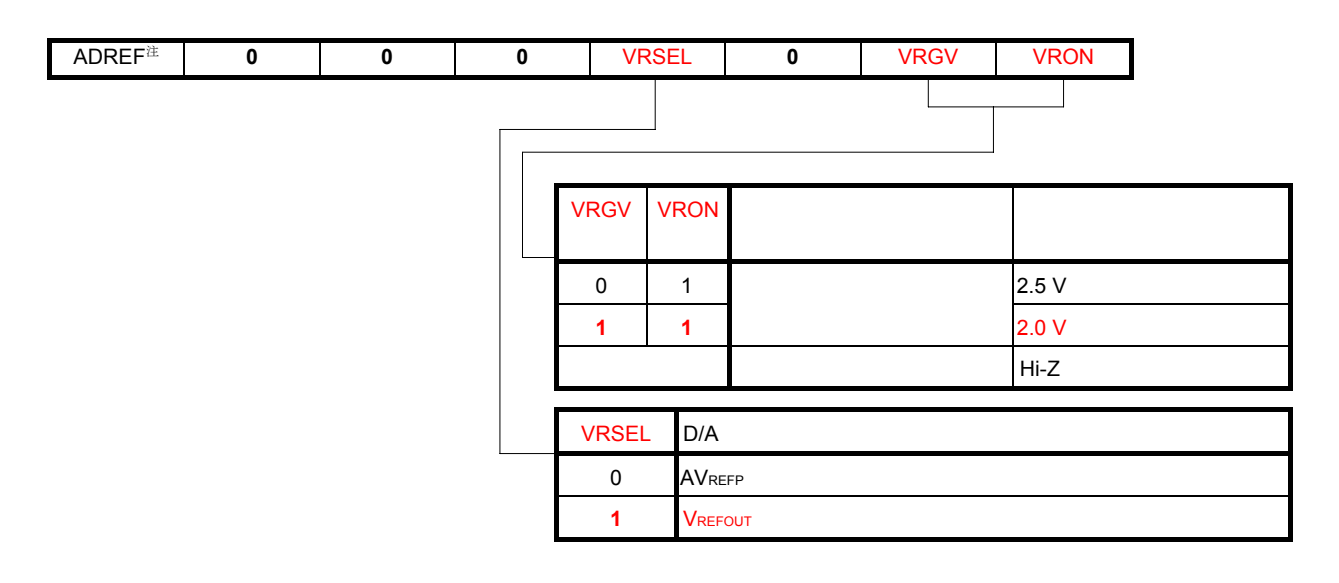

. A/D

**備考**. 図の赤字部分がサンプル・プログラムでの設定値となります。

## 4. 3 D/A

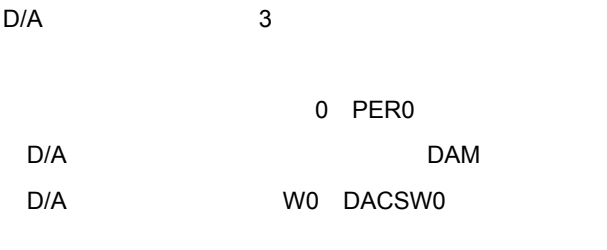

D/A

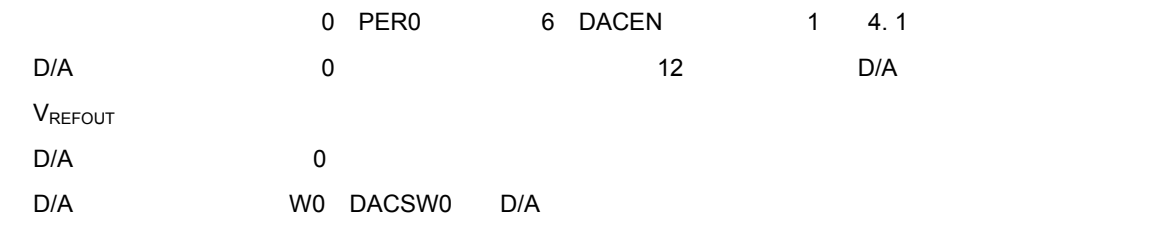

1 D/A**コンバータ・モード・レジスタ(**DAM

D/A  $DAM$  1 8

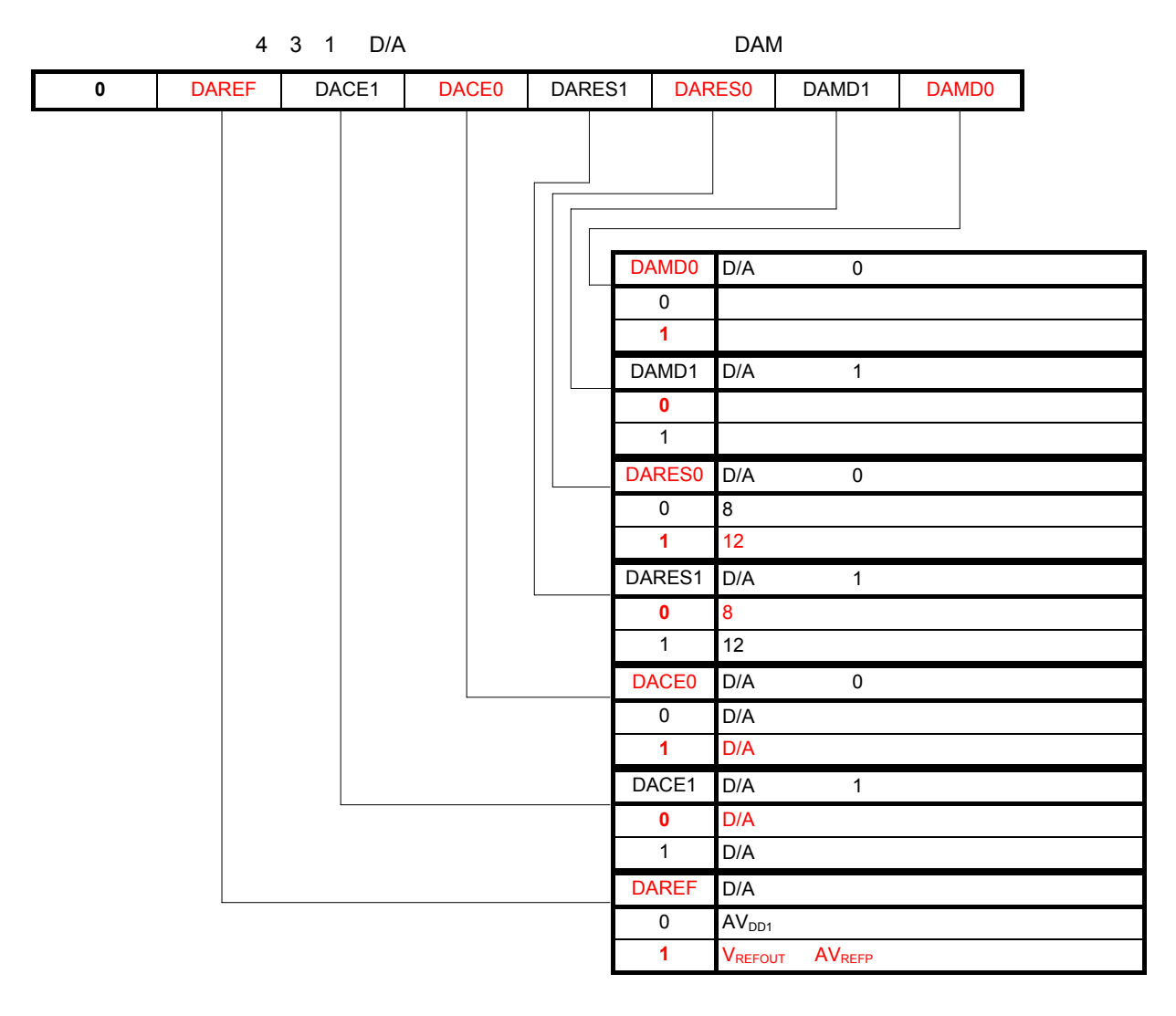

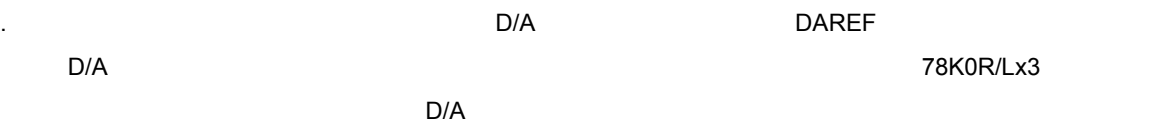

- **インプル・プログラムでの設定値となります。** 
	- 2. DAREF VRSEL VRON D/A

#### 4 3 1 DAREF VRSEL VRON

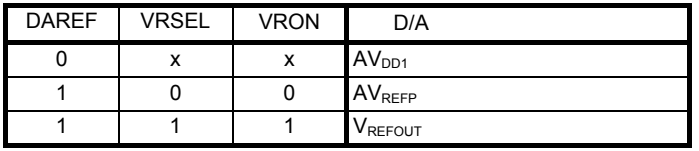

x : don't care

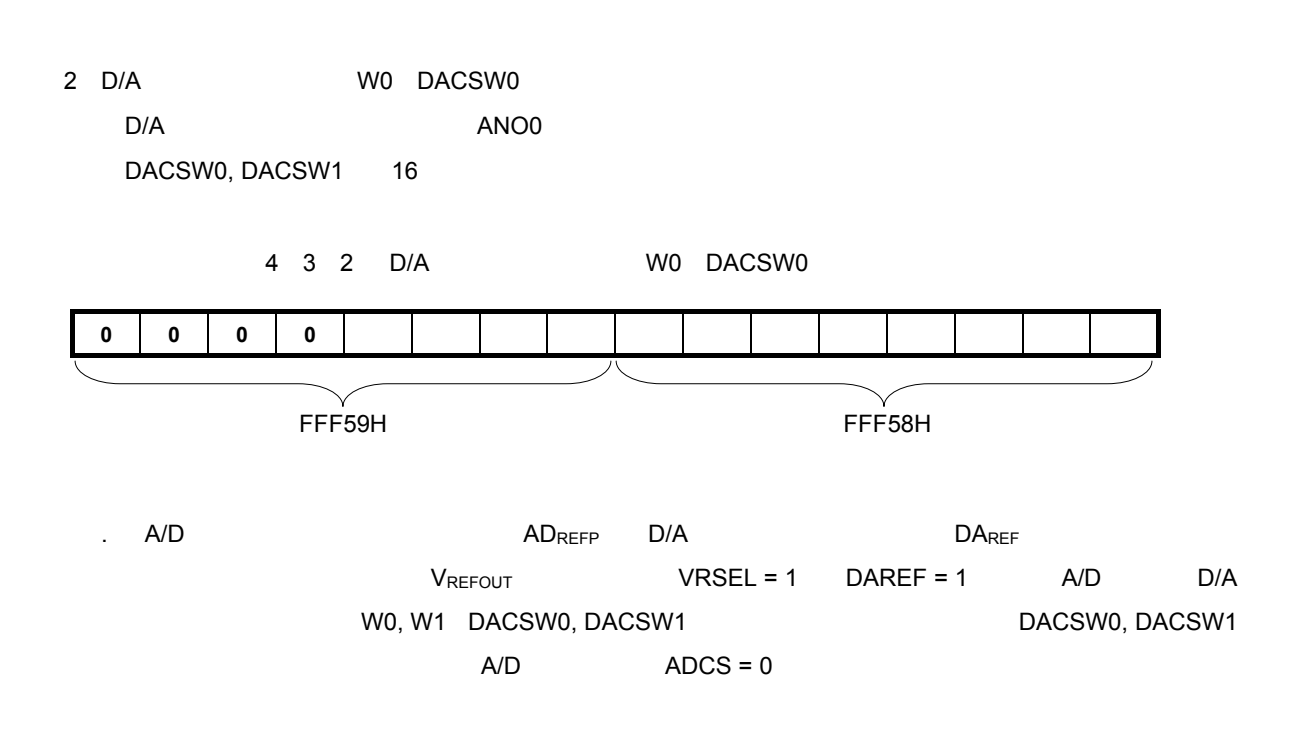

#### 4**章 設定方法について**

## 4. 4 DMA**コントローラの設定**

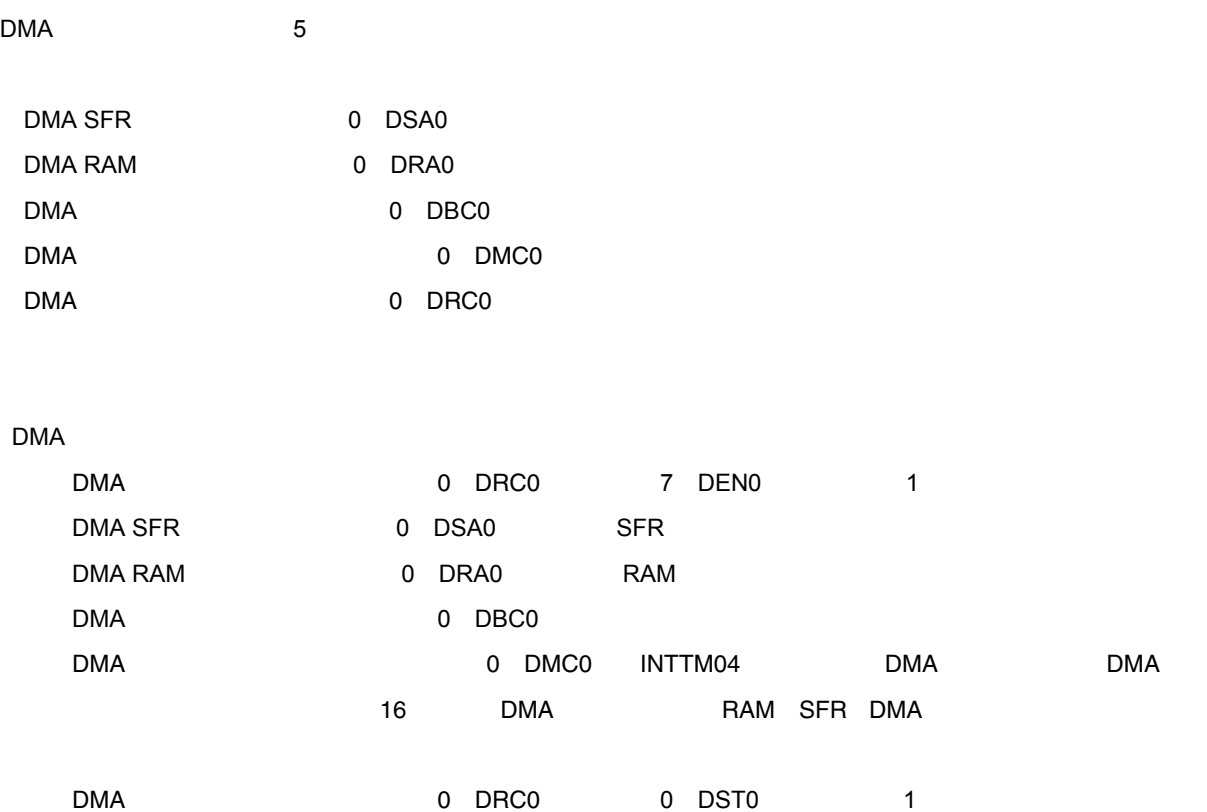

1 DMA SFR 0 DSA0 DMA 0 SFR 8 SFR FFF00H- FFFFFH 8  $16$ <u>DSA0 8</u>ビットのサービスのようにしたものです。ただし、DMAはそれではません。これは書き込みません。

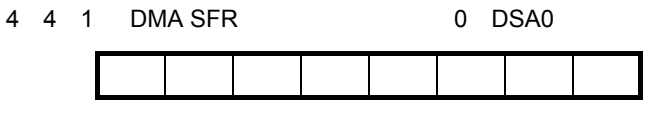

- . **アドレスター FFFFEH PMC**
- 2 DMA RAM
10 DRA0 ールの<br>トラスト<br>The Second State RAM イラット・ハンド 16 RAM RAM 16  $\text{DMA}$ され,16ビット転送モード時には+2されます。DMA転送はこのDRA0レジスタの設定アドレスから開始し,  $\,$ DRA0 8 $\,$  $\sim$  2  $16$ DRA0 8/16 EXAMENTARY DRAO 8/16

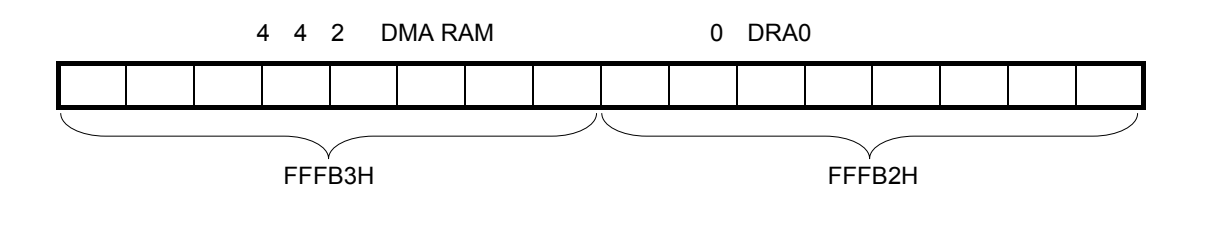

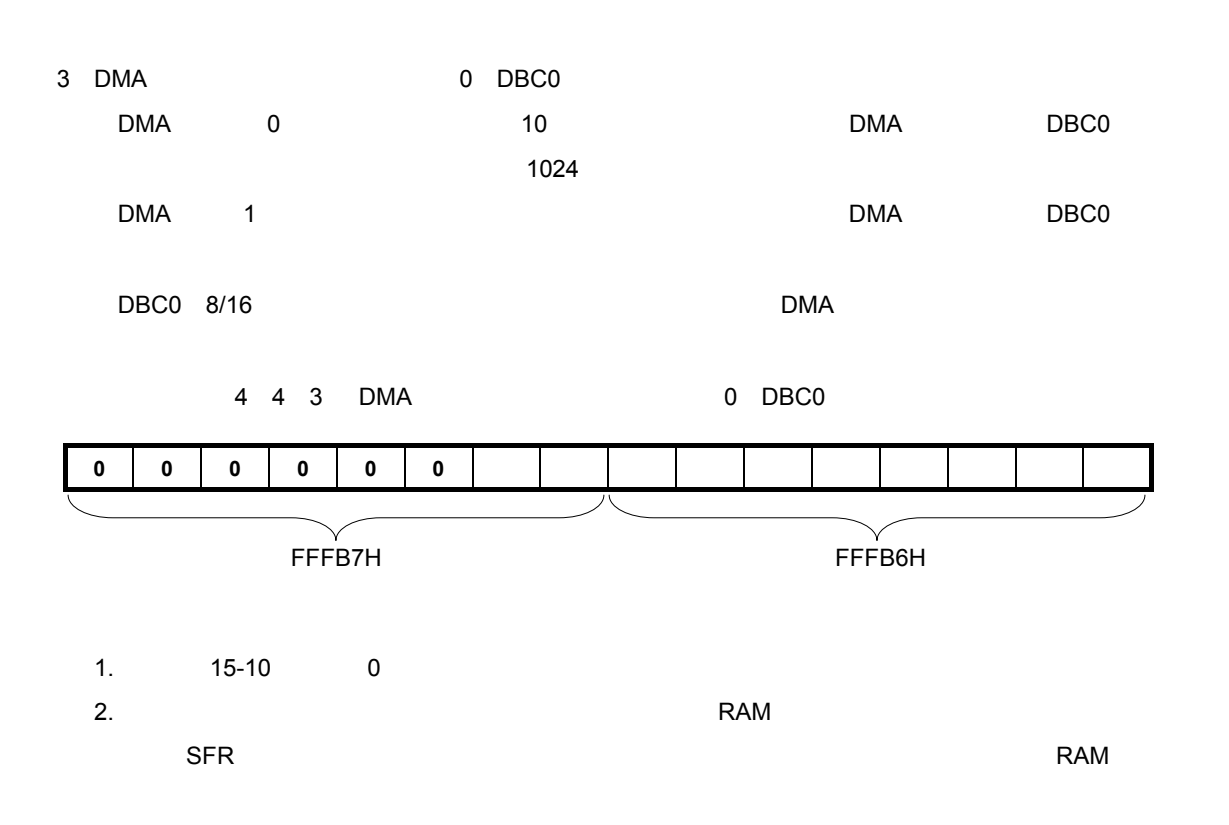

4 DMA**モード・コントロール・レジスタ**0 DMC0

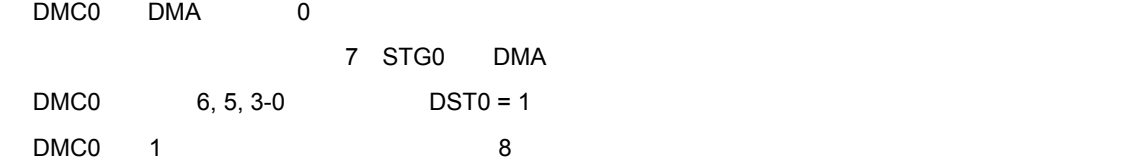

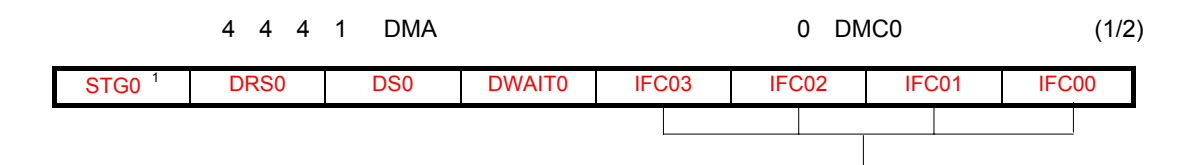

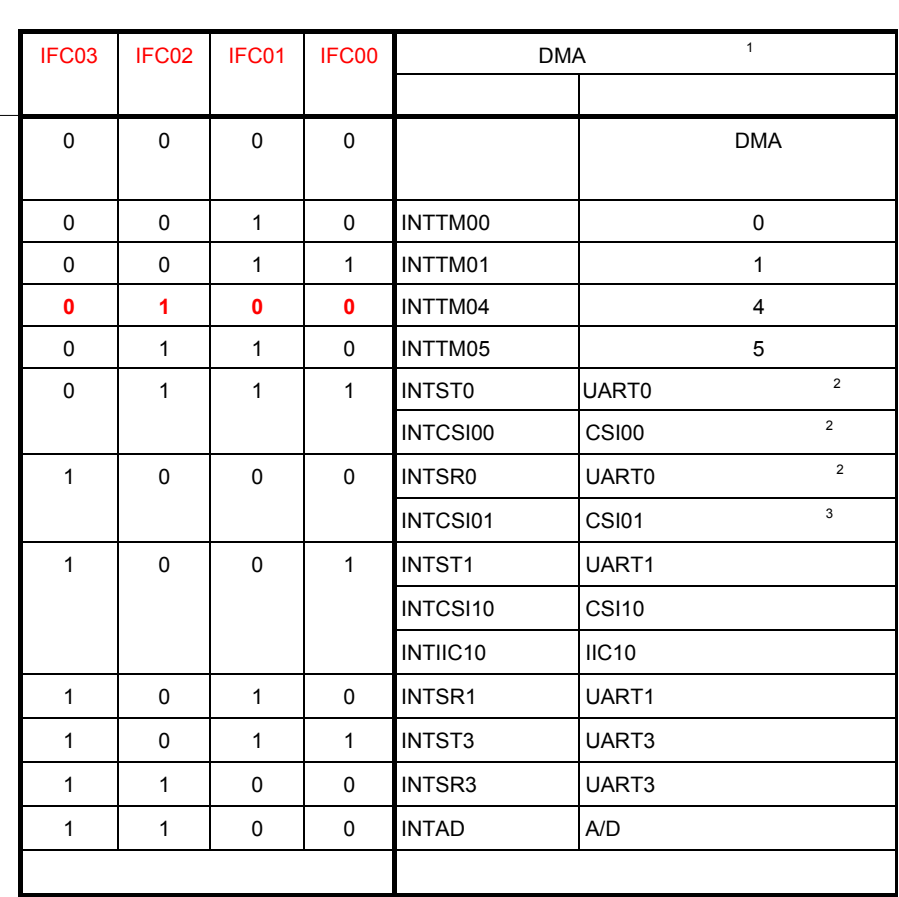

1. STG0 IFC03-IFC00

**備考**. 図の赤字部分がサンプル・プログラムでの設定値となります。

2. K0R/LF3

3. K0R/LF3, K0R/LG3

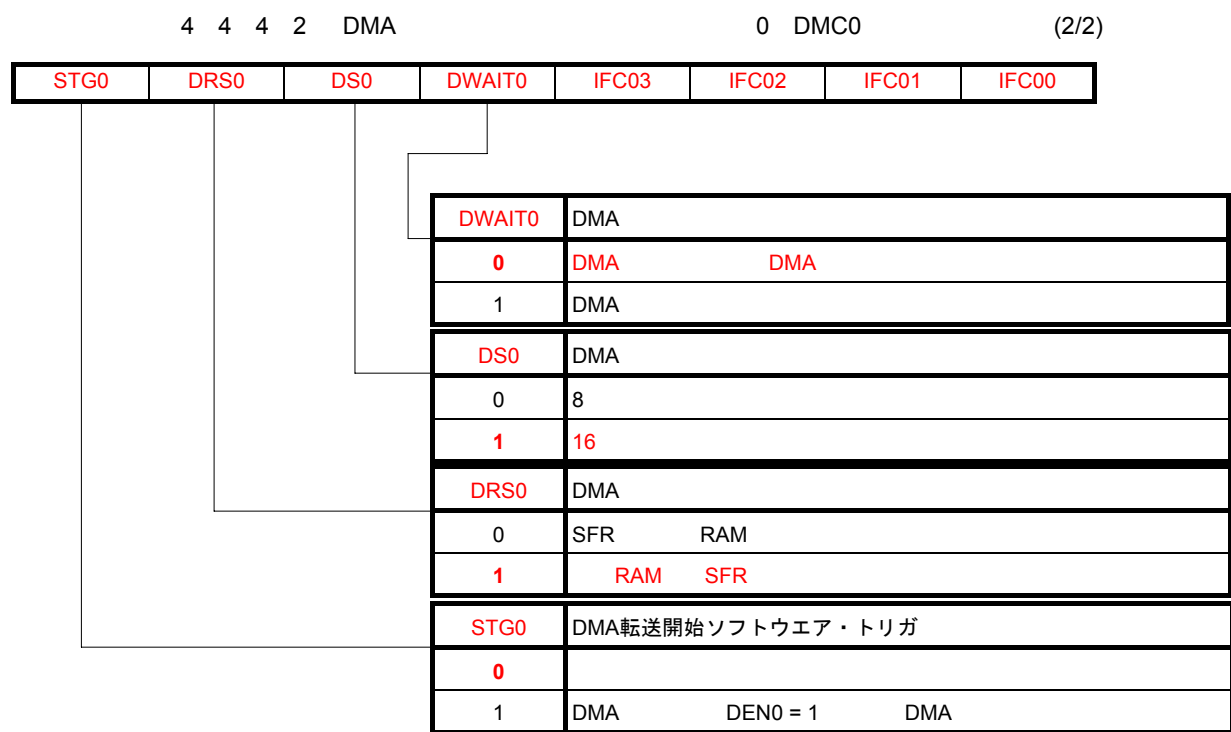

**備考**. 図の赤字部分がサンプル・プログラムでの設定値となります。

- 5 DMA**動作コントロール・レジスタ**0 DRC0 DRC0 DMA 0
	- $DRC0$  7  $DENO$  DST0 = 1 DRC0 1 8

**備考**. 図の赤字部分がサンプル・プログラムでの設定値となります。

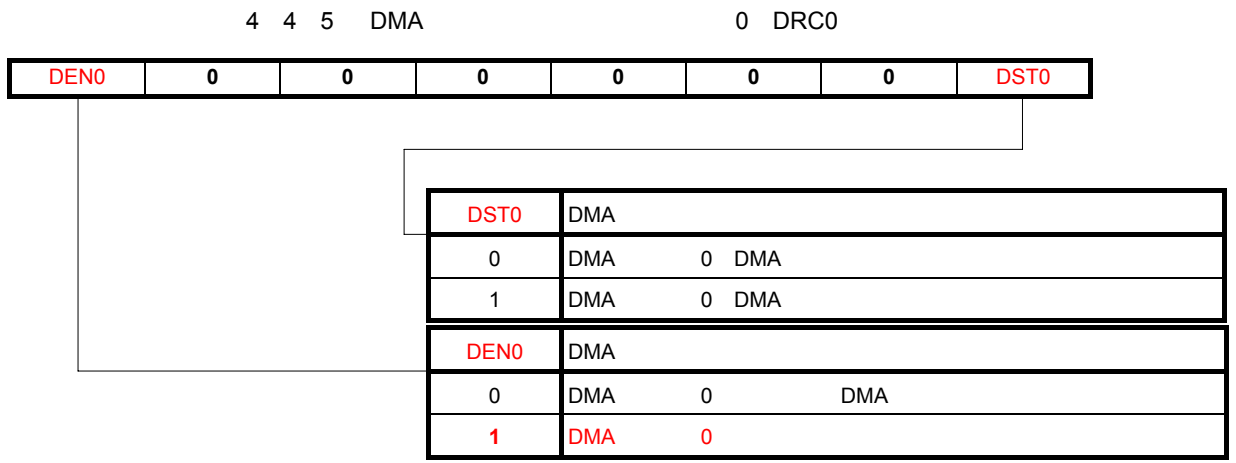

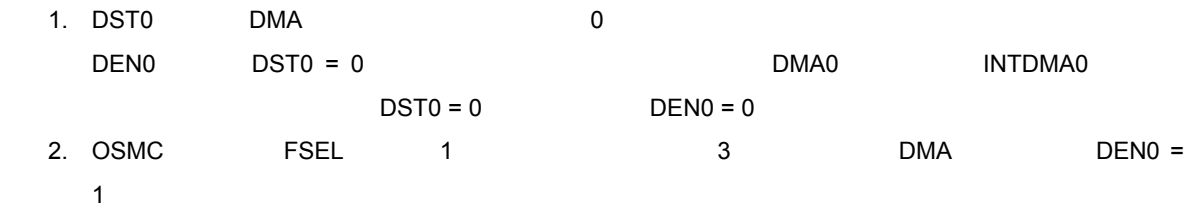

4. 5 **ソフトウエア記述例**

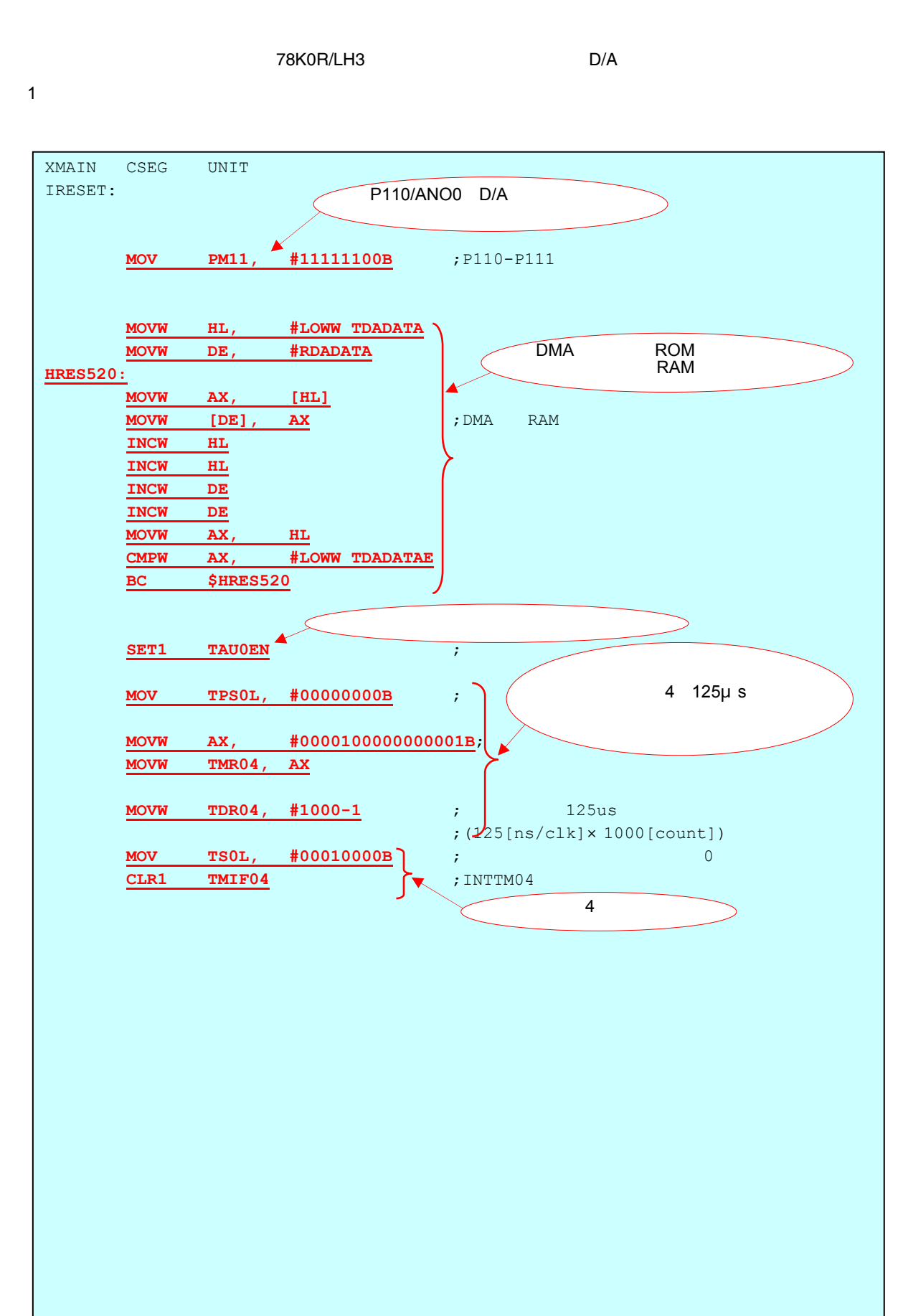

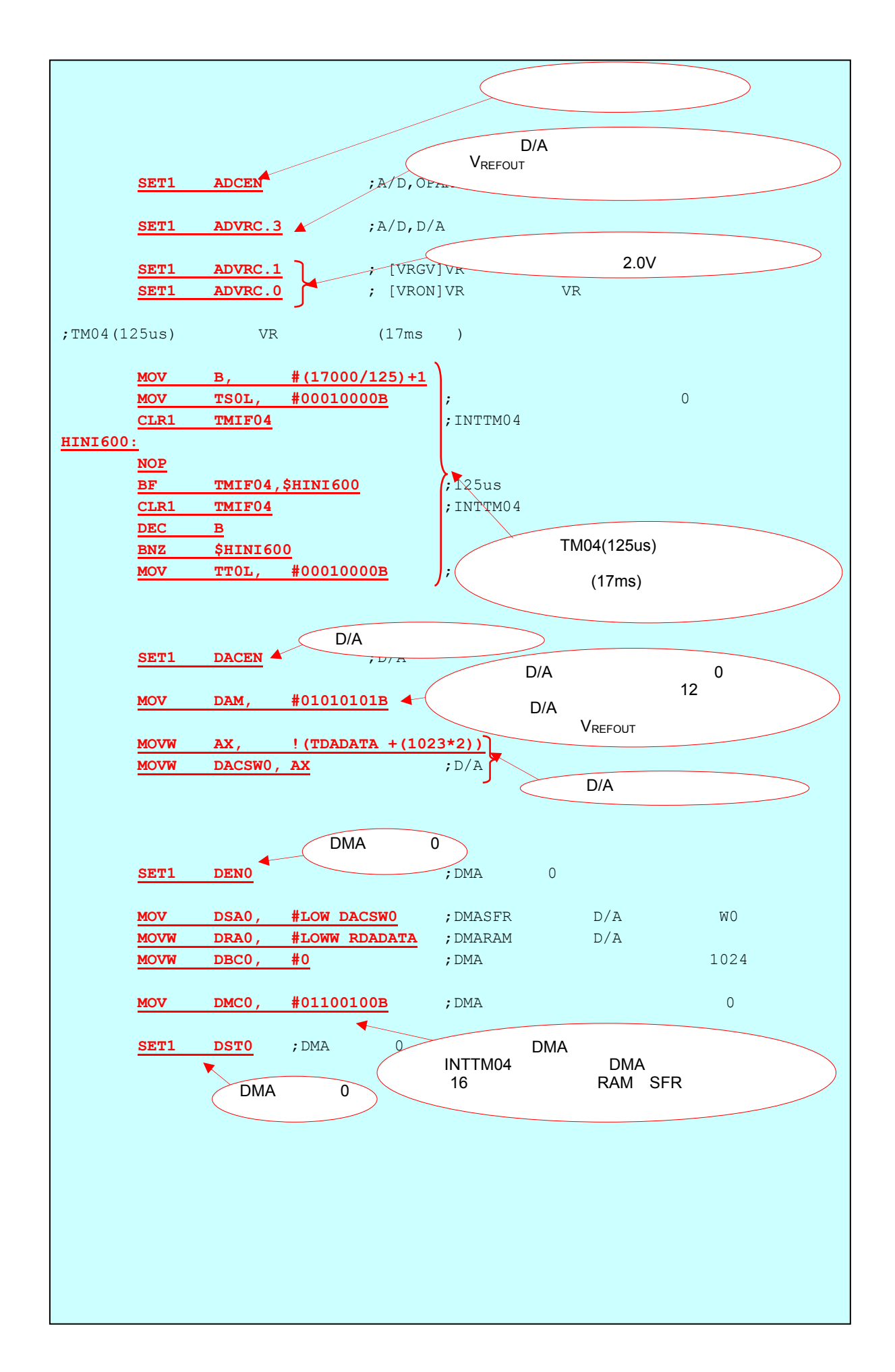

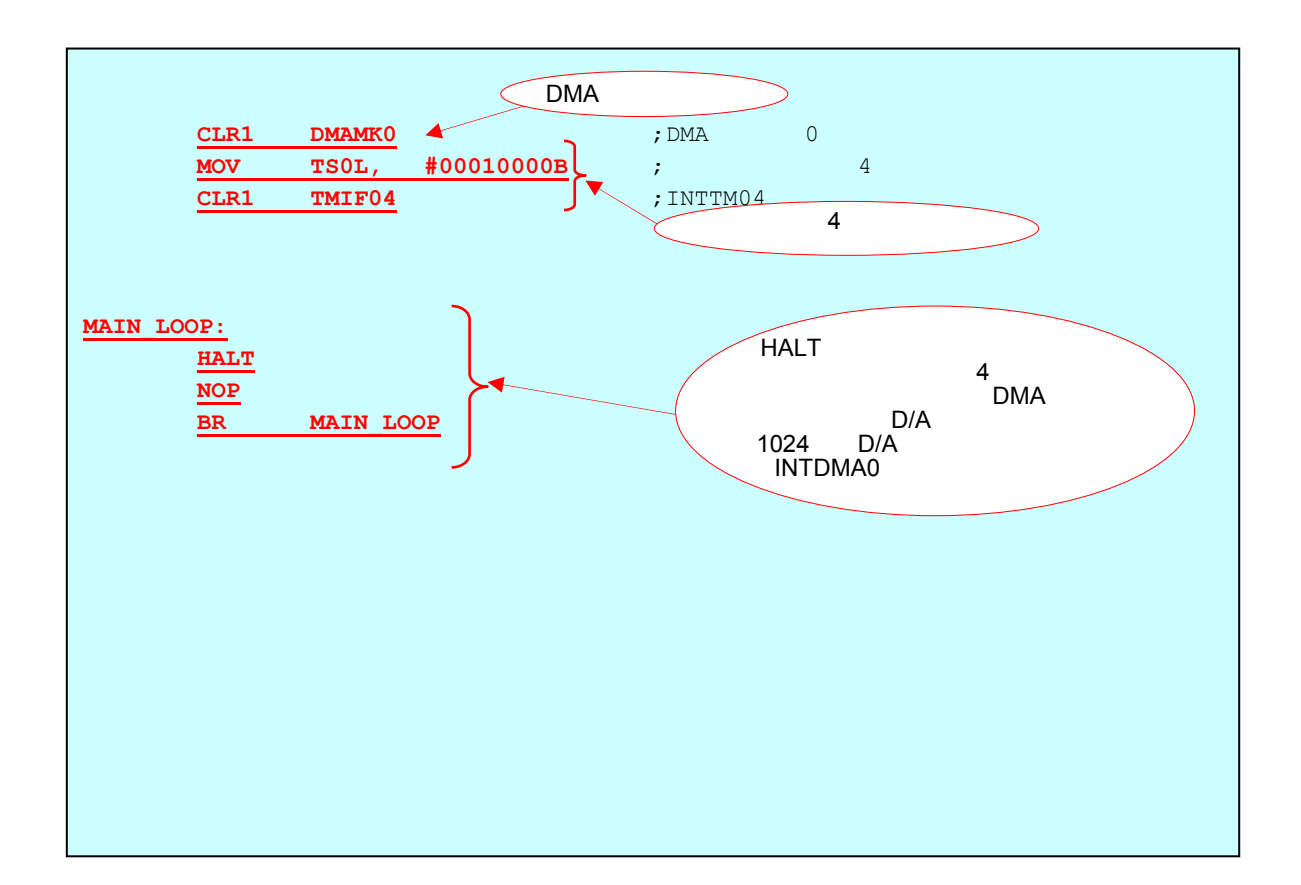

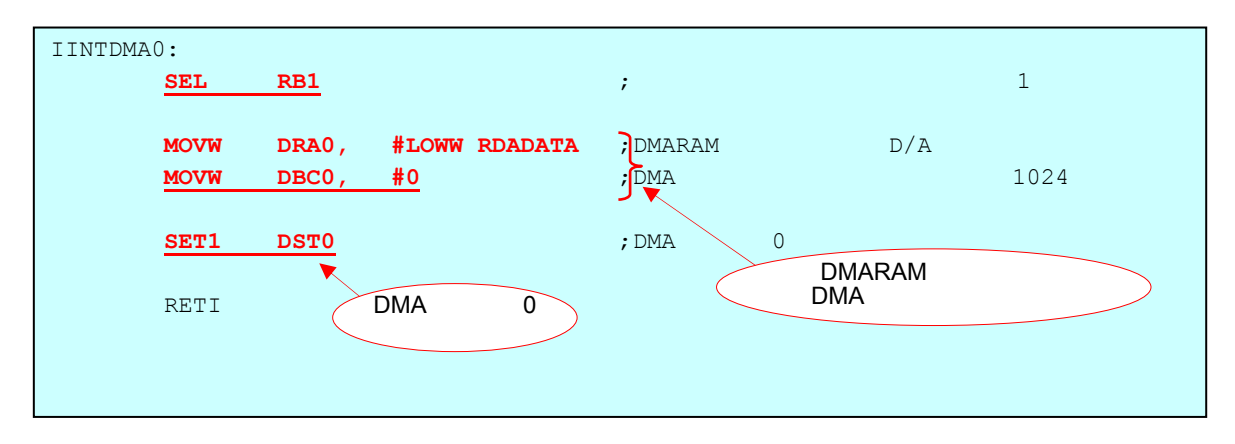

2 C**言語**

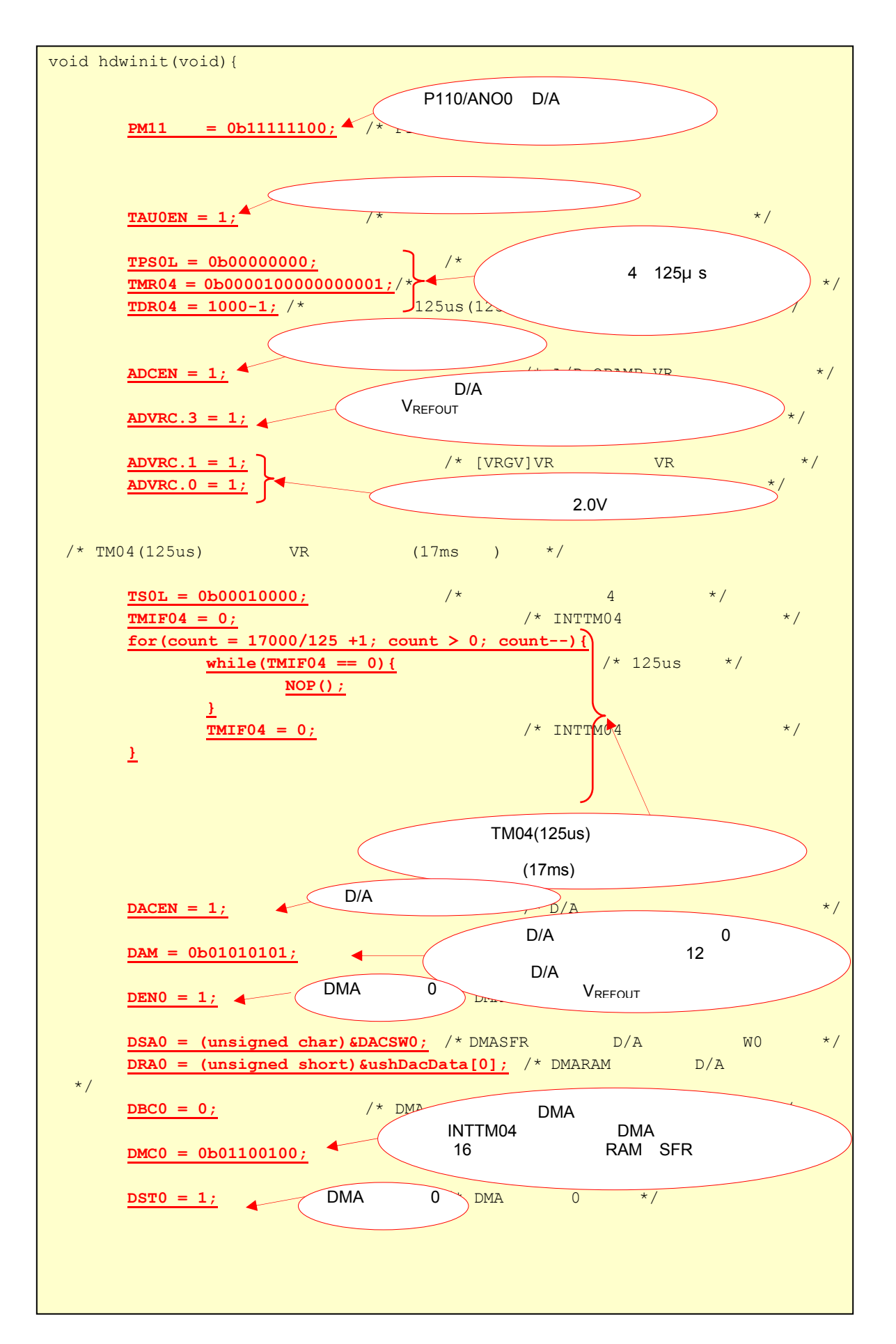

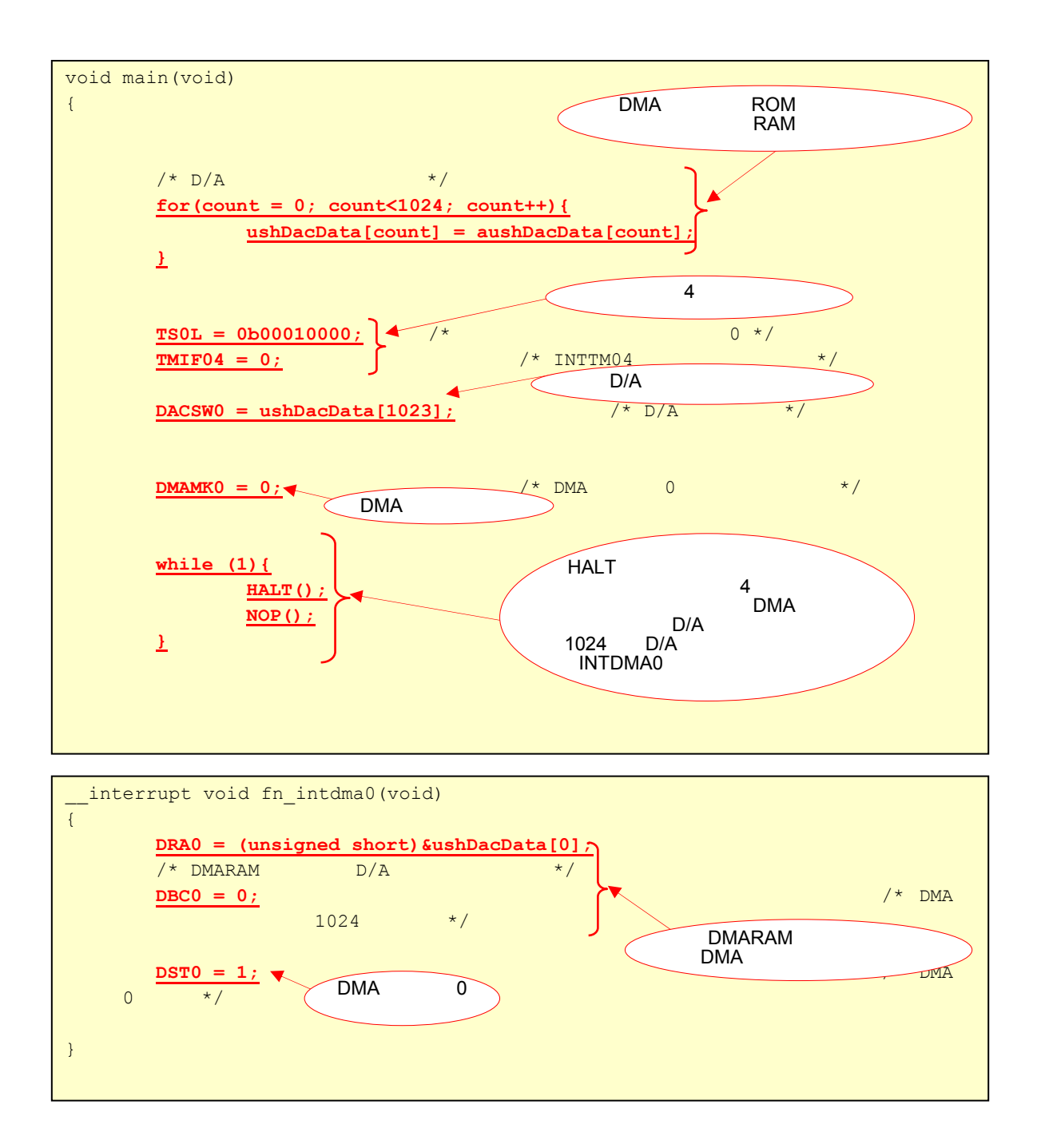

## 4. 6 D/A**変換値と出力電圧**

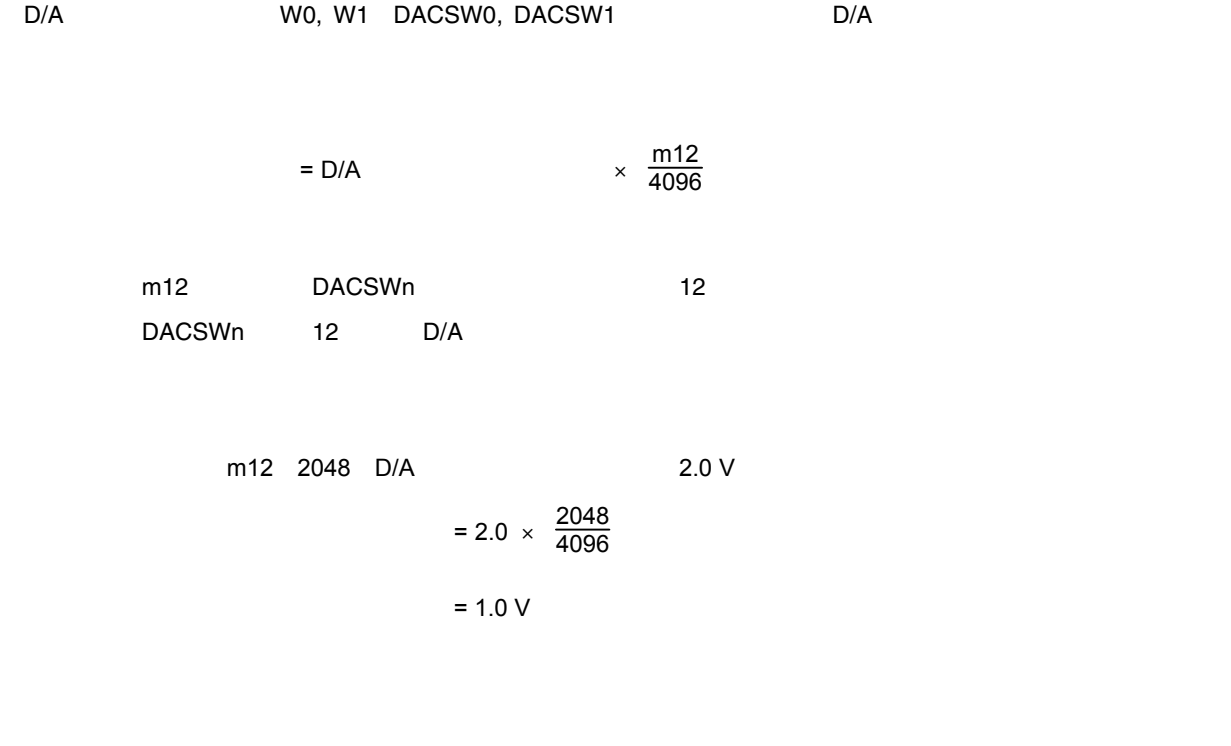

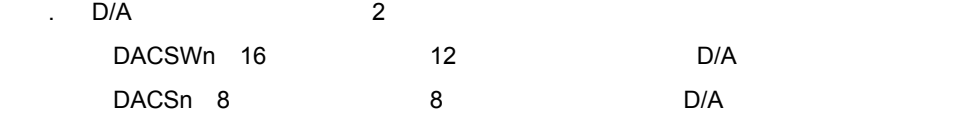

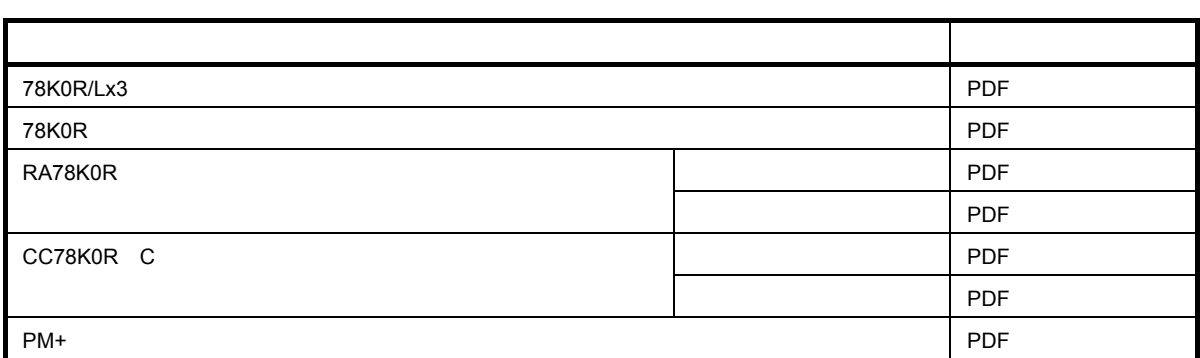

**付録**A **プログラム・リスト**

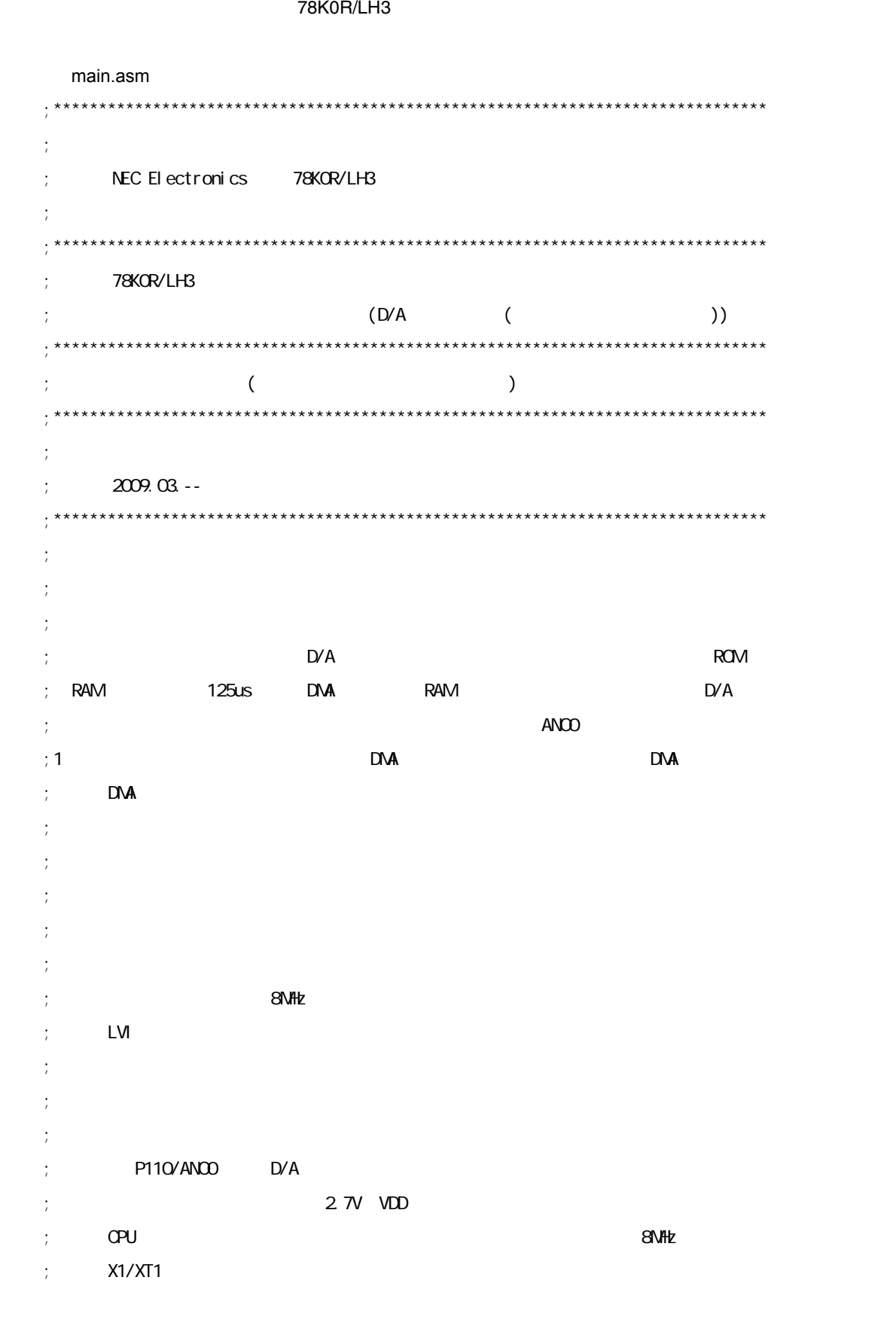

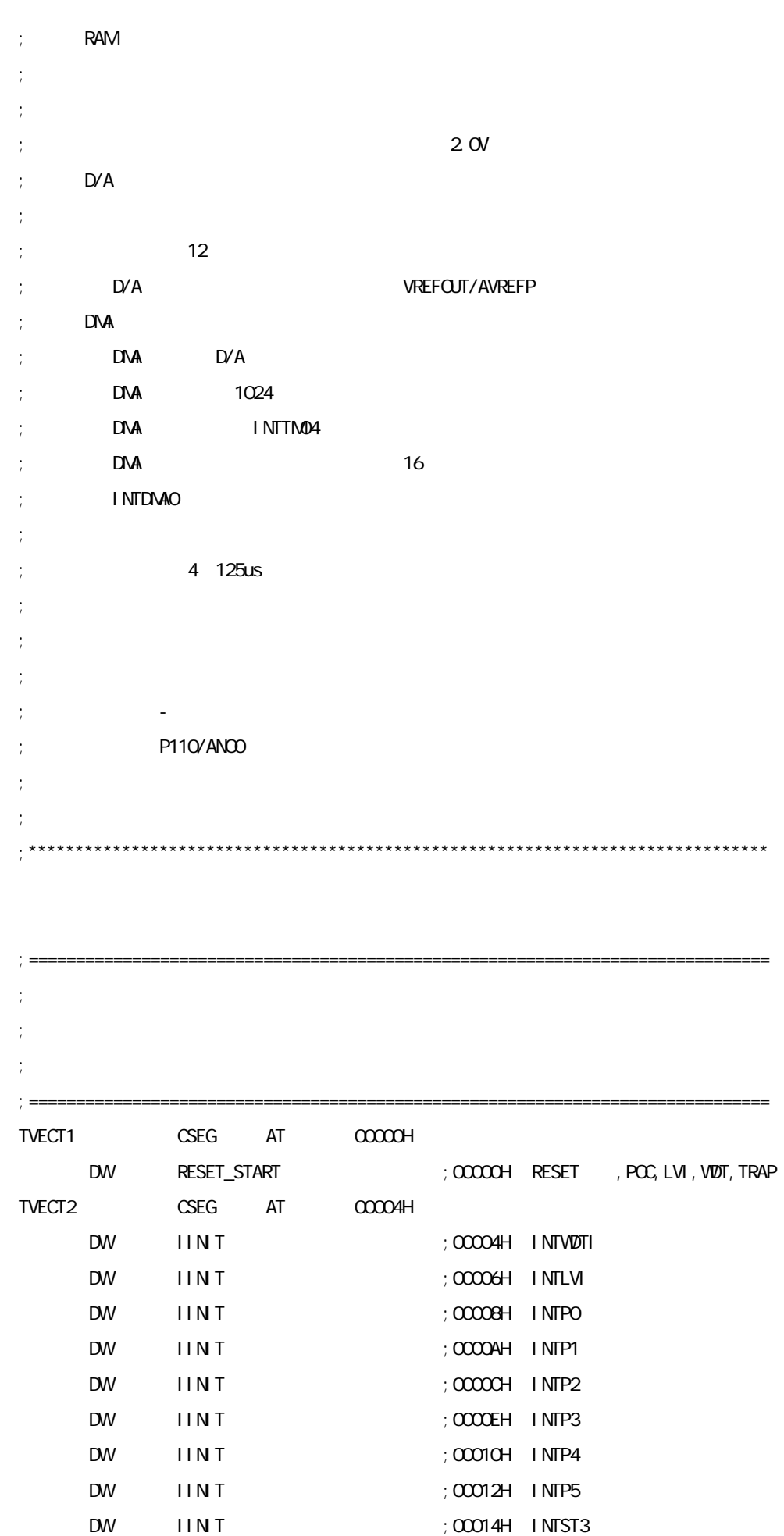

**付録**A **プログラム・リスト**

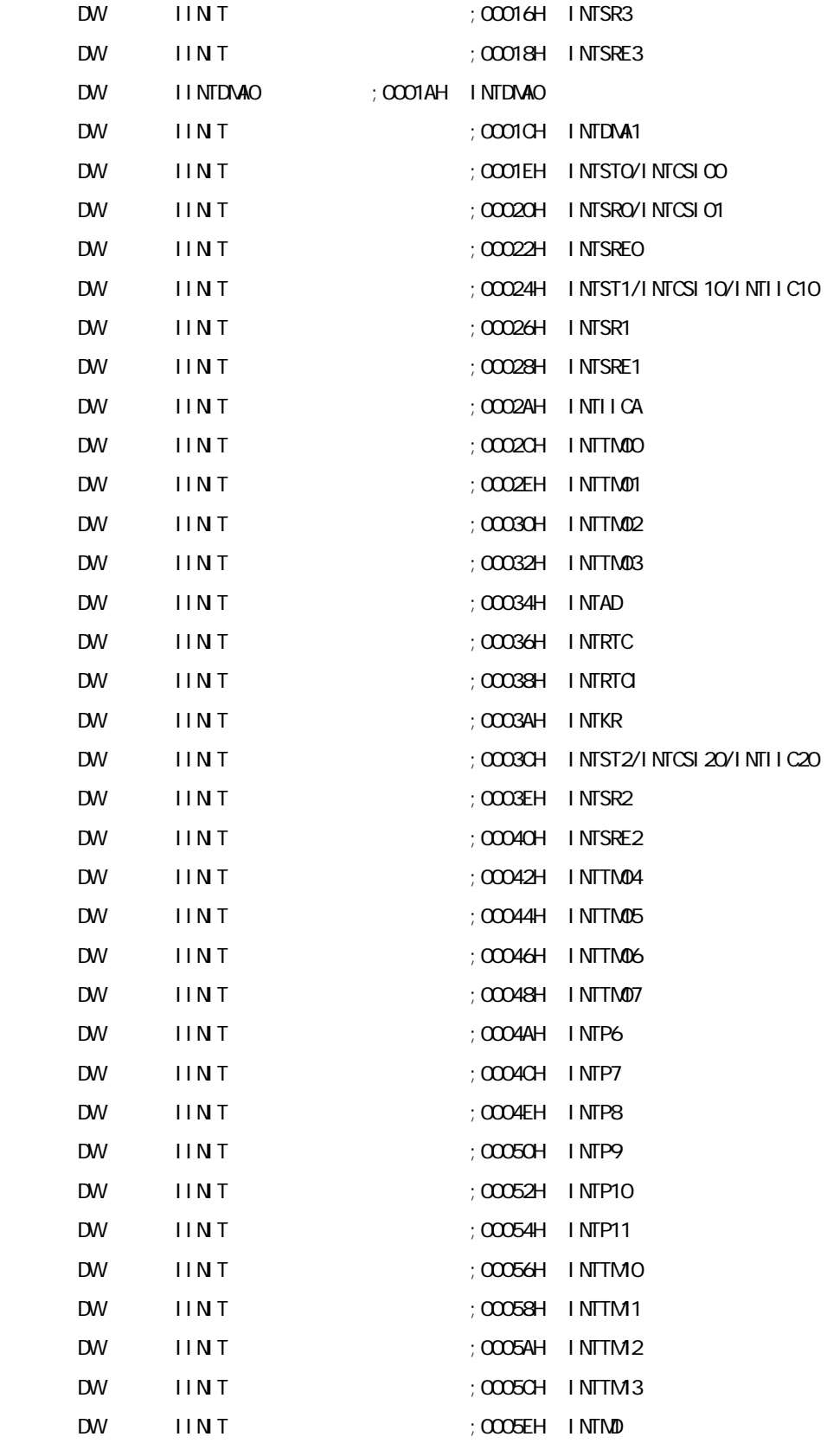

**付録**A **プログラム・リスト**

;=============================================================================== ;  $\frac{1}{2}$ 

;

;
; =========== DSTK DSEG BASEP **STACKEND.**  $DS$  20H  $\frac{1}{2}$  32 STACKTOP.  $\rightarrow$ ; ========  $\mathbb{C}^{\times}$  $;$  RAM  $\frac{1}{l}$ DDADATA DSEG PAGE64KP RDADATA: DS 1024  $:D'A$ 

 $\mathsf A$ 

XMAIN CSEG UNIT  $\ddot{z}$  $\ddot{z}$  $\ddot{ }$  $I$  I N T:  $\frac{1}{l}$  $\bar{L}$  $\cdot$ 

**RETI** 

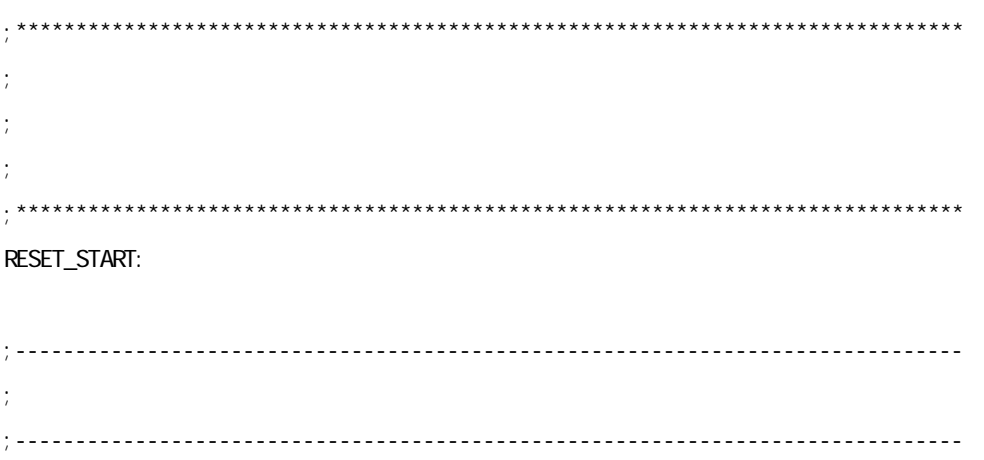

SEL RBO  $\frac{1}{l}$ NOW SP, #LOWNSTACKTOP;  $\frac{1}{I}$ CALL !! SI N PORT  $\rightarrow$  $\overline{1}$ CALL  $\parallel$  SIN LVI  $\parallel$  2 7V  $\ddot{ }$ CALL ! ! SI N OLK **SIVHZ**  $\sim$   $\sim$   $\frac{1}{L}$ **RAM**  $\mathcal{L}$ **MOWV**  $H_{1}$ #LOWNTDADATA **MM #RDADATA**  $DE$ **HRES520 MOWV** AX,  $[H]$ **MOWV RAM**  $[DE]$ , AX  $\mathcal{D}$  DNA **I NCW**  $H$ **I NCW**  $H$ **INCW**  $DE$ **I NCW**  $D E$ **MOWV** AX,  $H$ 

#LOWNTDADATAE

**CNAPVV** 

 $BC$ 

AX.

**\$HRES520** 

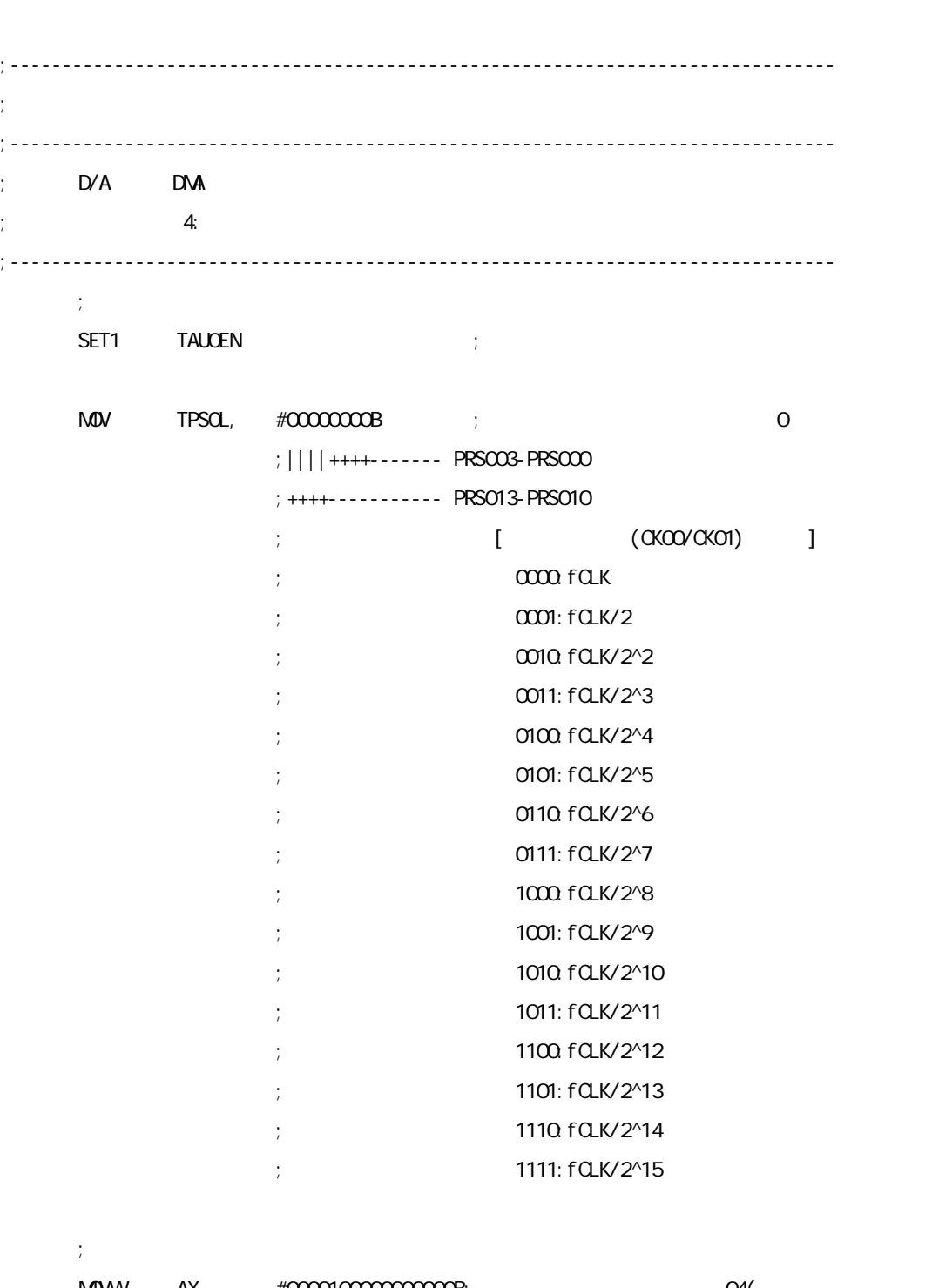

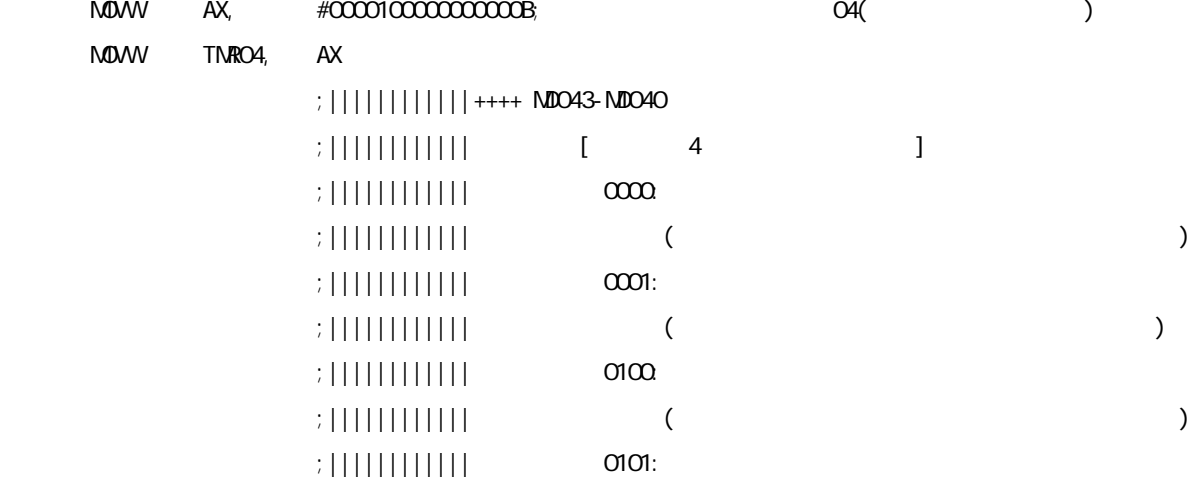

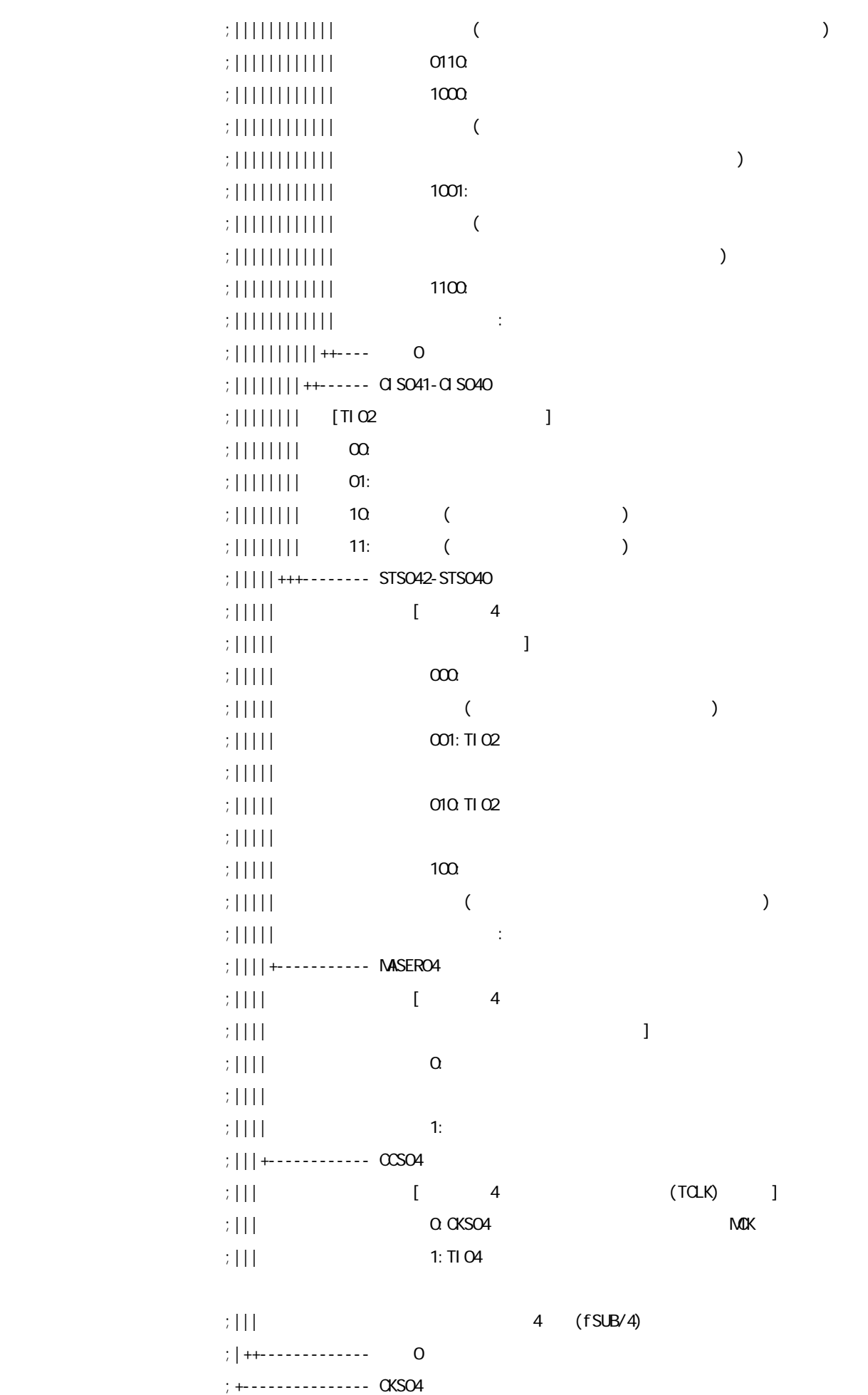

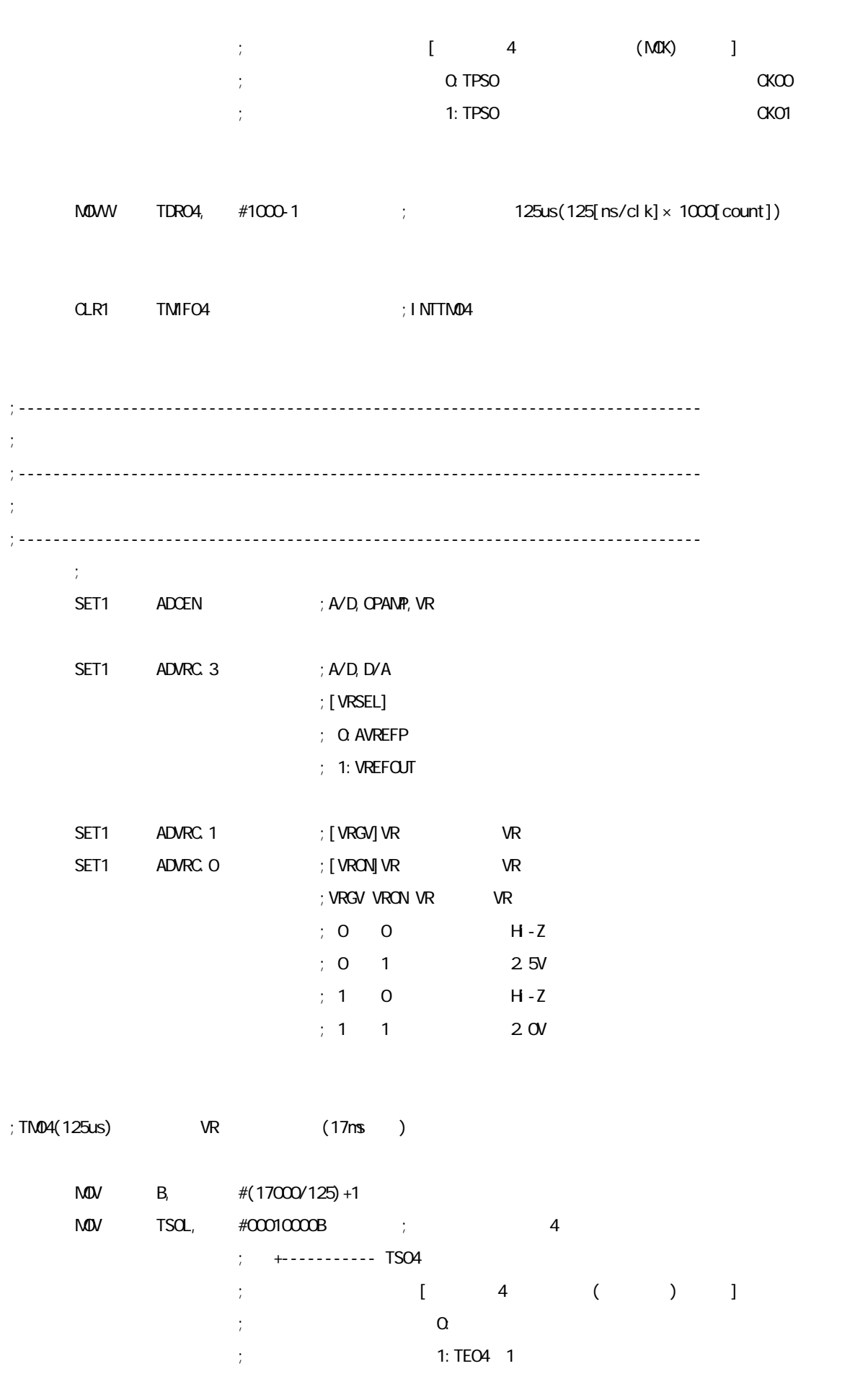

CLR1 TMIFO4 ;INTTM04

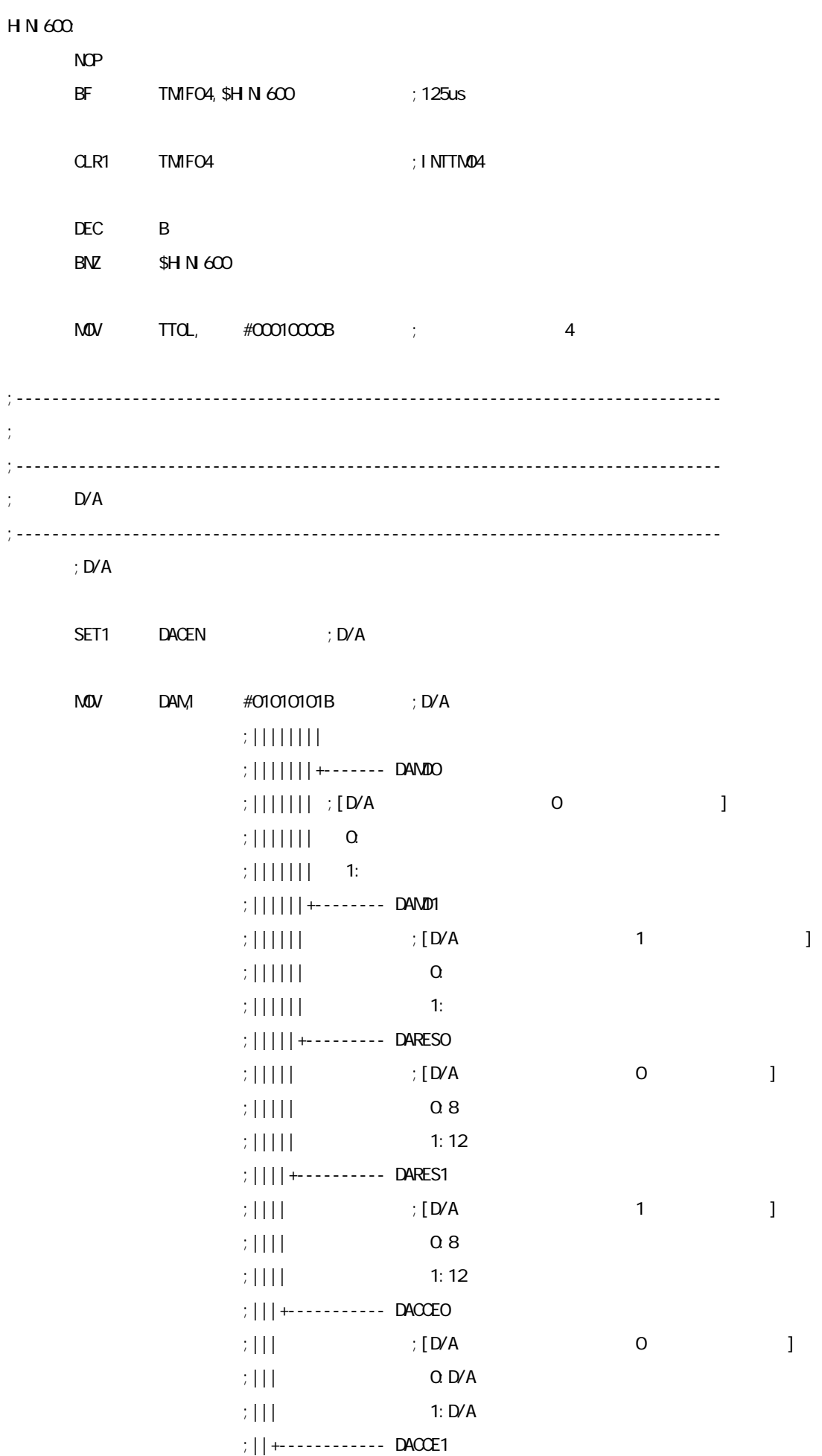

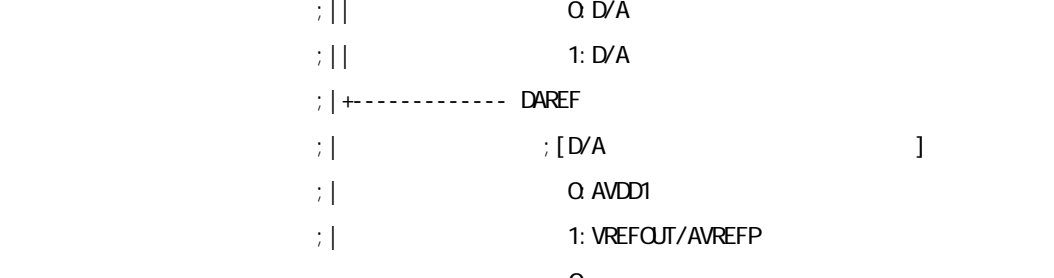

;  $| \cdot |$  ;  $| \cdot |$   $| \cdot |$   $| \cdot |$   $| \cdot |$   $| \cdot |$   $| \cdot |$   $| \cdot |$   $| \cdot |$   $| \cdot |$   $| \cdot |$   $| \cdot |$   $| \cdot |$   $| \cdot |$   $| \cdot |$   $| \cdot |$   $| \cdot |$   $| \cdot |$   $| \cdot |$   $| \cdot |$   $| \cdot |$   $| \cdot |$   $| \cdot |$   $| \cdot |$   $| \cdot |$   $| \cdot |$   $| \cdot |$   $| \cdot |$   $| \cdot |$   $| \cdot |$   $| \cdot |$ 

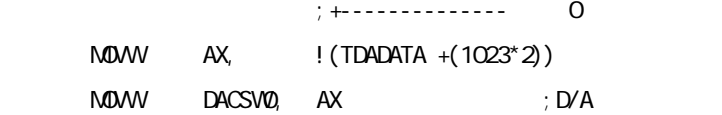

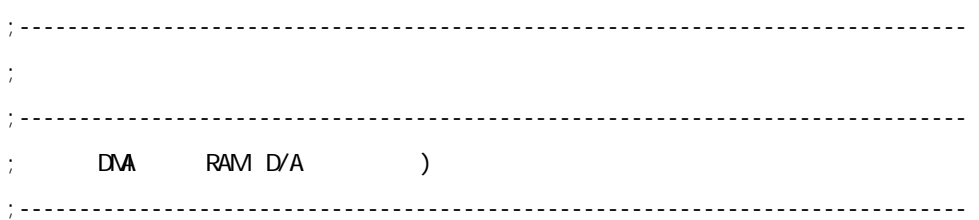

 $\mathcal{L}$  ; DMA  $\mathcal{L}$  is a set of the set of the set of the set of the set of the set of the set of the set of the set of the set of the set of the set of the set of the set of the set of the set of the set of the set o

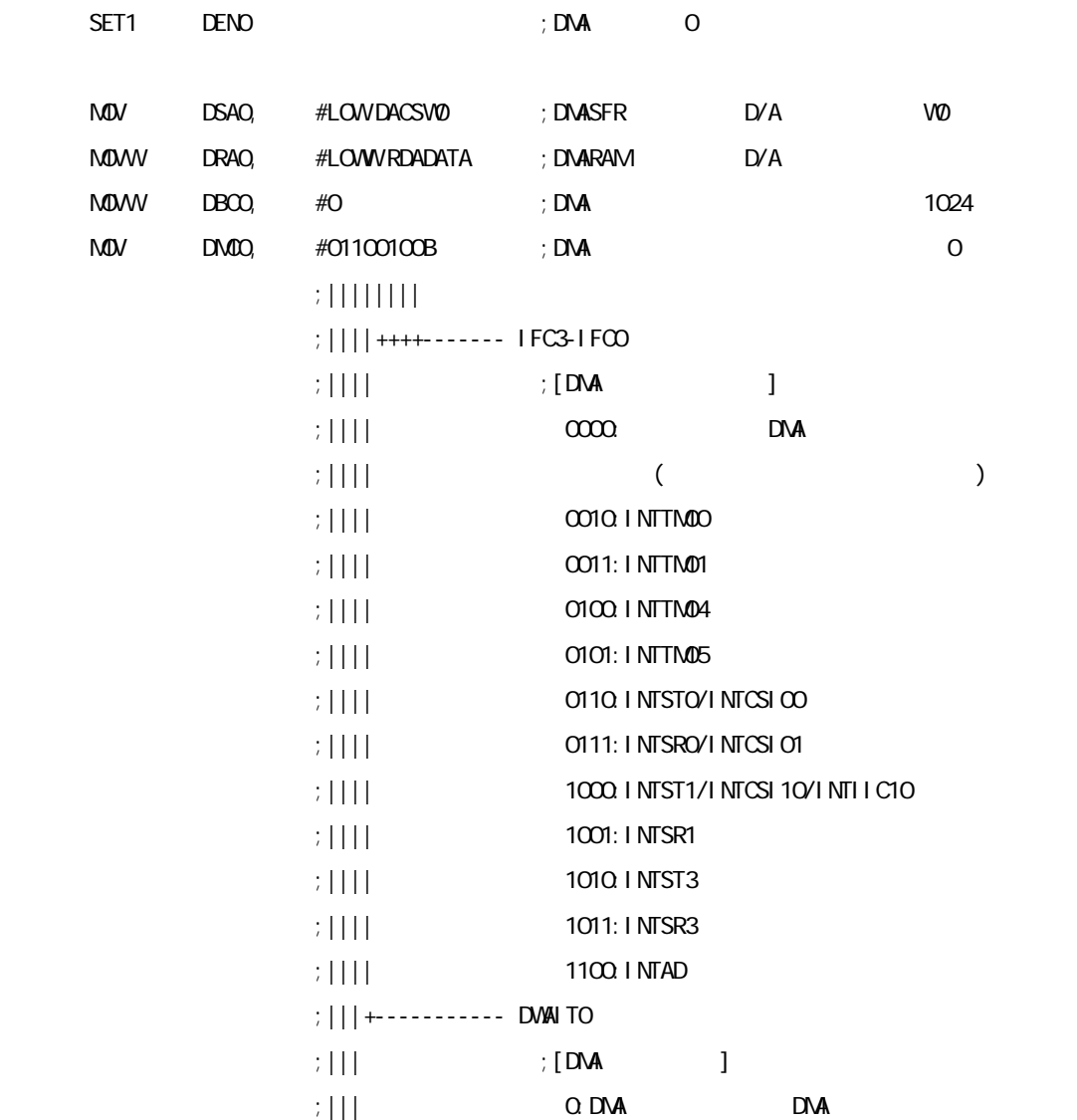

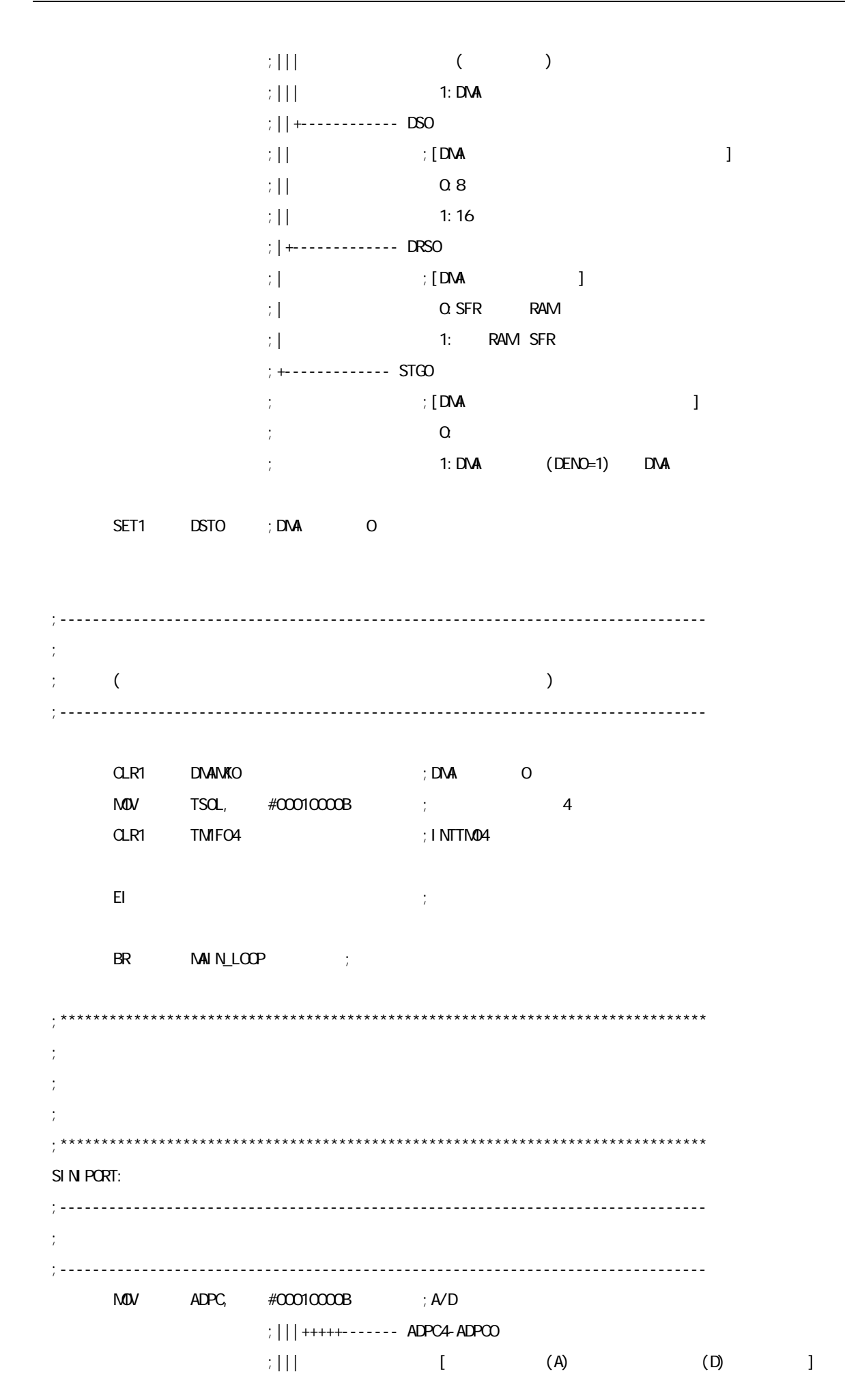

 ;||| 00000:AAAAAAAAAAAA ;||| 00001:AAAAAAAAAAAD ;||| 00010:AAAAAAAAAADD

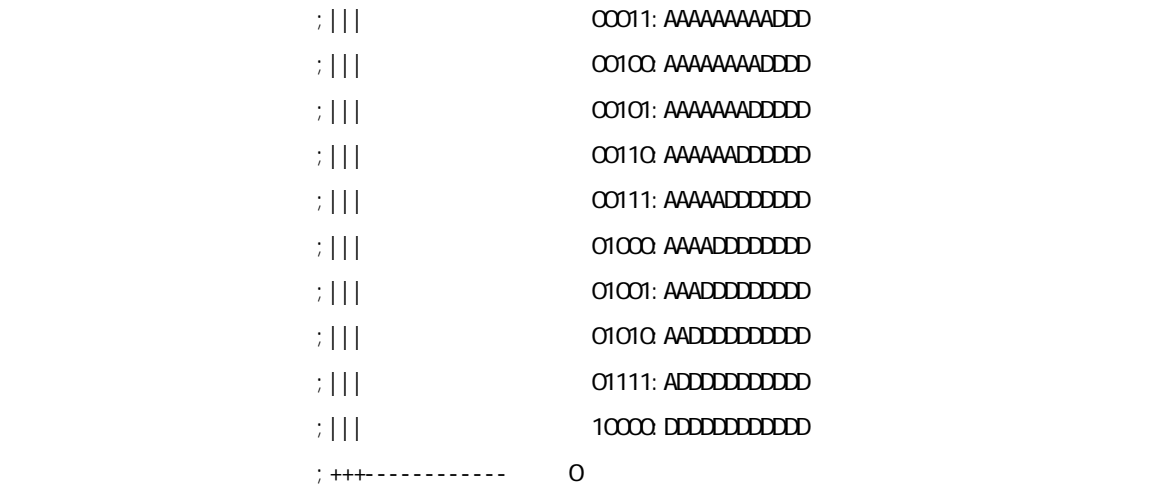

 ;||| ++++---------- ANI15-ANI8/P157-P150 ; | | |<br>| | | | +++++++++-- AN 7-AN O/P27-P20

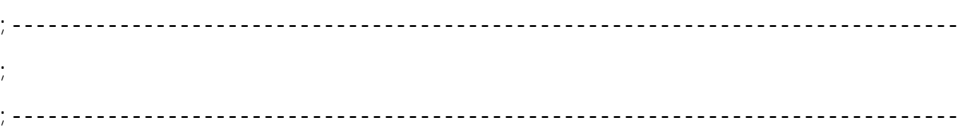

 $M$ OV PFALL,  $\#$ OOOOOOOB ; ;  $||| |||| || ||$  ; 0 (  $;$   $||$   $||$   $||$   $||$   $||$   $|$   $|$   $|$   $|$   $|$   $||$  ;|||||||+------- PF5L :P53-P50/SEG50-SEG53 ;||||||+-------- PF5H :P57-P54/SEG46-SEG49 ;|||||+--------- PF9L :P93-P90/SEG42-SEG45 ;  $|||||$  + - - - - - - - - PF9H : P97-P94 SEG38-SEG41 ; | | | + - - - - - - - - - PF10 : P102-P100 SEG27-SEG29 ; | | +----------- PF14L: P143-P140 SEG34-SEG37 ; | +------------ PF14H P147-P144 SEG30-SEG33 ;+-------------- 必ず0に設定 ;------------------------------------------------------------------------------- ; ポート0の設定 ;-------------------------------------------------------------------------------  $M$ OV PO, #000000000B ; POO-PO2 Low  $M$ OV PMO, #111110000B ; POO-PO2  $;$  POO-PO2: ;------------------------------------------------------------------------------- ;  $\frac{1}{1}$ ;-------------------------------------------------------------------------------

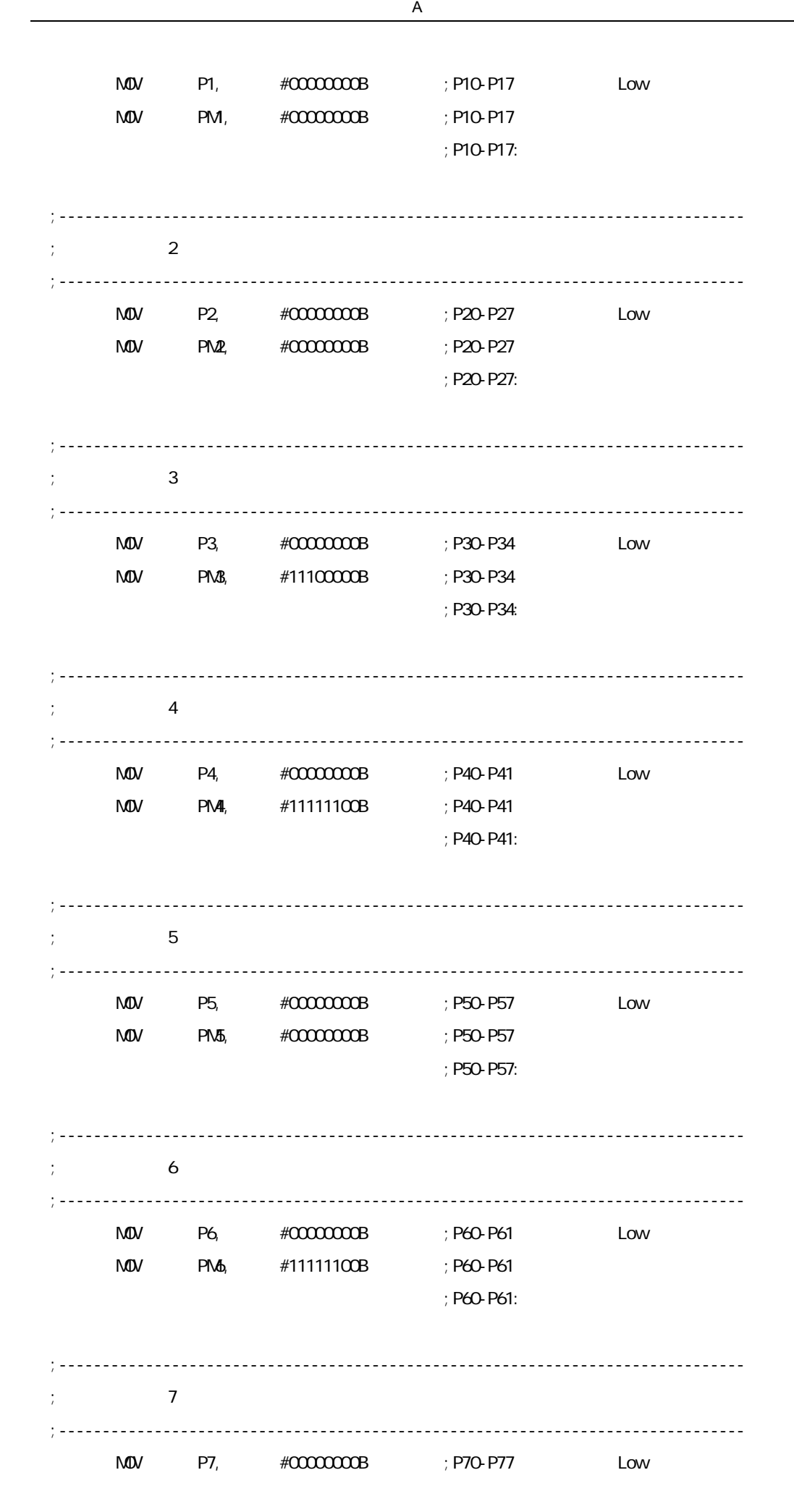

44 U20030JJ1V0AN

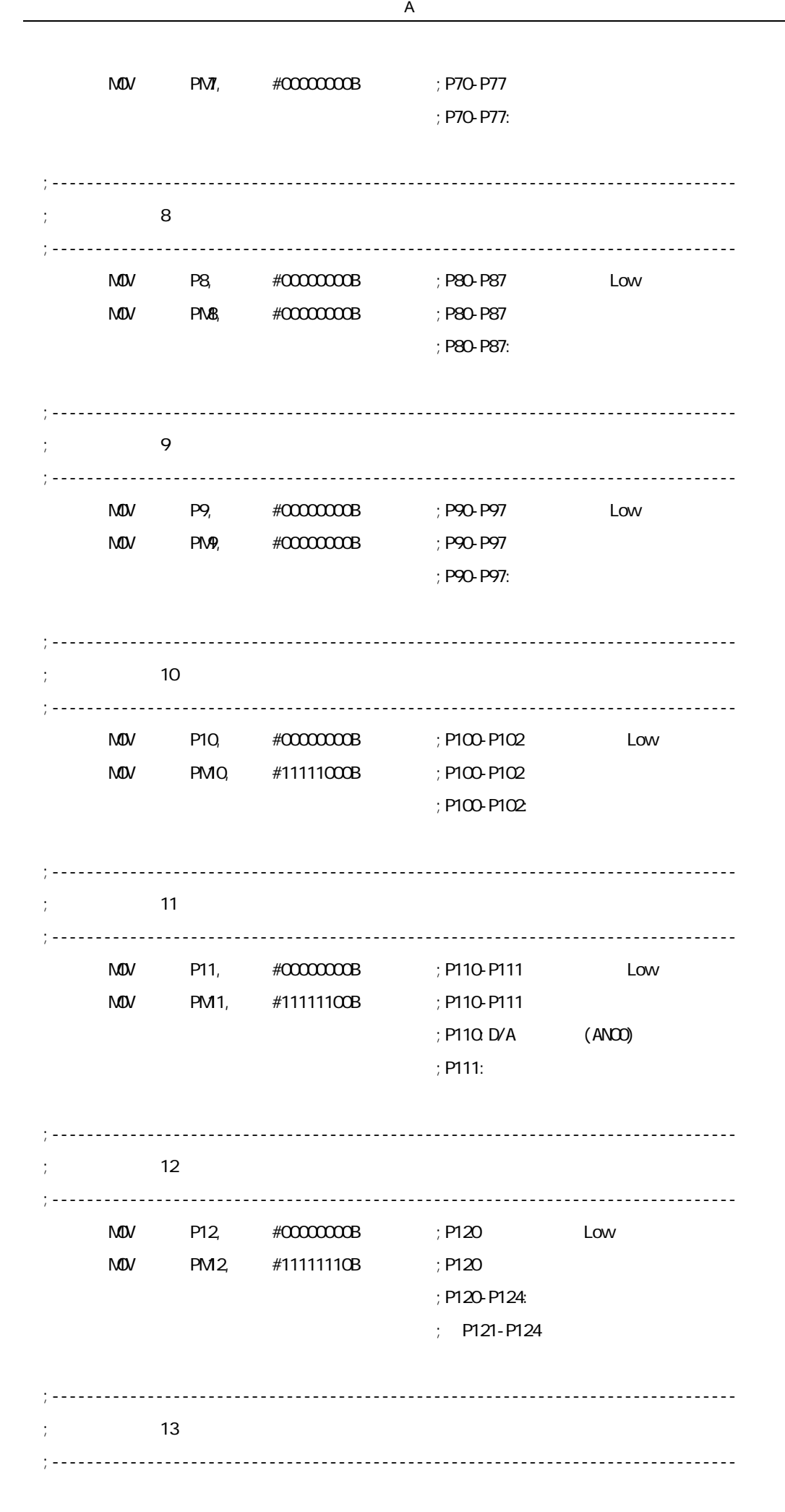

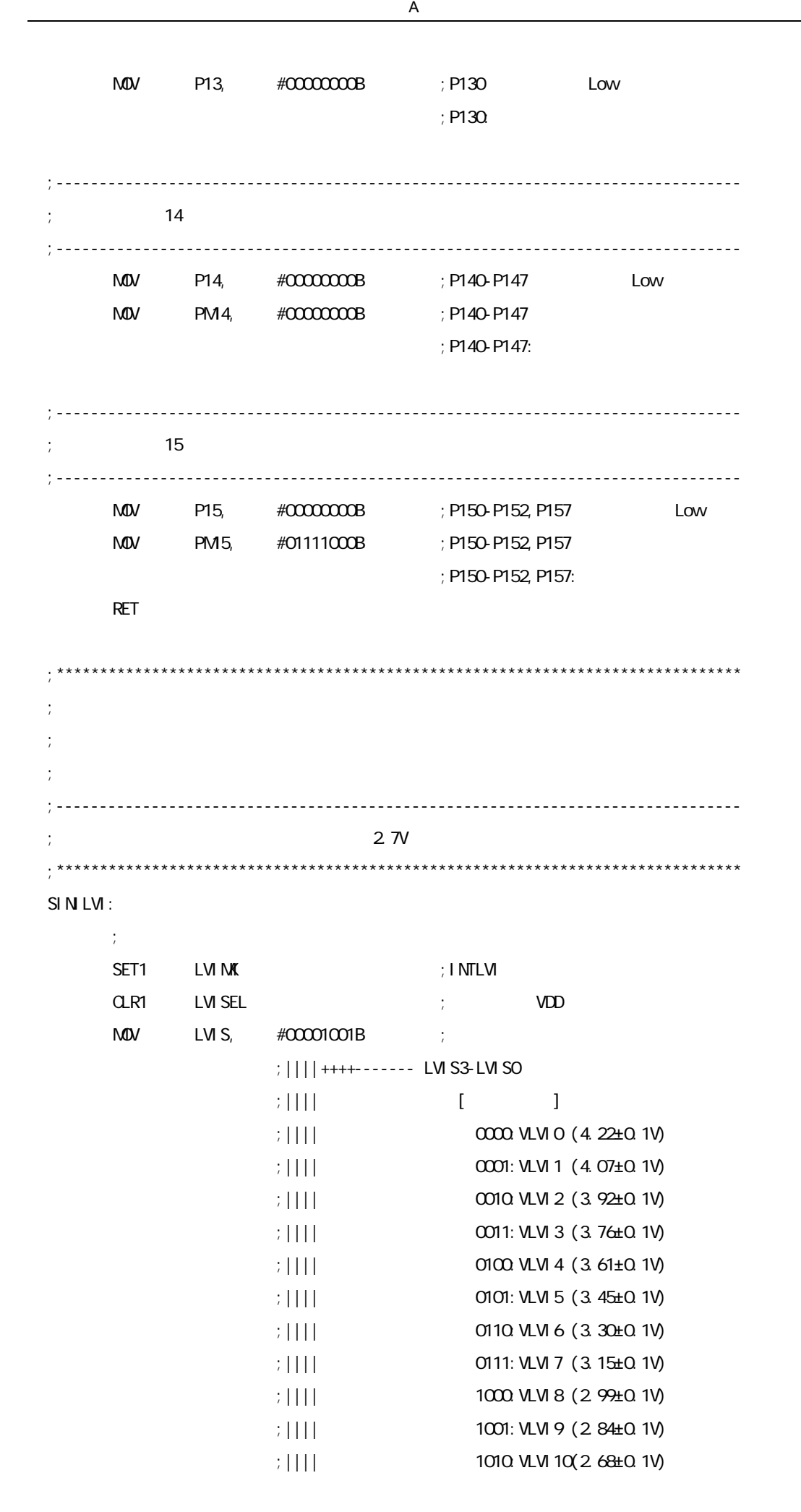

46 U20030JJ1V0AN

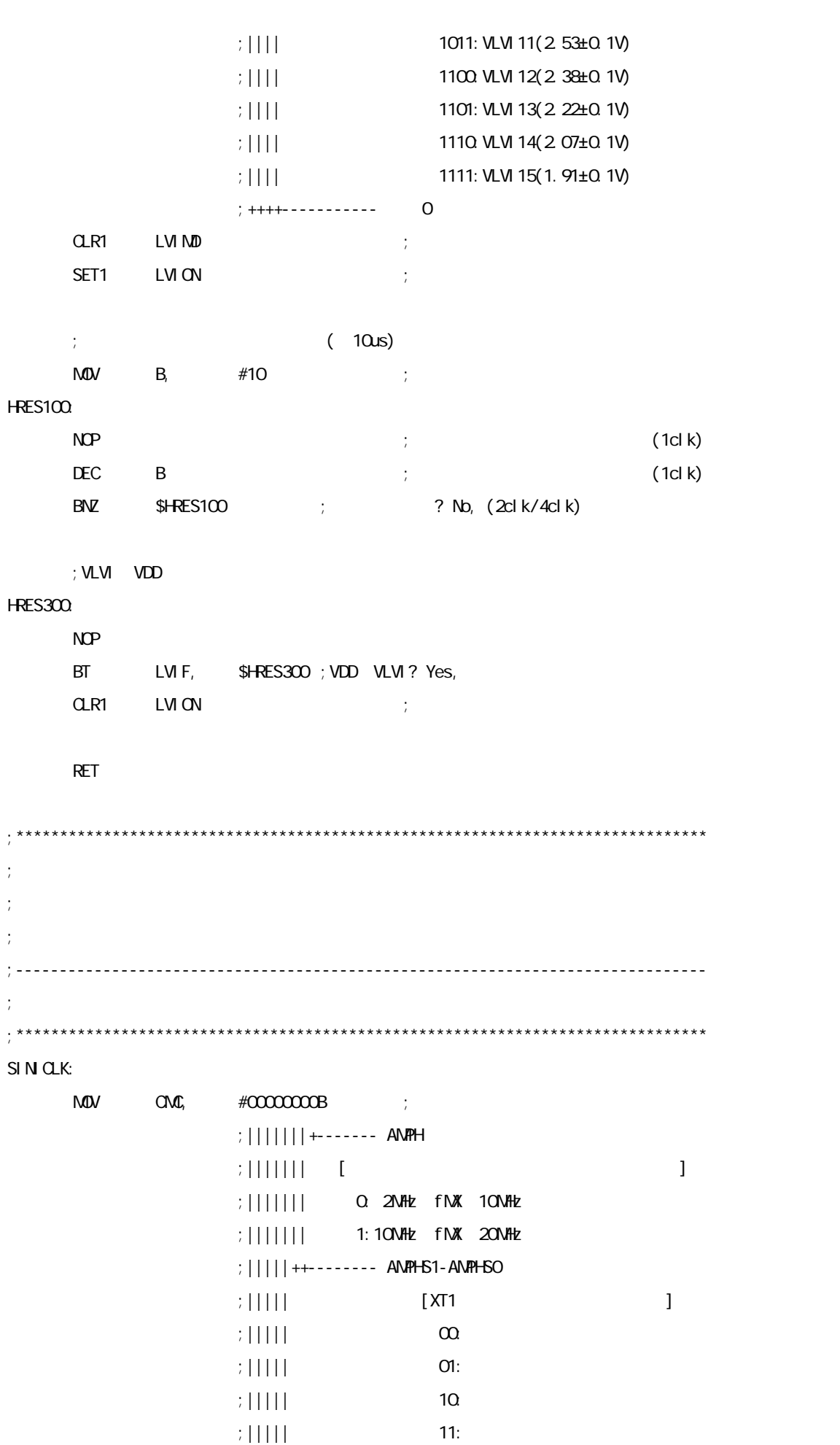

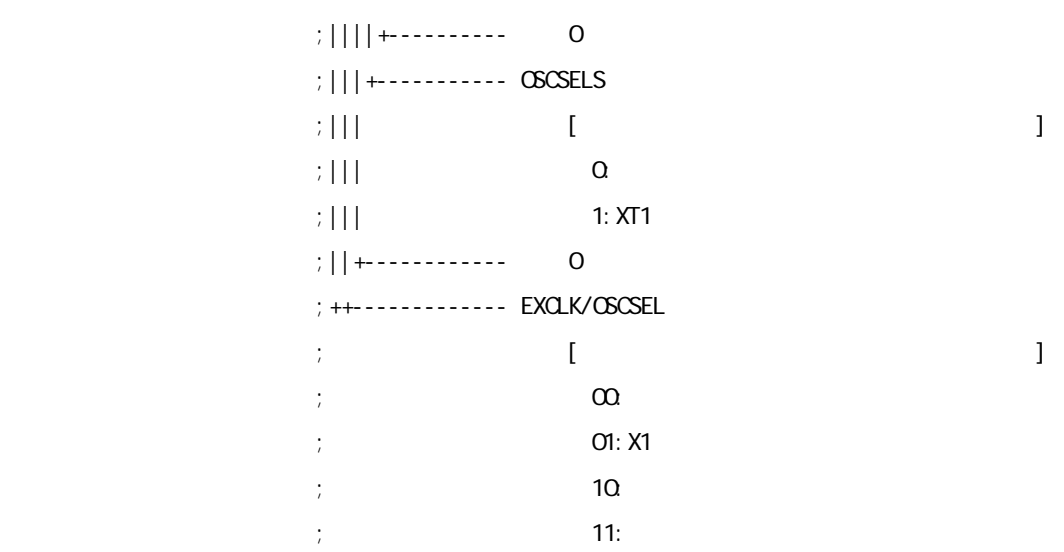

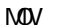

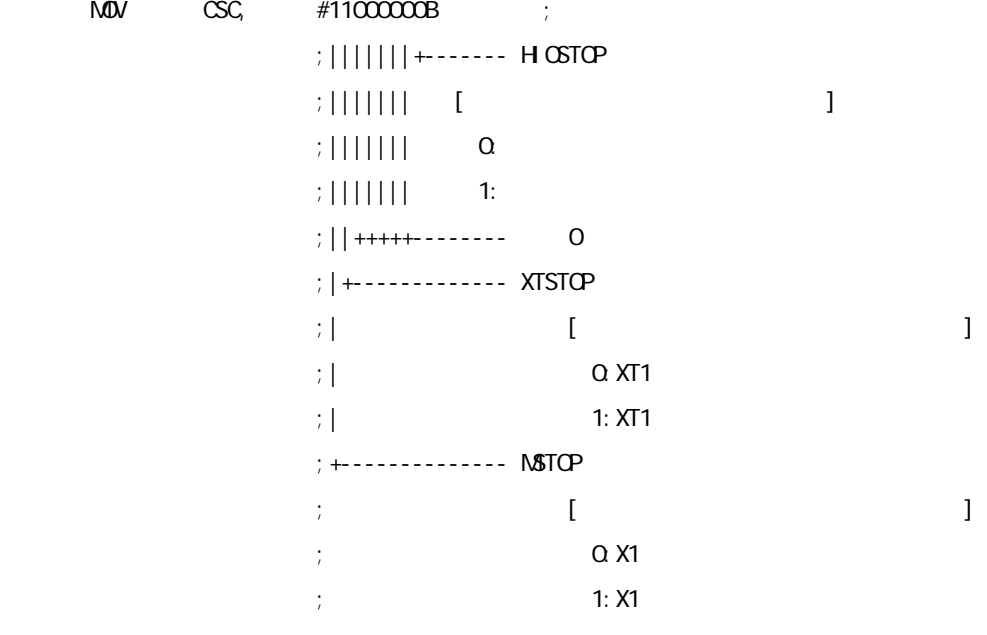

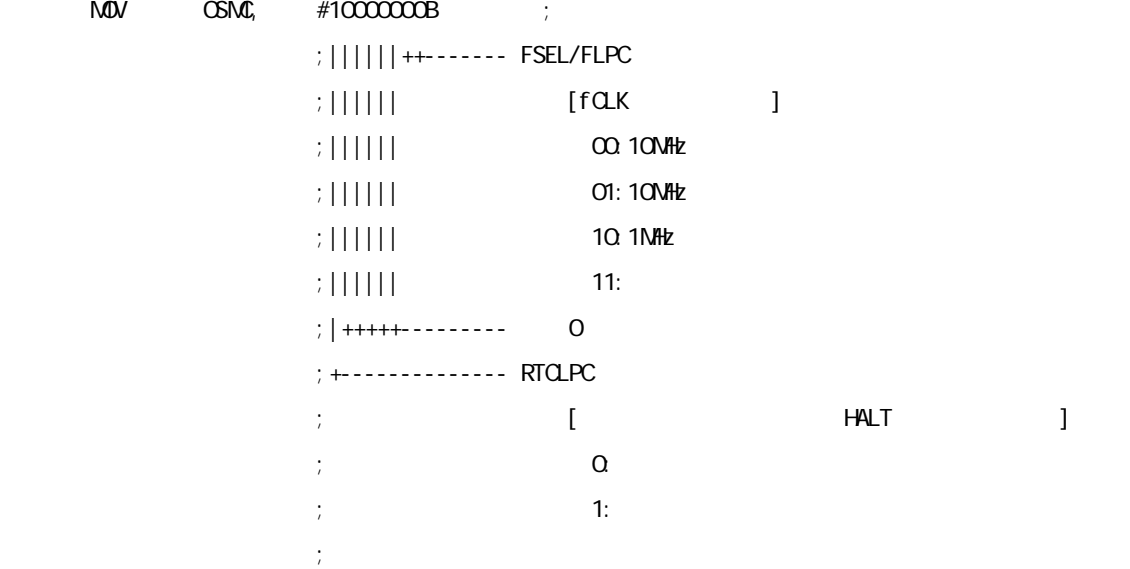

 $M$ OV CKC,  $\#$ COCO1000B ;

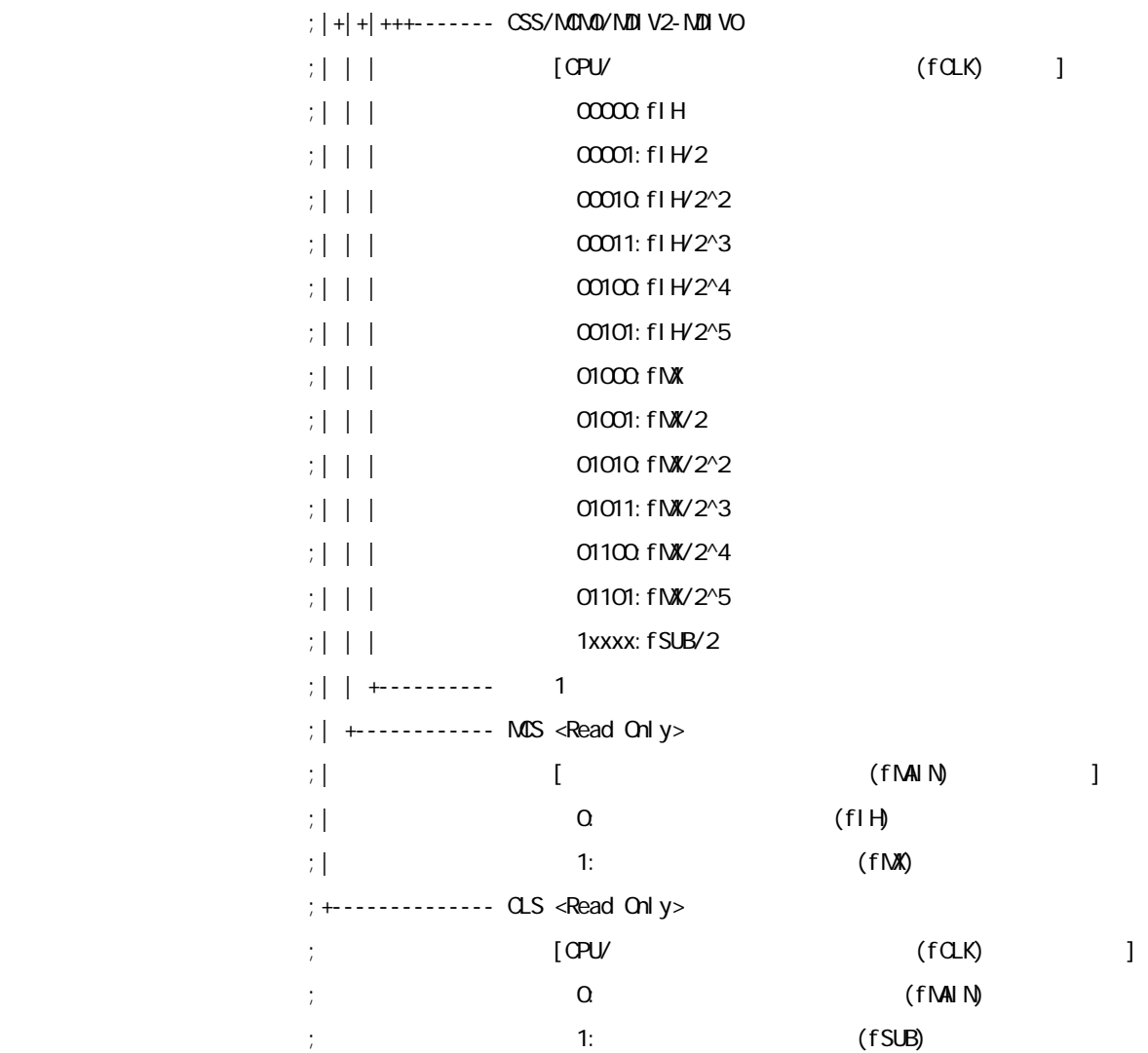

RET

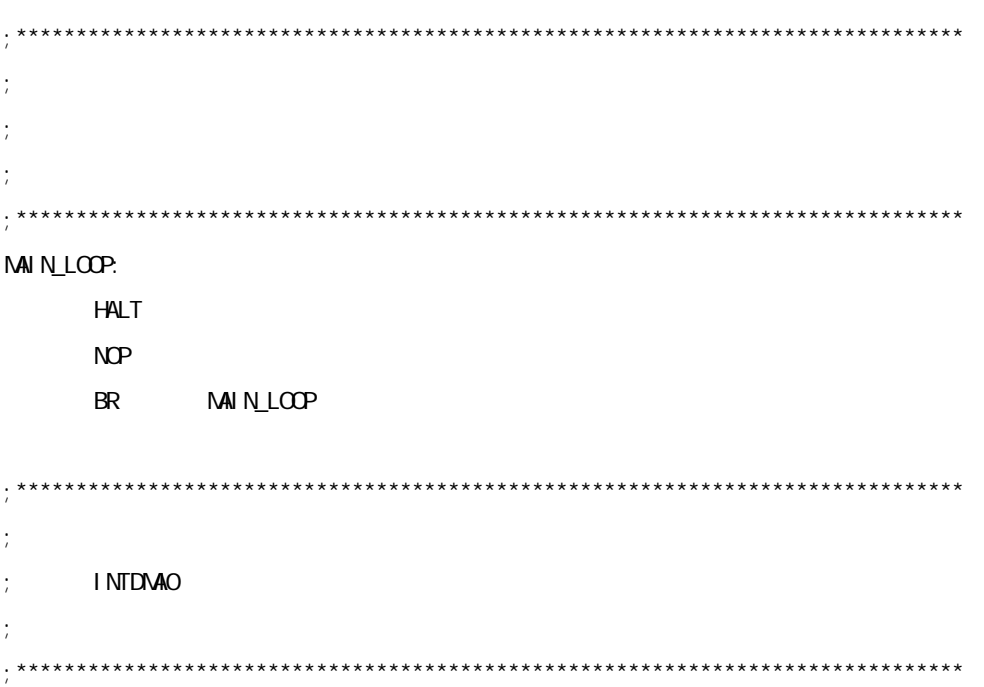

## IINTDMA0:

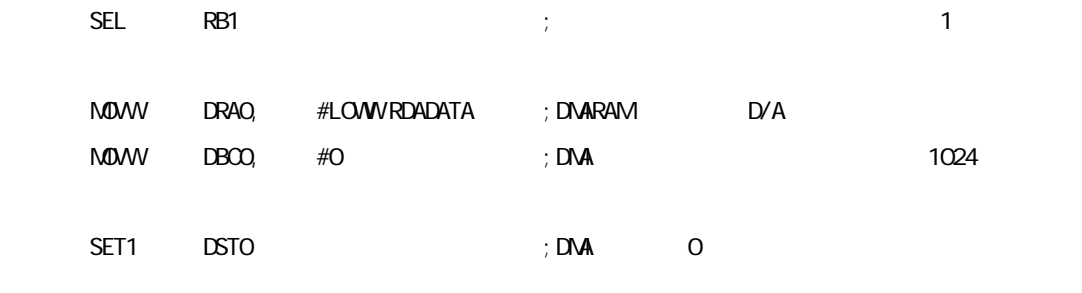

**付録**A **プログラム・リスト**

RETI

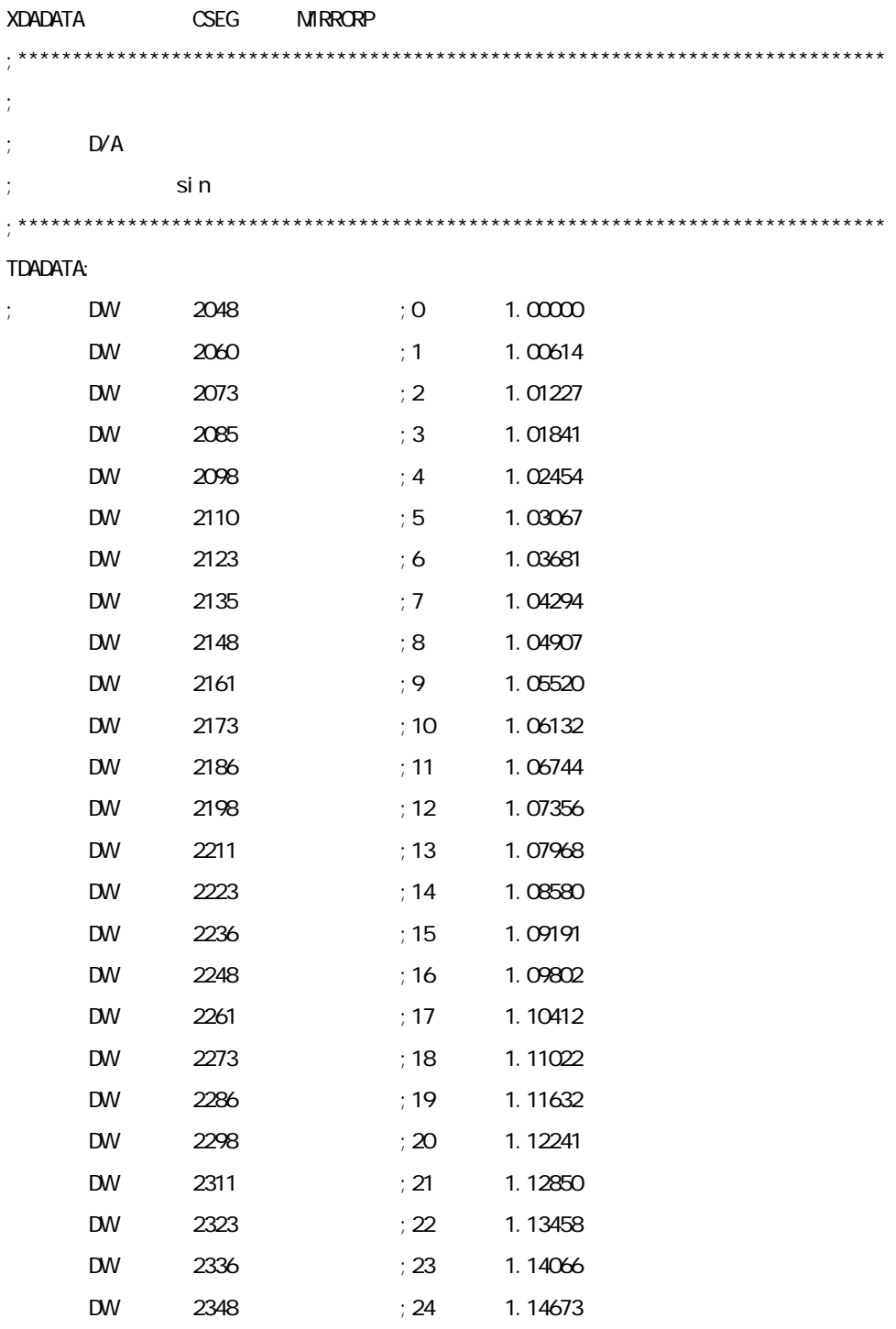

DW 2360 ; 25 1.15280

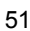

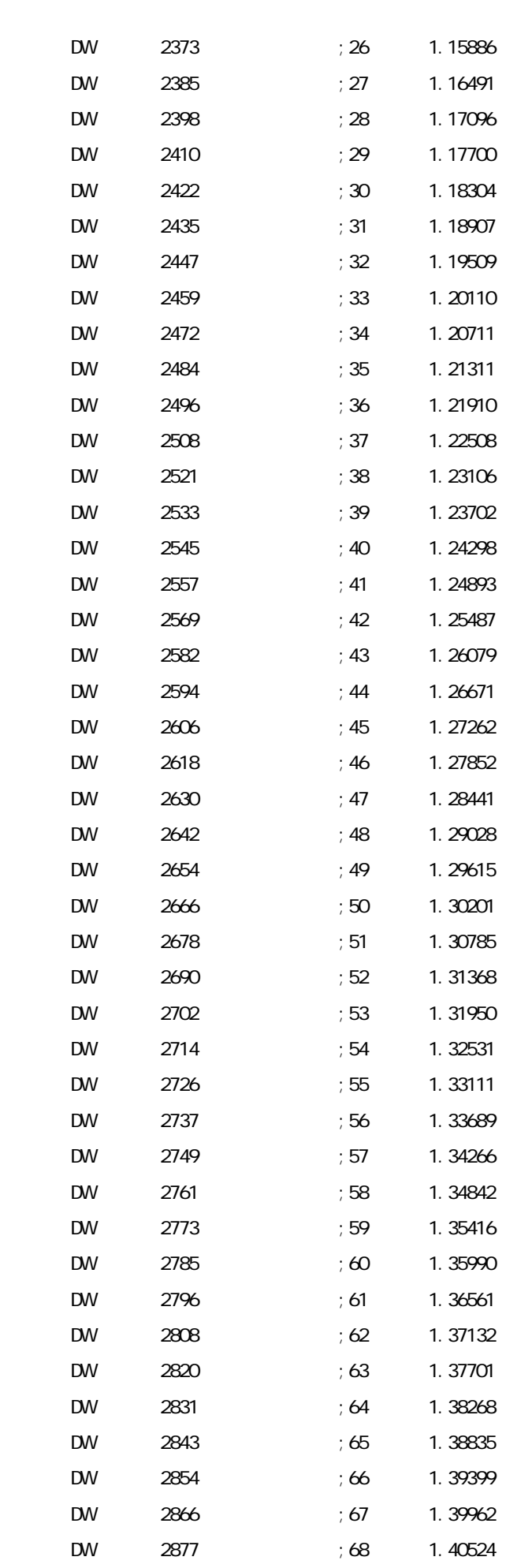

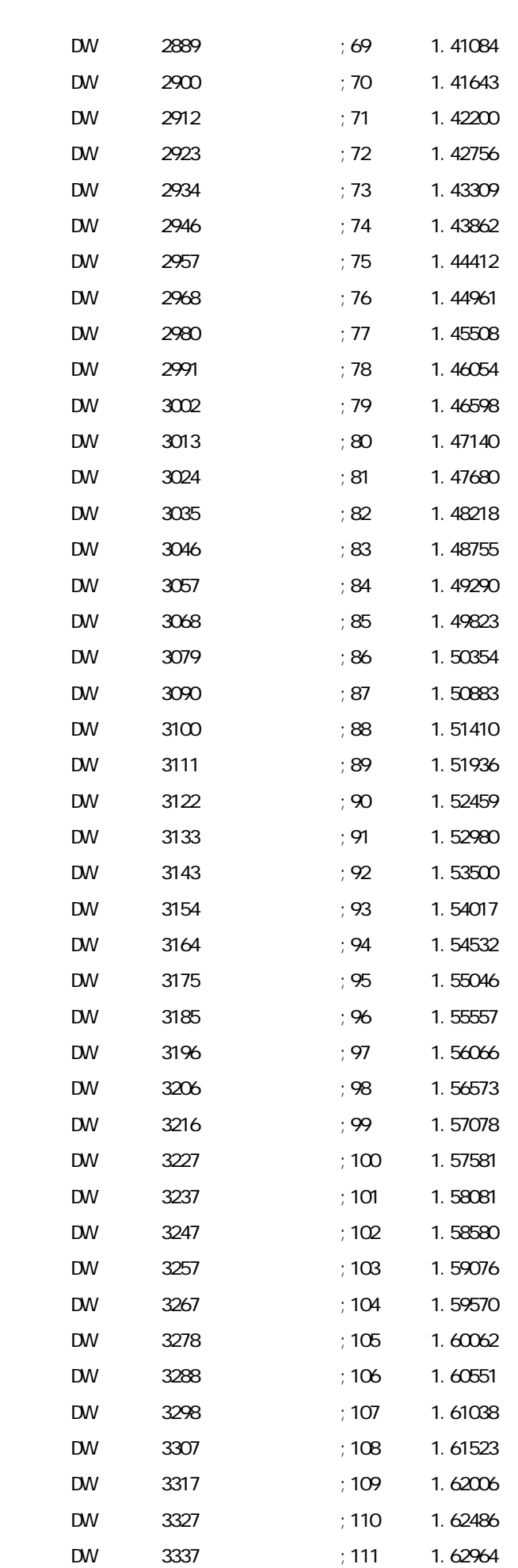

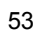

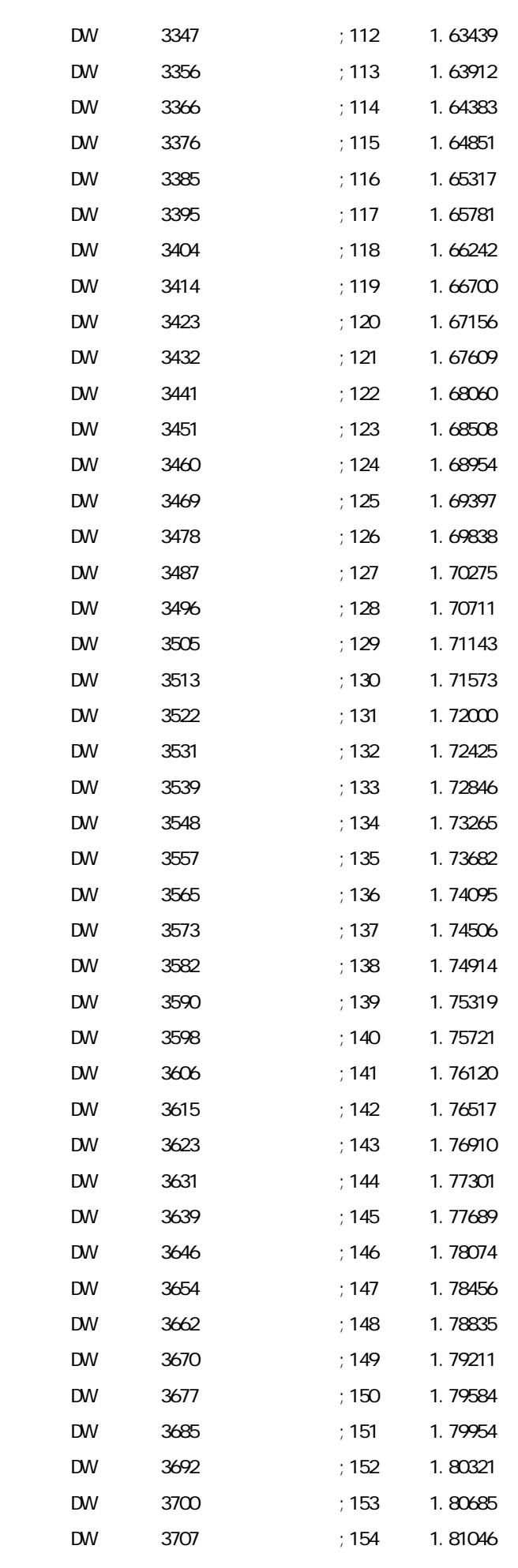

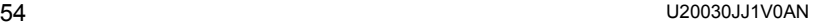

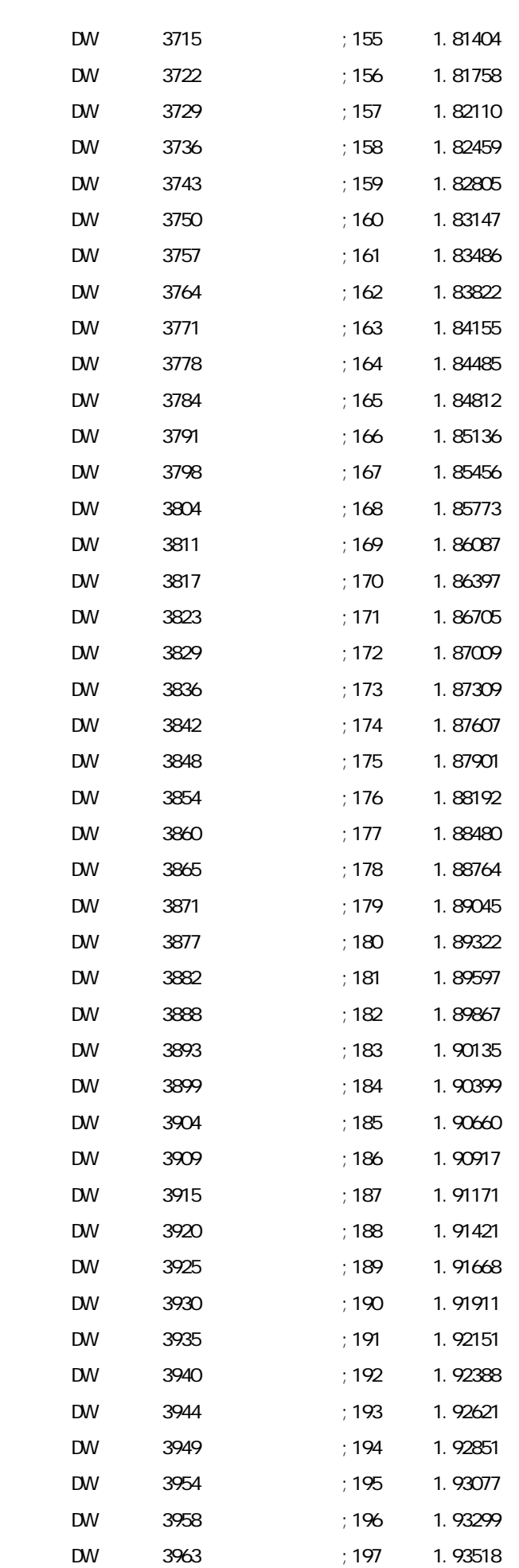

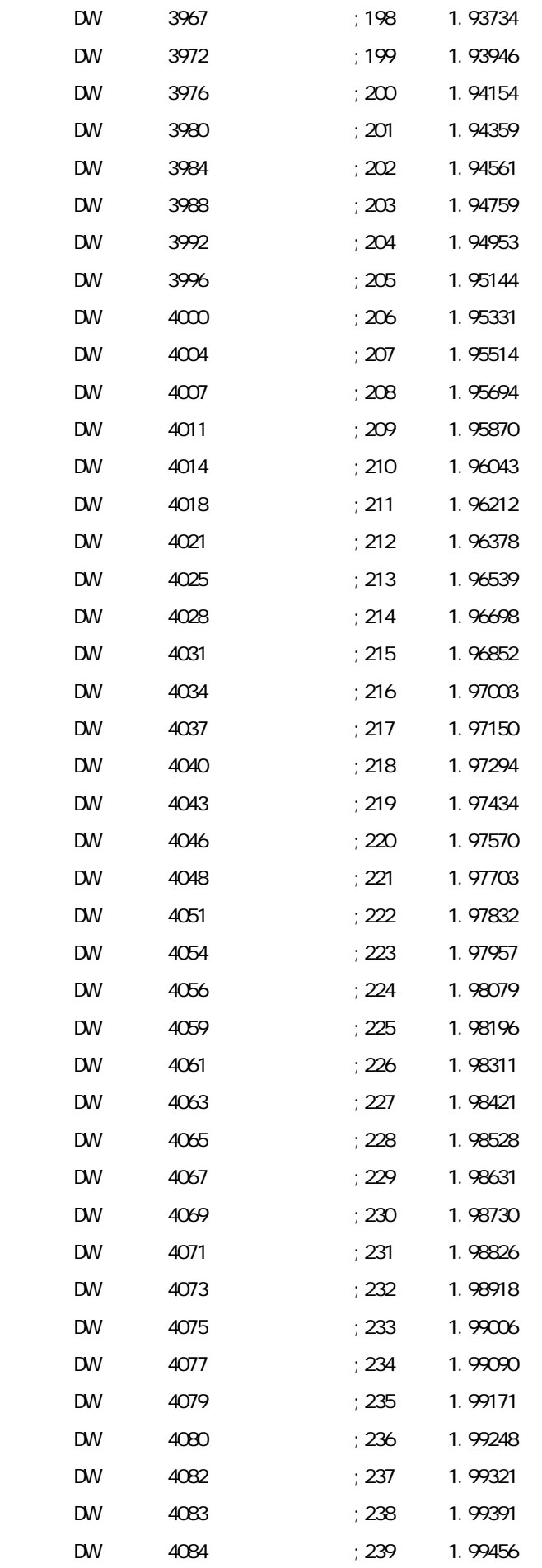

DW 4086 ; 240 1.99518

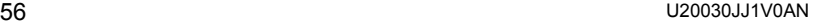

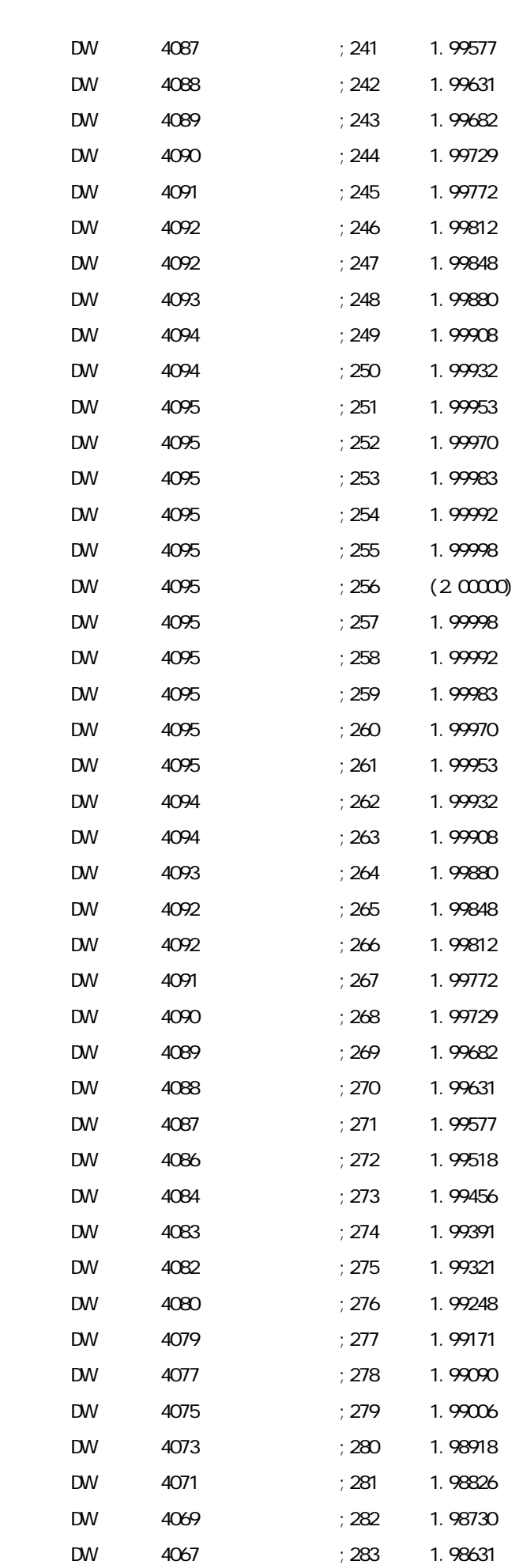

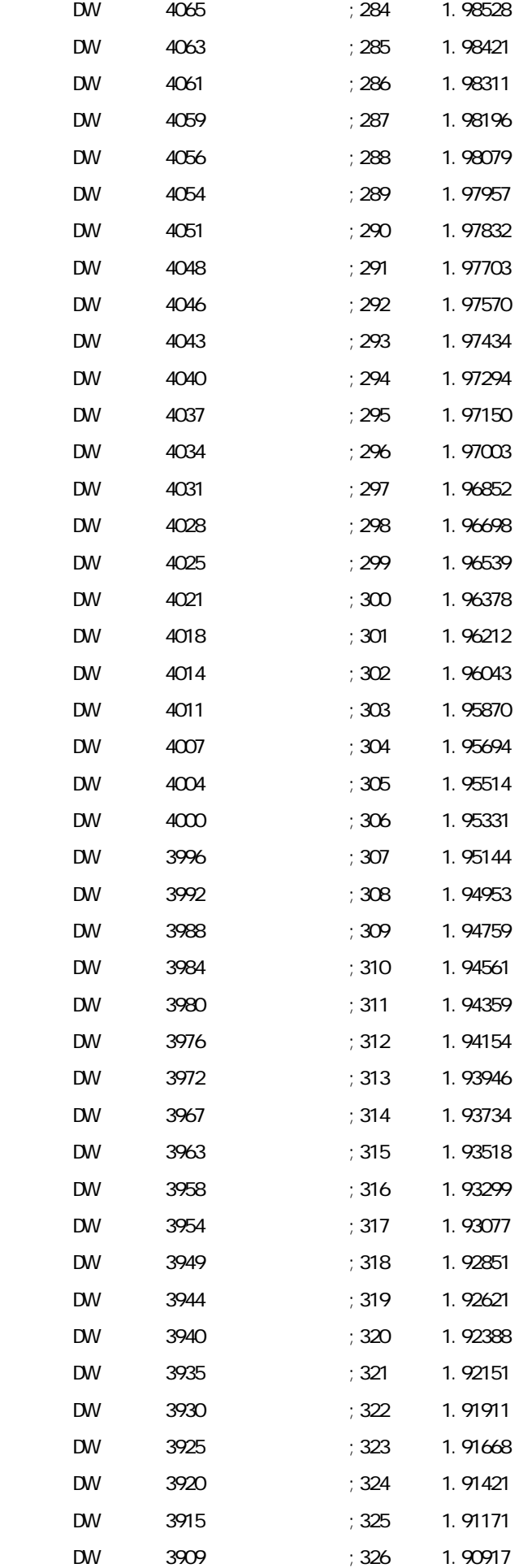

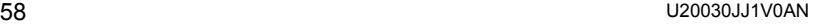

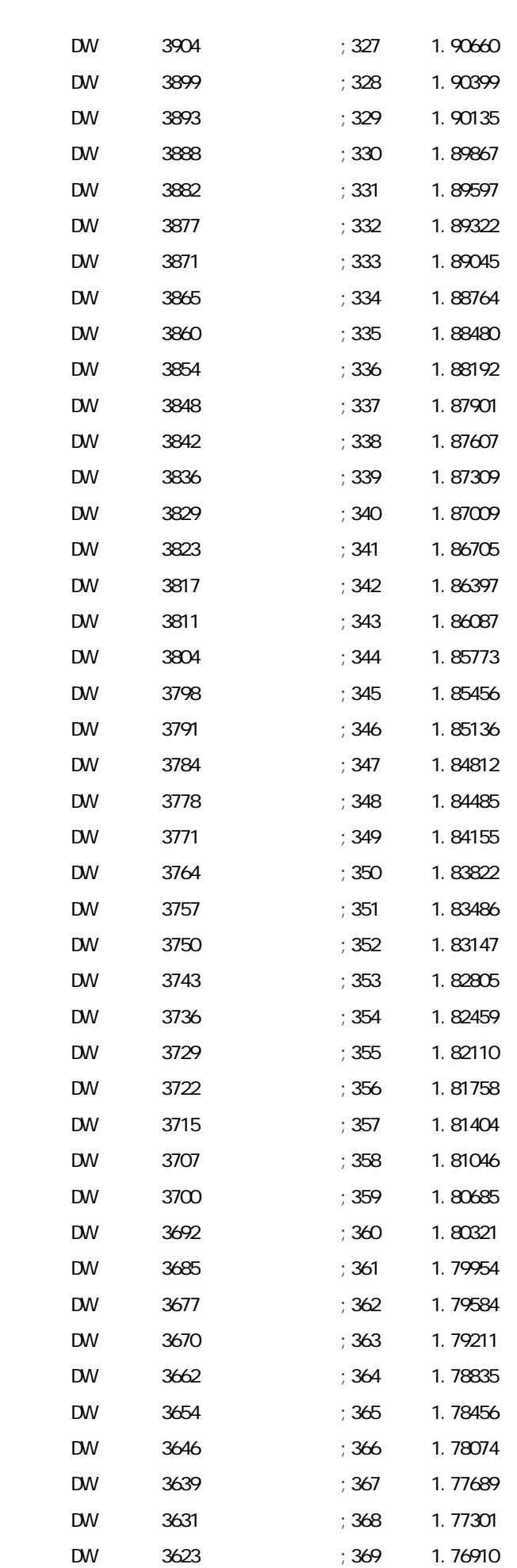

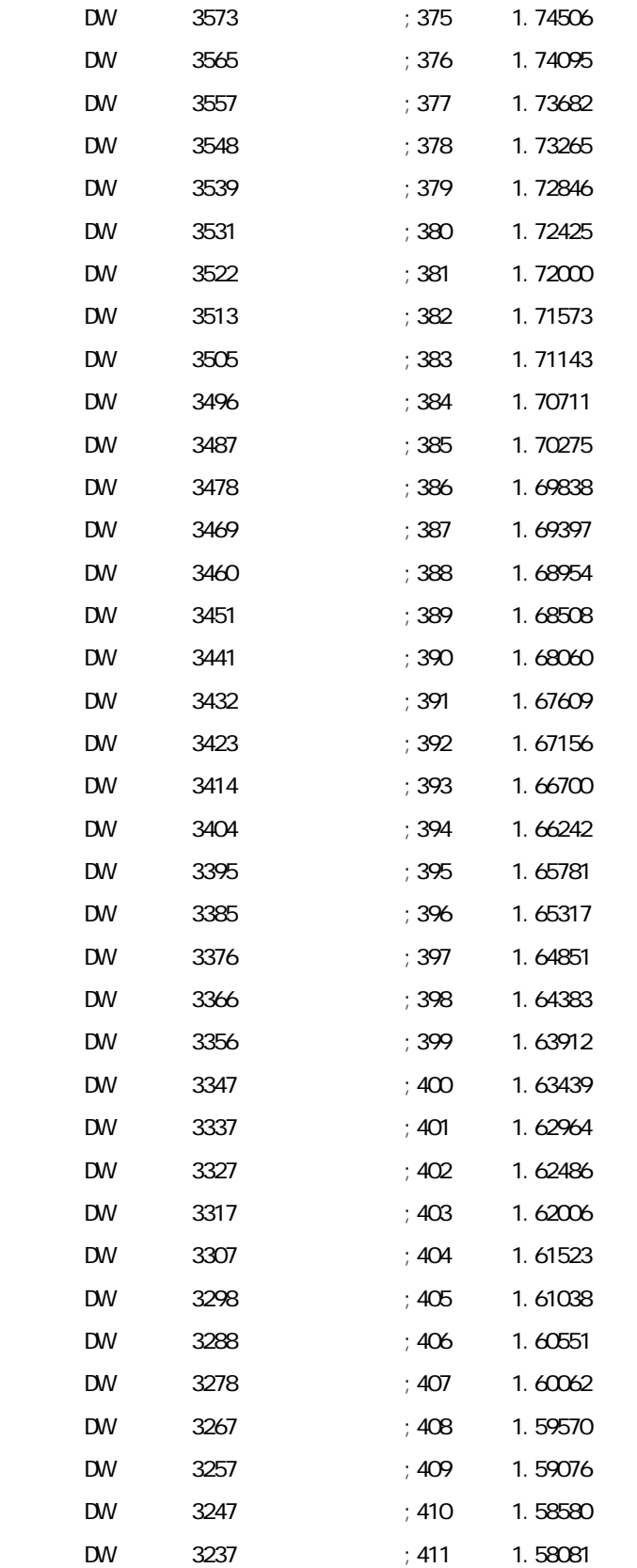

DW 3227 ;412 1.57581

DW 3615 ;370 1.76517 DW 3606 ; 371 1.76120 DW 3598 ; 372 1.75721 DW 3590 ; 373 1.75319 DW 3582 ; 374 1.74914

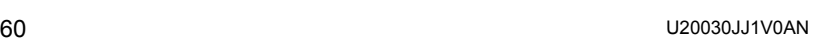

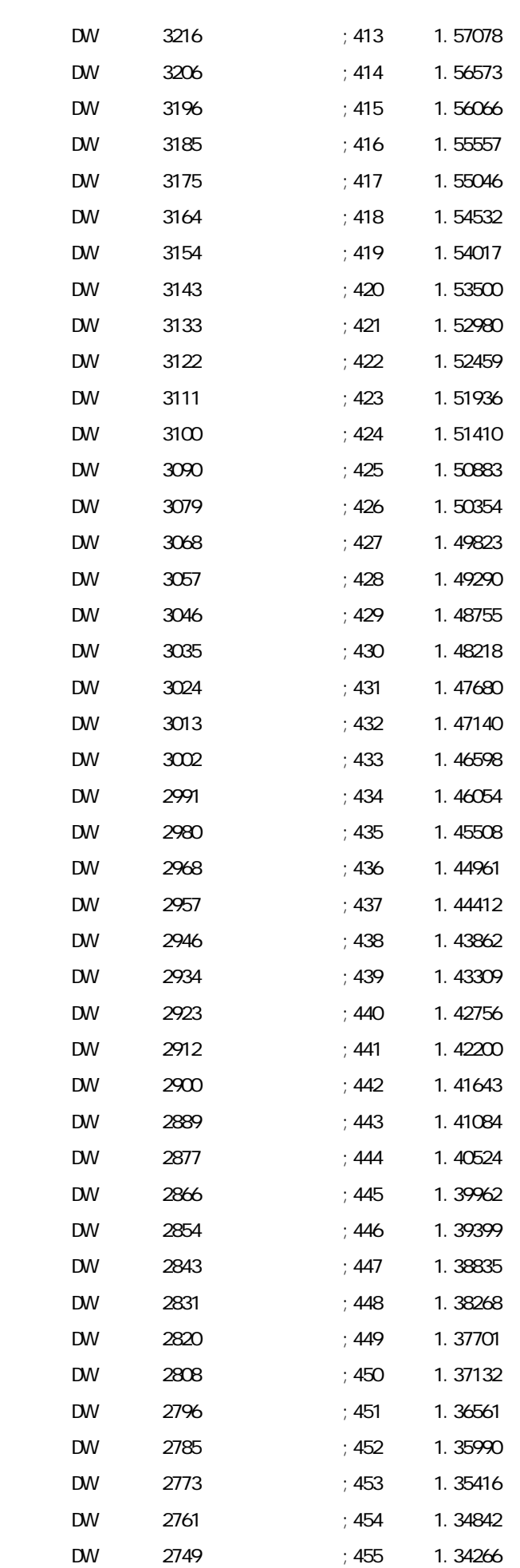

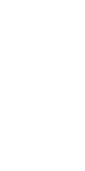

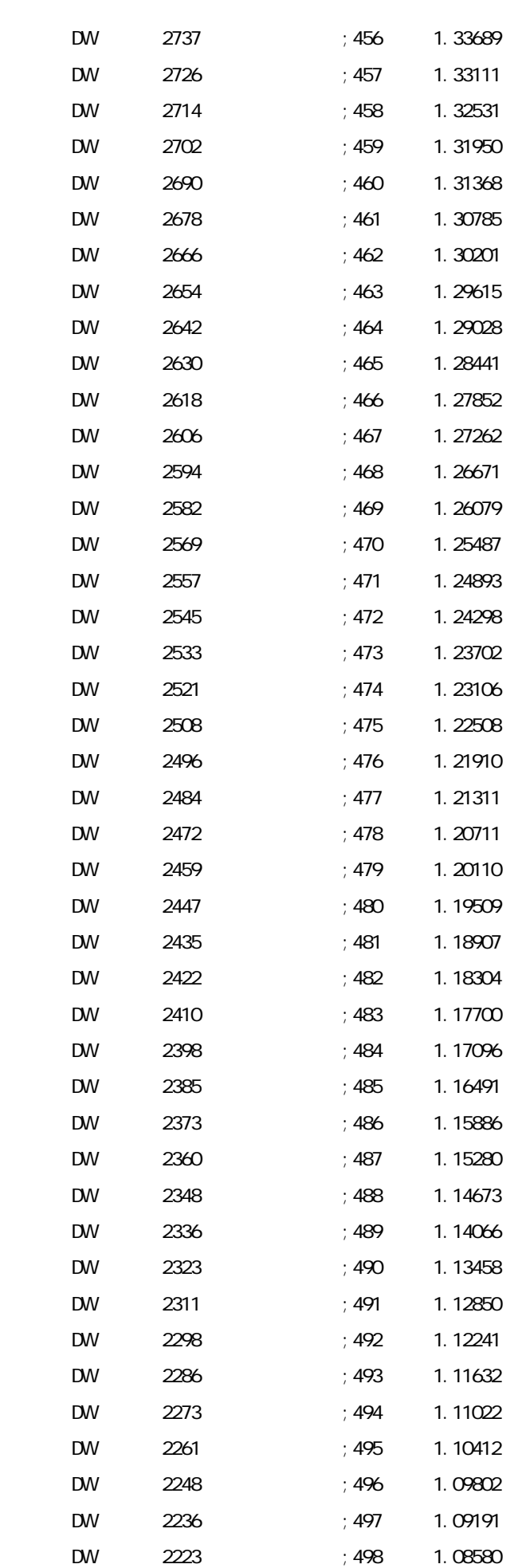

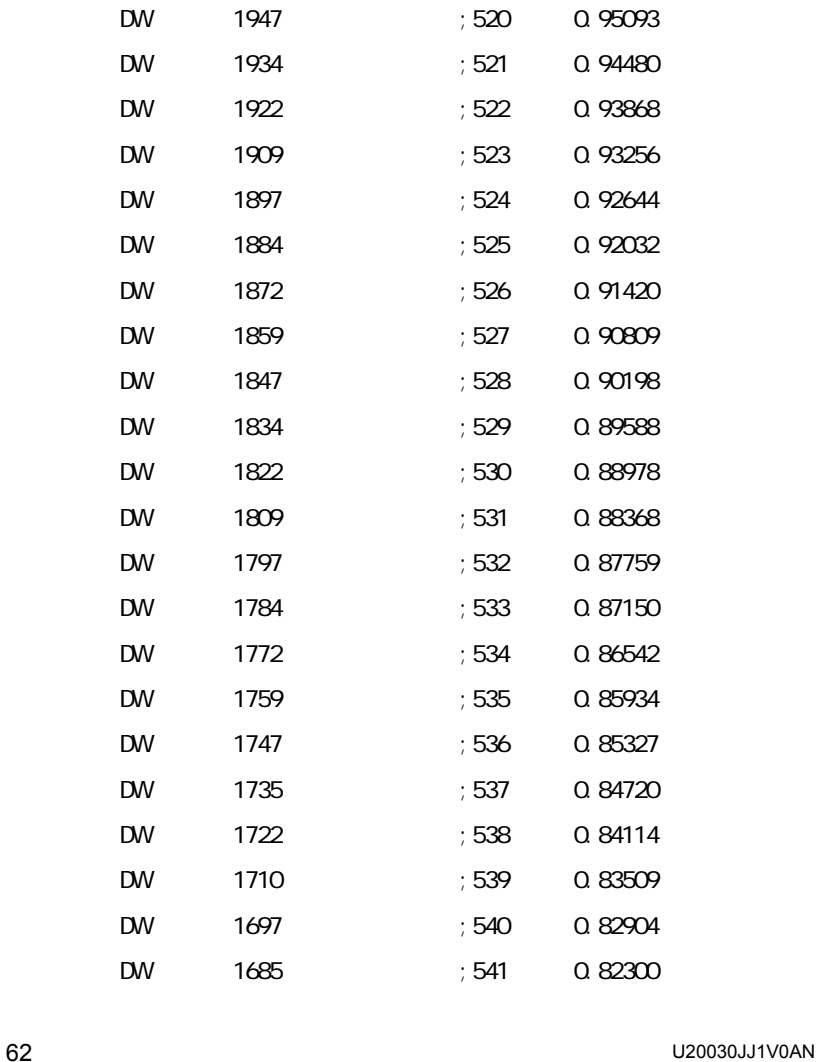

DW 2211 ;499 1.07968 DW 2198 ;500 1.07356 DW 2186 ;501 1.06744 DW 2173 ;502 1.06132 DW 2161 ; 503 1.05520 DW 2148 ;504 1.04907 DW 2135 ;505 1.04294 DW 2123 ;506 1.03681 DW 2110 ; 507 1.03067 DW 2098 ; 508 1.02454 DW 2085 ;509 1.01841 DW 2073 ;510 1.01227 DW 2060 ;511 1.00614 DW 2048 ;512 1.00000 DW 2035 ;513 0.99386 DW 2022 ; 514 0.98773 DW 2010 ;515 0.98159 DW 1997 ;516 0.97546 DW 1985 ;517 0.96933 DW 1972 ;518 0.96319 DW 1960 ;519 0.95706

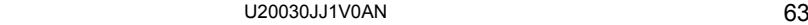

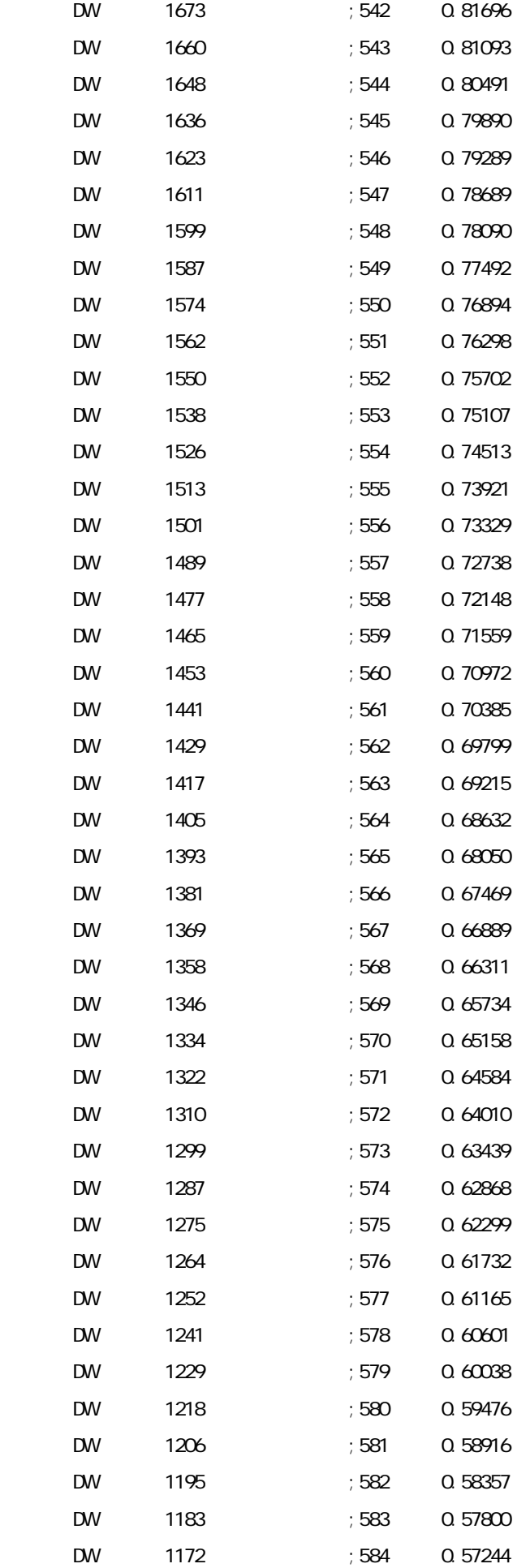

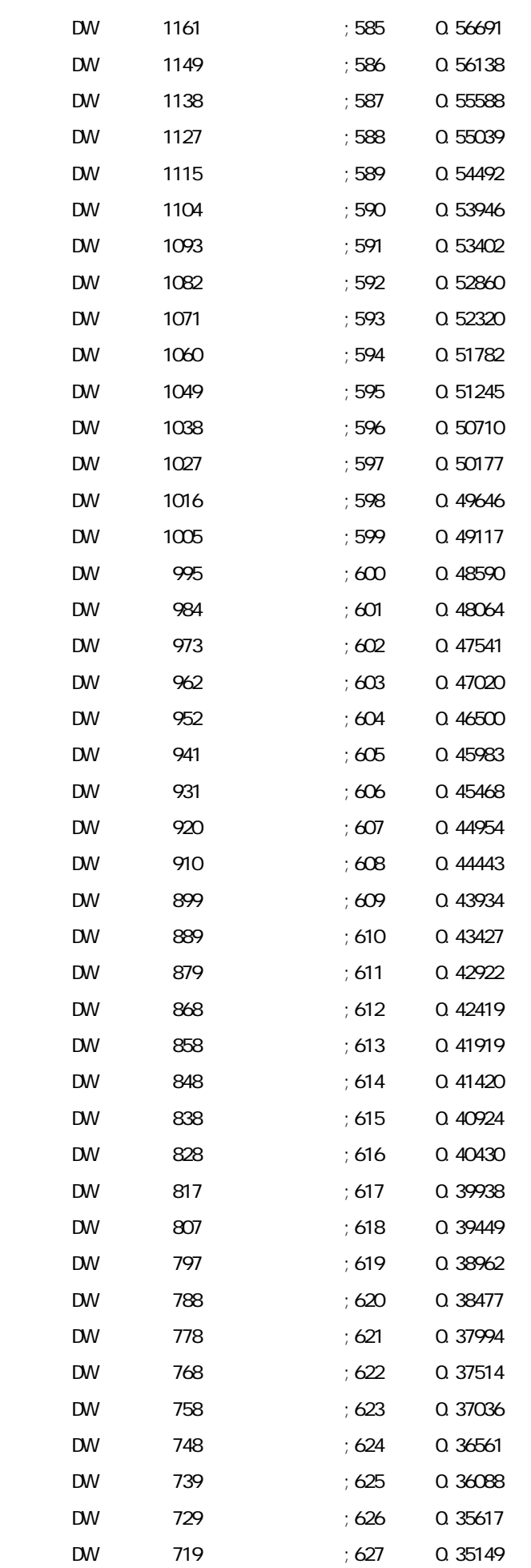

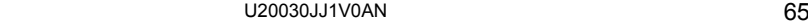

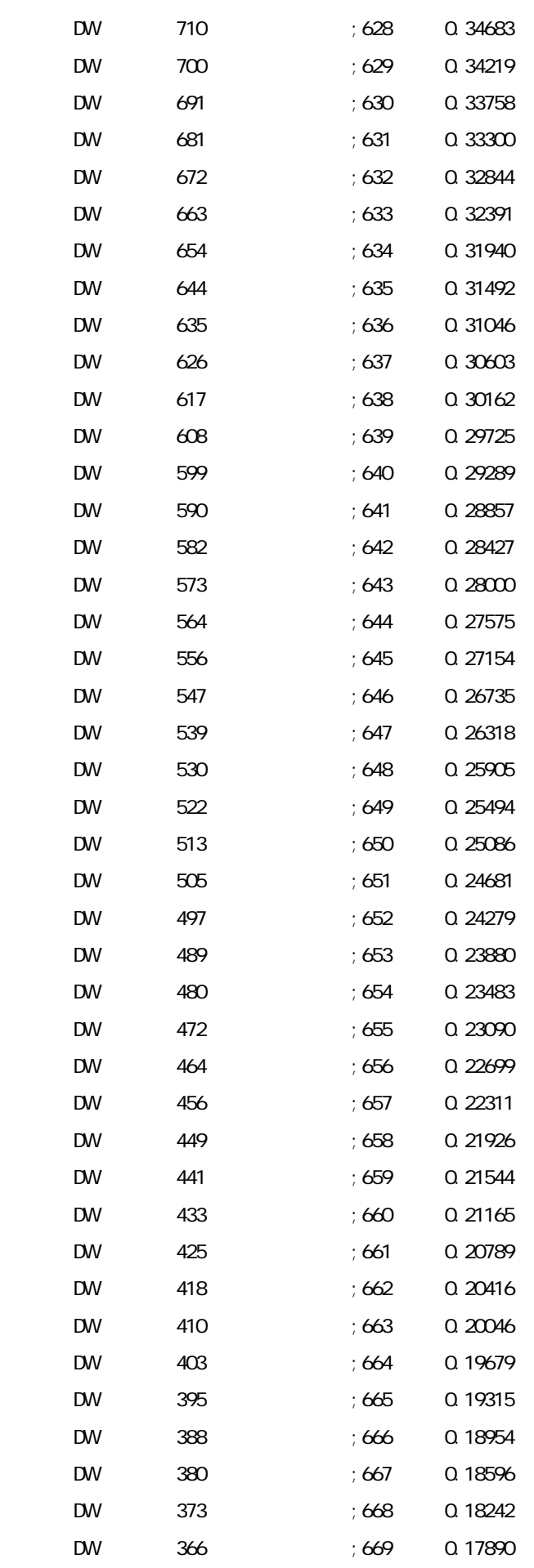

DW 359 ;670 0.17541

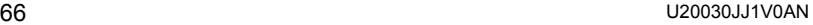

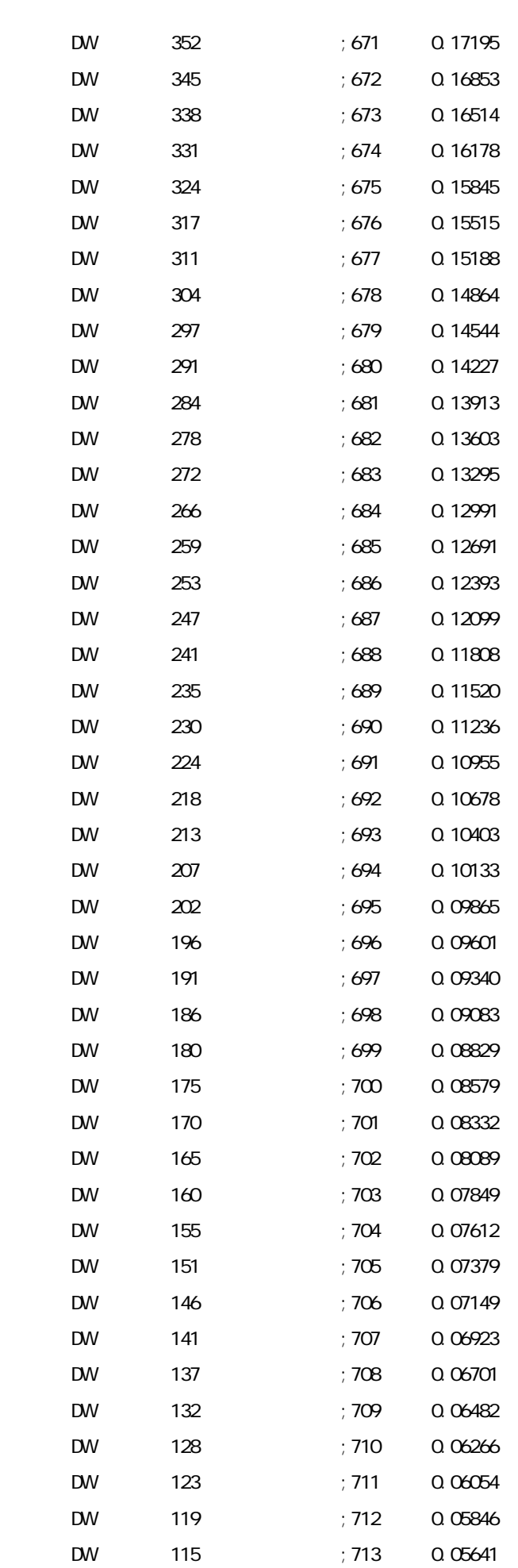

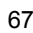

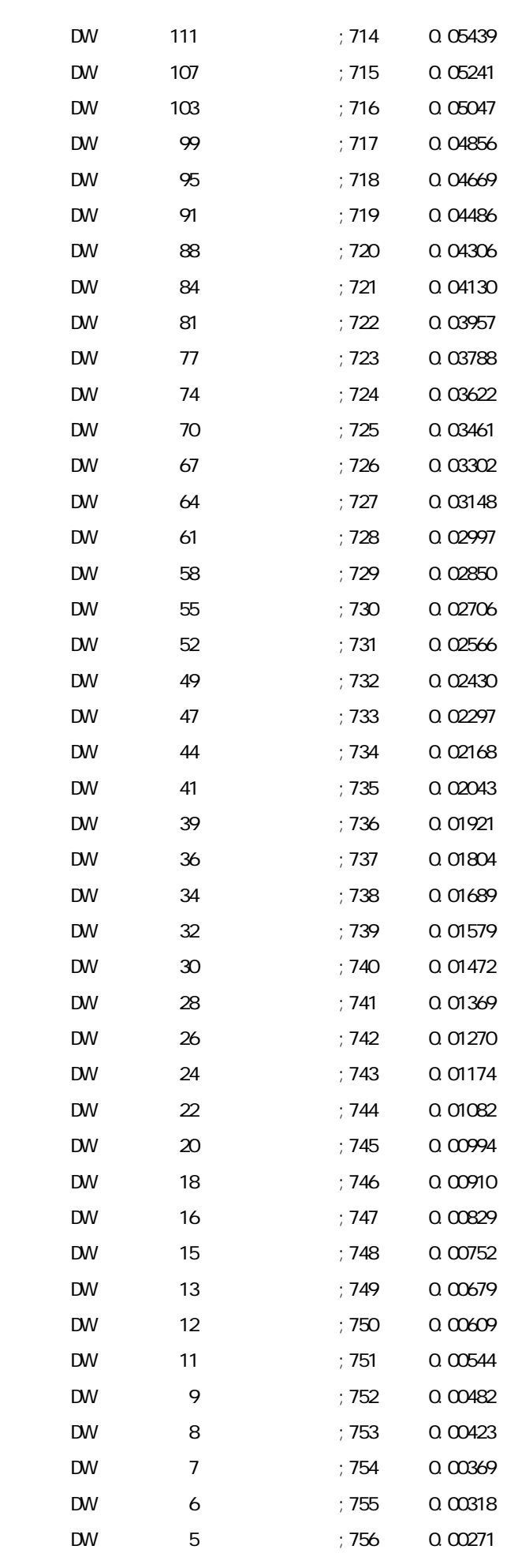

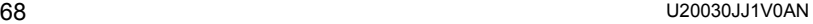

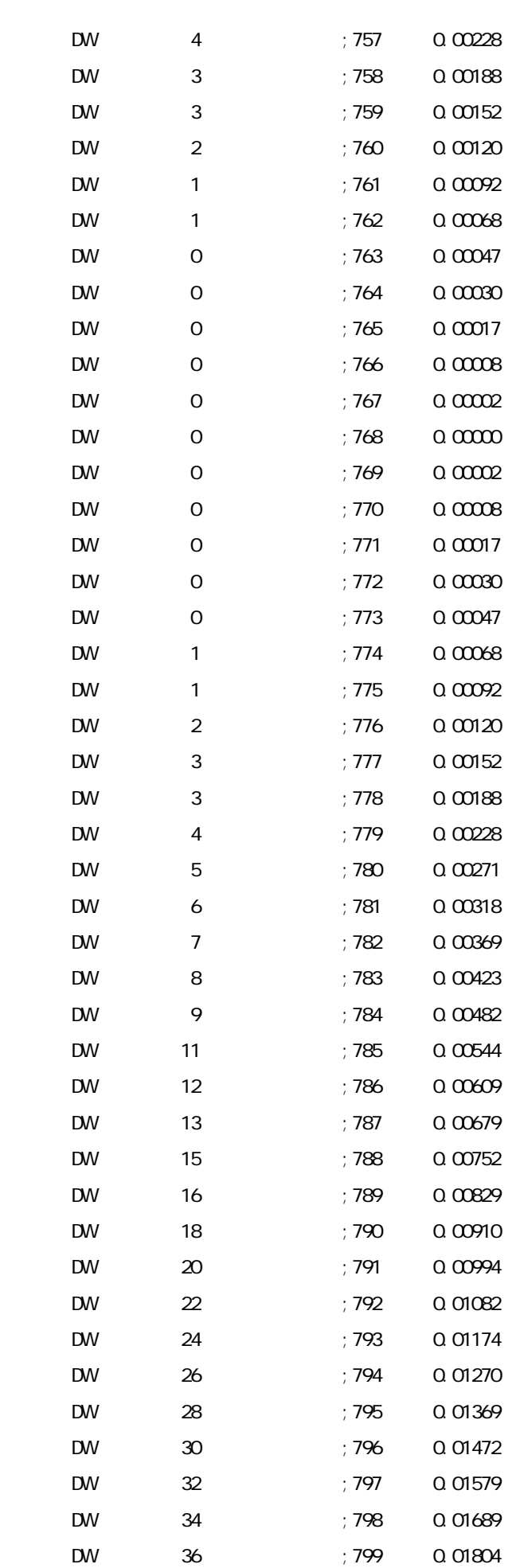

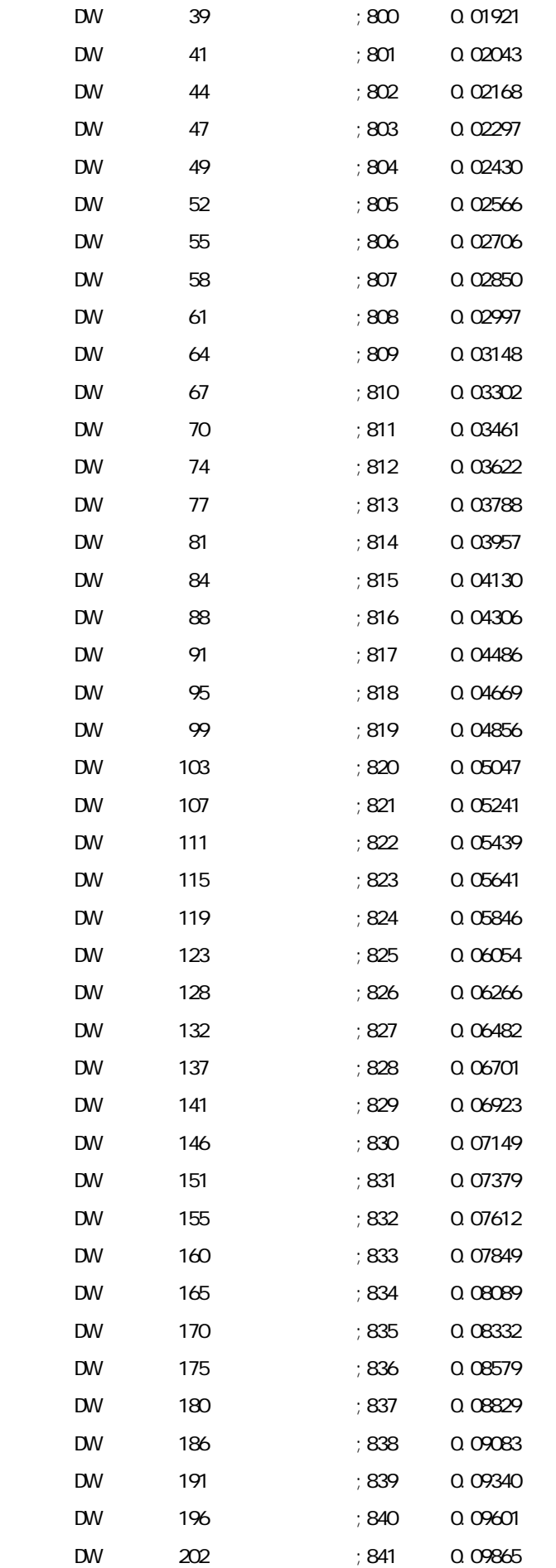

DW 207 ;842 0.10133

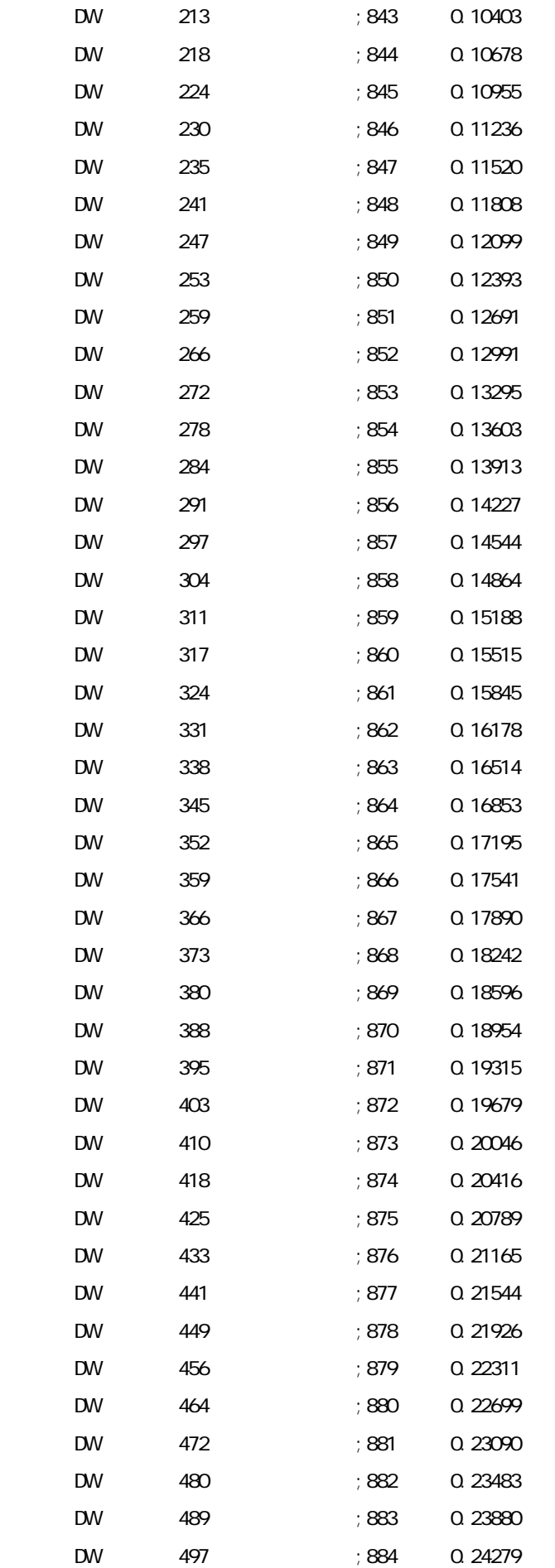

DW 505 ; 885 0.24681
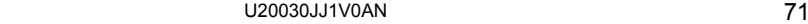

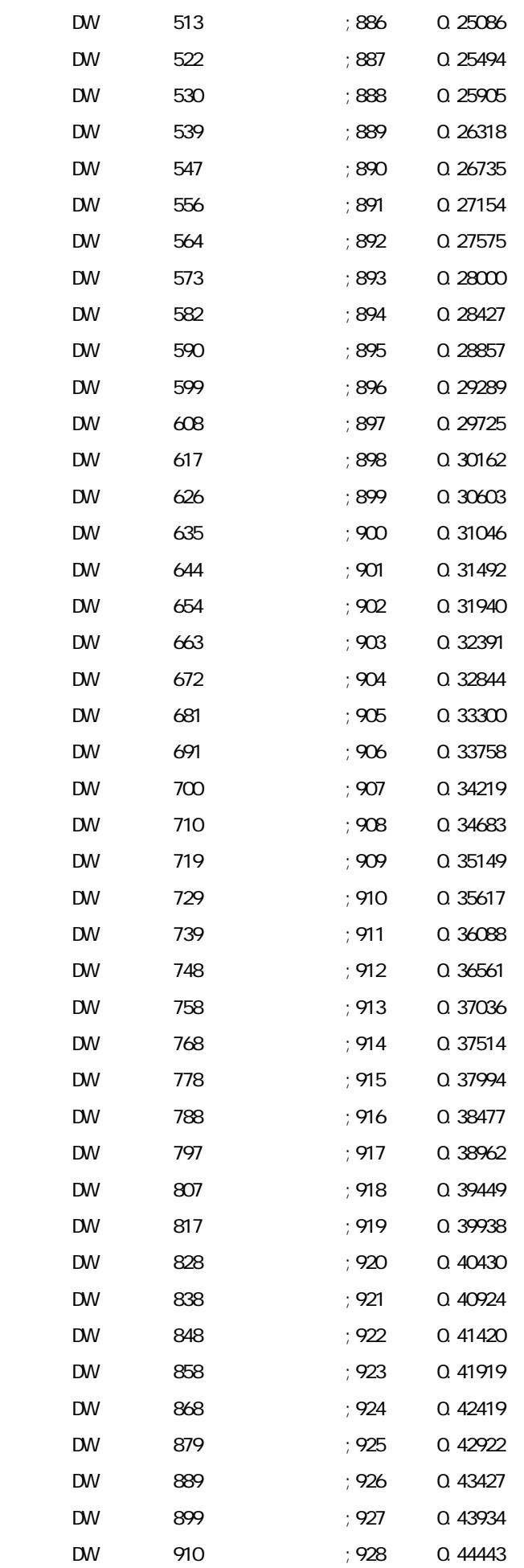

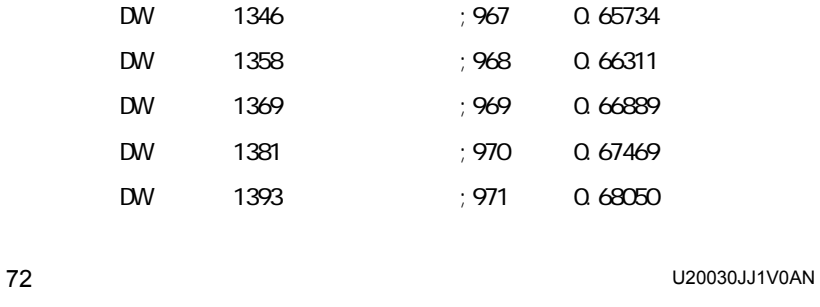

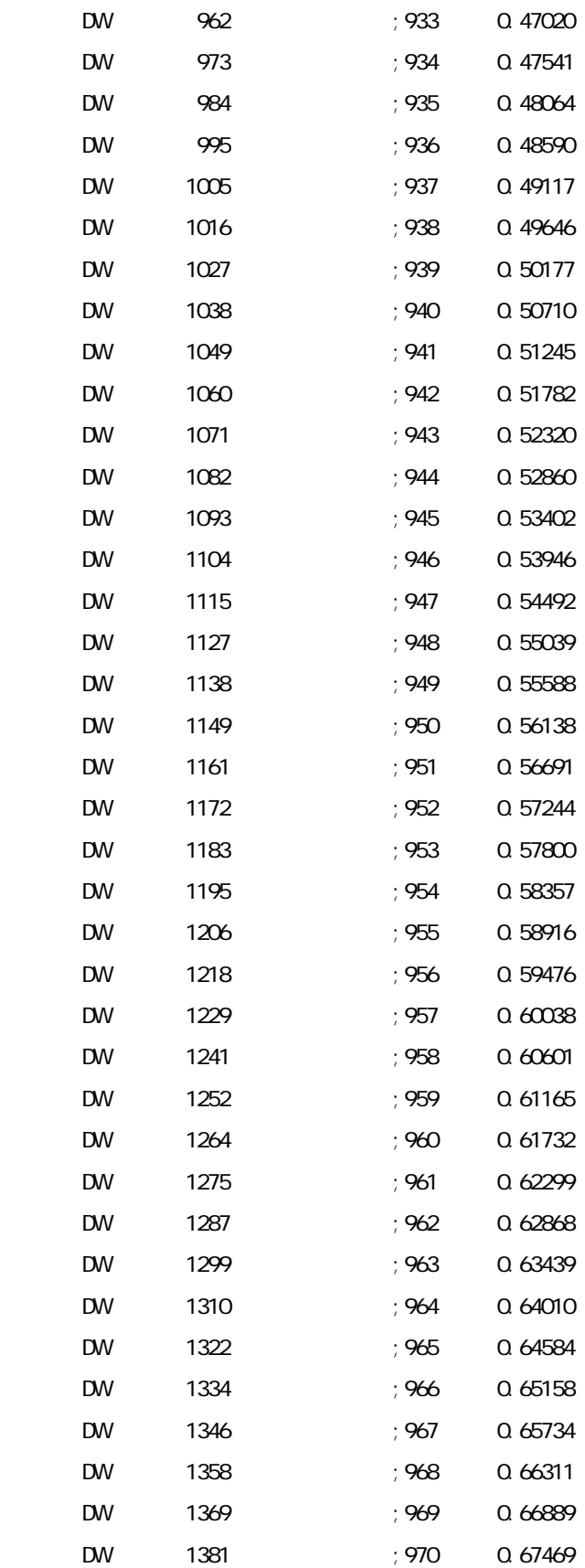

DW 920 ; 929 0.44954 DW 931 ; 930 0.45468 DW 941 ; 931 0.45983 DW 952 ; 932 0.46500

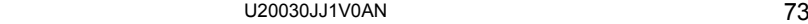

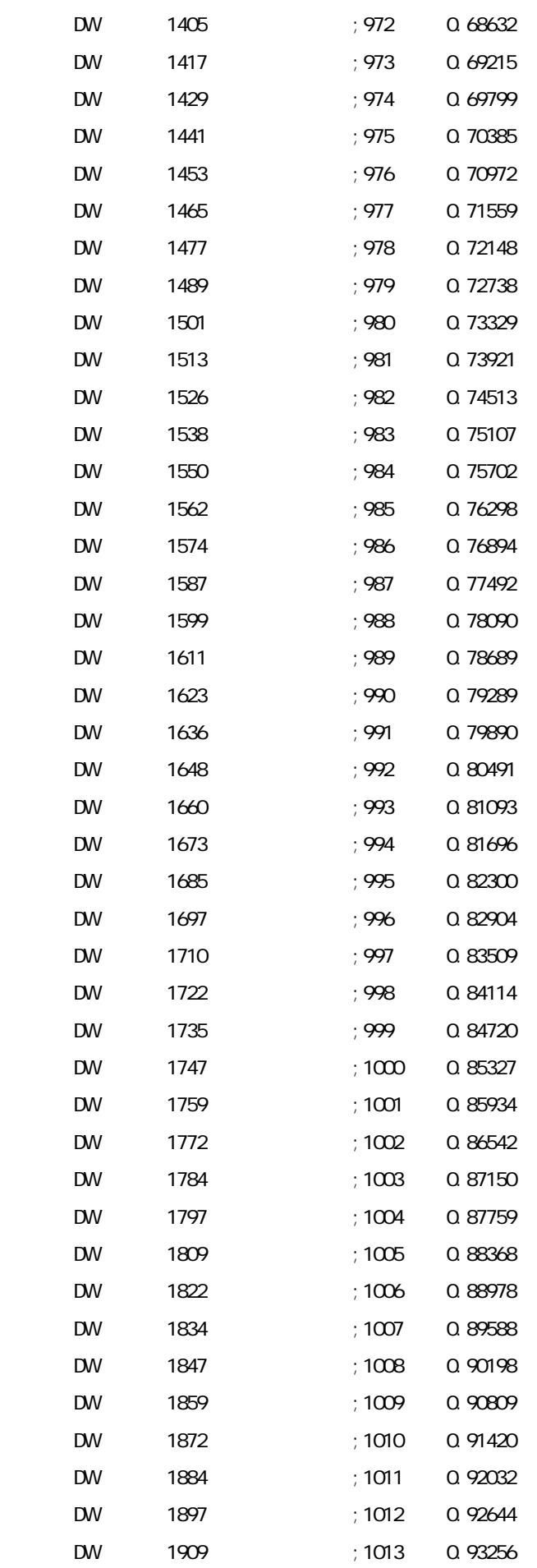

DW 1922 ;1014 0.93868

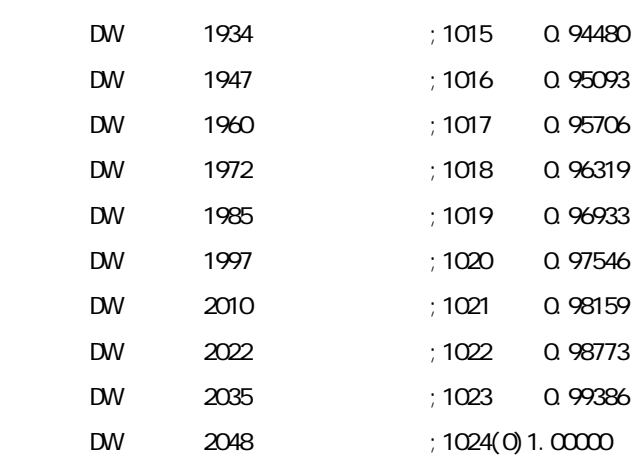

TDADATAE:

end

main.c C /\*\*\*\*\*\*\*\*\*\*\*\*\*\*\*\*\*\*\*\*\*\*\*\*\*\*\*\*\*\*\*\*\*\*\*\*\*\*\*\*\*\*\*\*\*\*\*\*\*\*\*\*\*\*\*\*\*\*\*\*\*\*\*\*\*\*\*\*\*\*\*\*\*\*\*\*\*\*\* NEC Electronics 78K0R/LH3 \*\*\*\*\*\*\*\*\*\*\*\*\*\*\*\*\*\*\*\*\*\*\*\*\*\*\*\*\*\*\*\*\*\*\*\*\*\*\*\*\*\*\*\*\*\*\*\*\*\*\*\*\*\*\*\*\*\*\*\*\*\*\*\*\*\*\*\*\*\*\*\*\*\*\*\*\*\*\*\* 78K0R/LH3  $(D/A$  () \*\*\*\*\*\*\*\*\*\*\*\*\*\*\*\*\*\*\*\*\*\*\*\*\*\*\*\*\*\*\*\*\*\*\*\*\*\*\*\*\*\*\*\*\*\*\*\*\*\*\*\*\*\*\*\*\*\*\*\*\*\*\*\*\*\*\*\*\*\*\*\*\*\*\*\*\*\*\*\*  $($ \*\*\*\*\*\*\*\*\*\*\*\*\*\*\*\*\*\*\*\*\*\*\*\*\*\*\*\*\*\*\*\*\*\*\*\*\*\*\*\*\*\*\*\*\*\*\*\*\*\*\*\*\*\*\*\*\*\*\*\*\*\*\*\*\*\*\*\*\*\*\*\*\*\*\*\*\*\*\*\* 2009.03.--\*\*\*\*\*\*\*\*\*\*\*\*\*\*\*\*\*\*\*\*\*\*\*\*\*\*\*\*\*\*\*\*\*\*\*\*\*\*\*\*\*\*\*\*\*\*\*\*\*\*\*\*\*\*\*\*\*\*\*\*\*\*\*\*\*\*\*\*\*\*\*\*\*\*\*\*\*\*\*\*

**付録**A **プログラム・リスト**

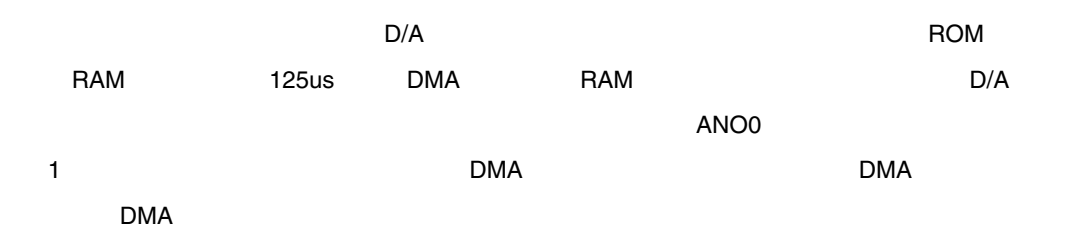

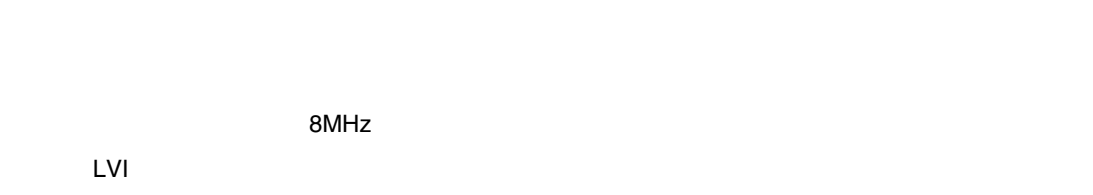

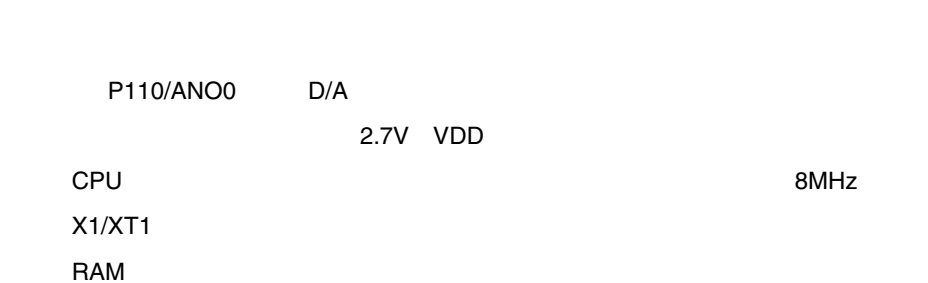

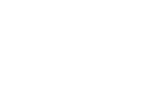

D/A

 $\sim$  12

 $\sim$  2.0V

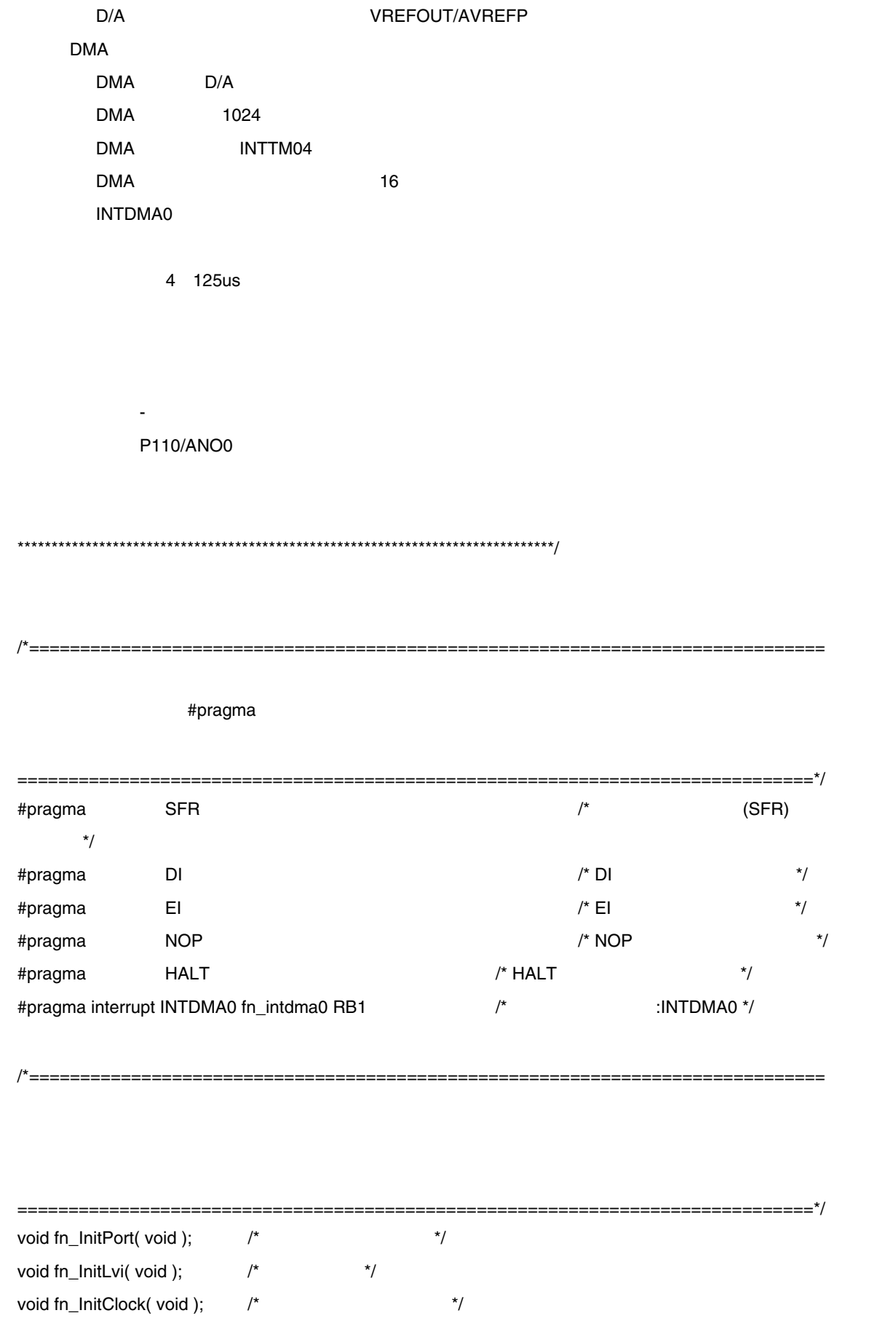

==============================================================================\*/

/\*==============================================================================

## $D/A$

static unsigned short ushDacData[1024];

const unsigned short aushDacData[1024] = {

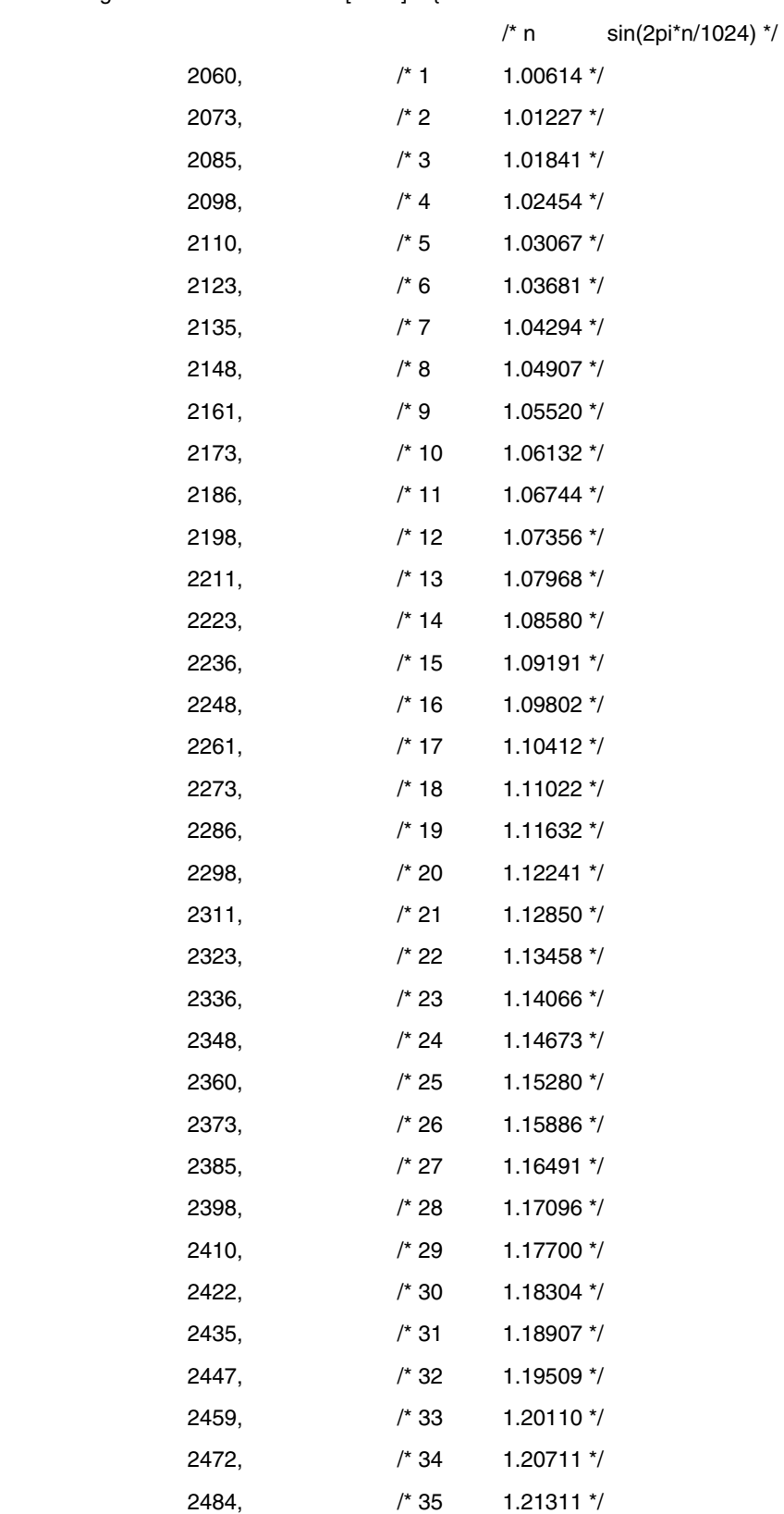

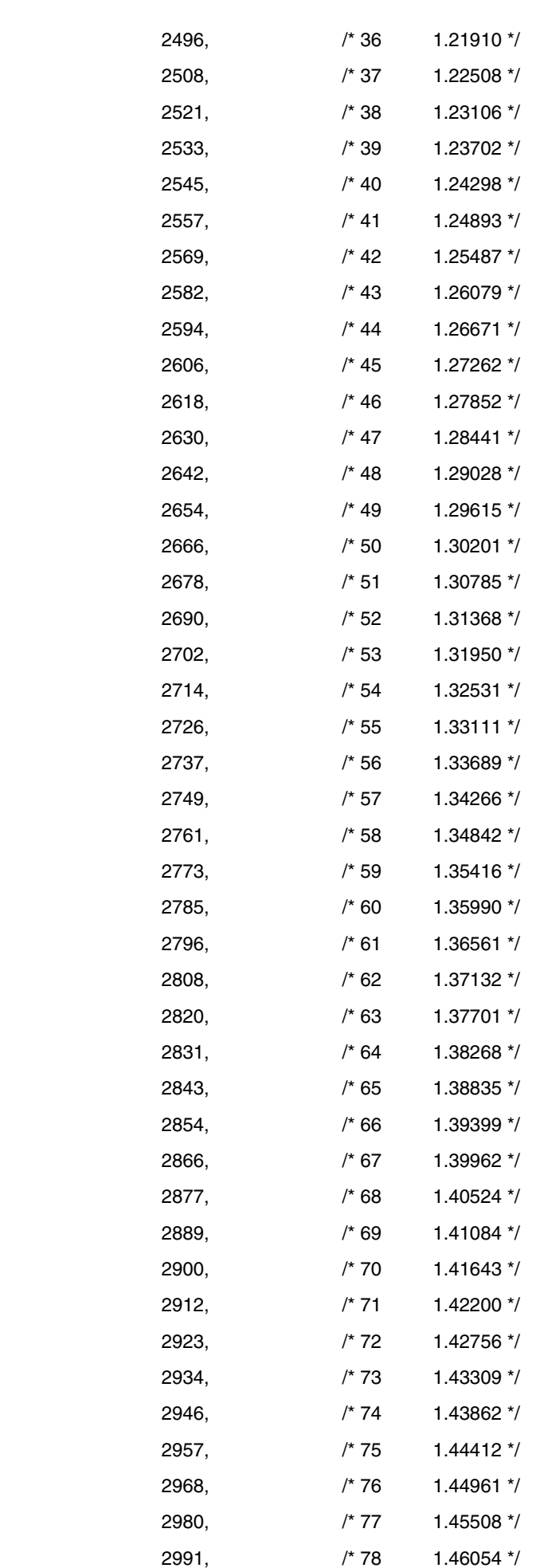

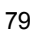

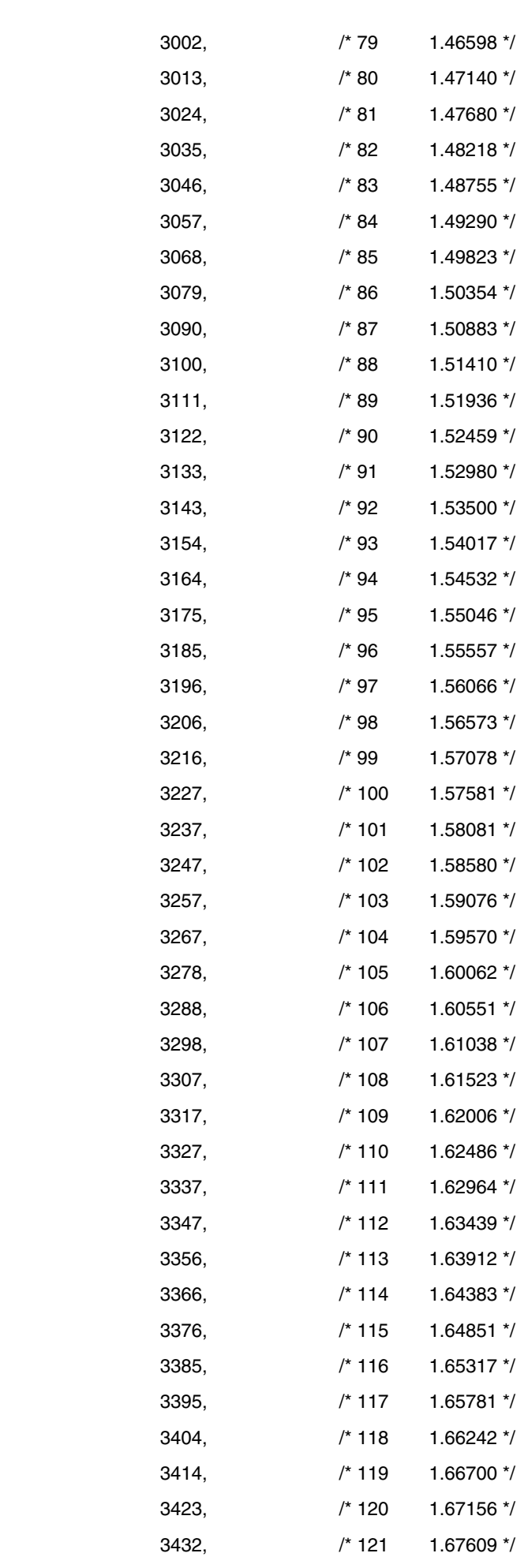

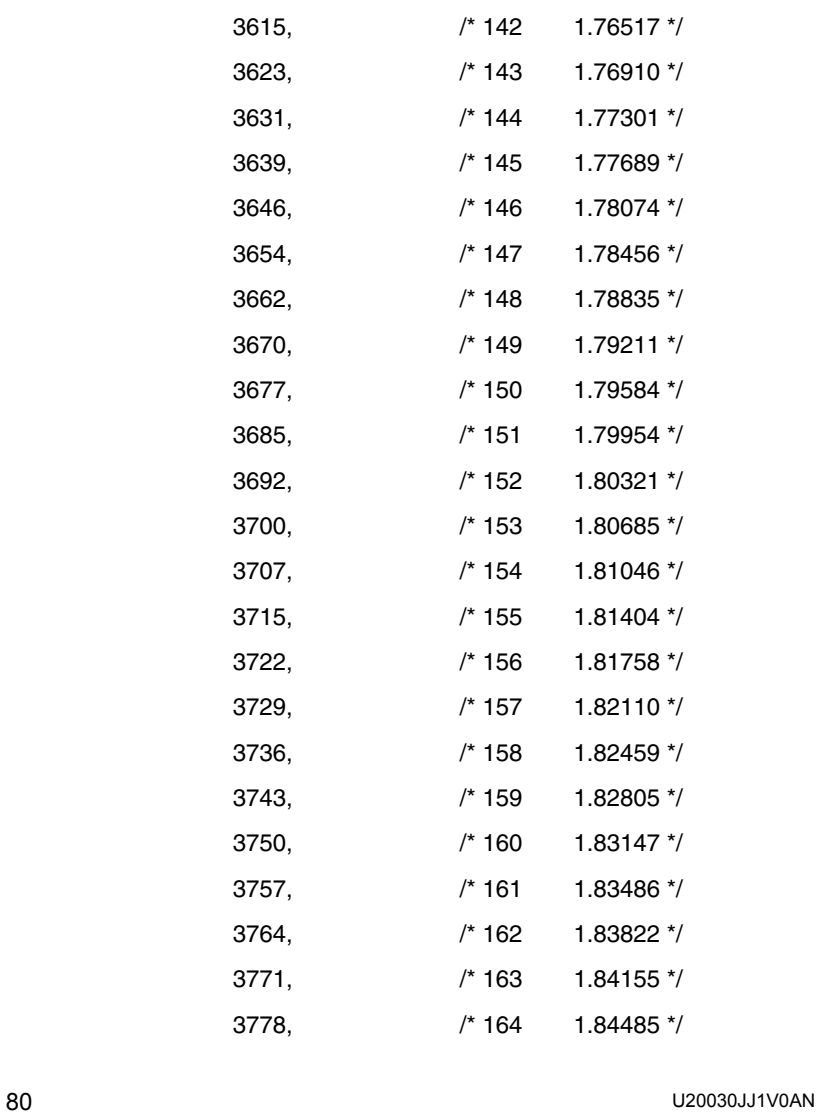

 3441, /\* 122 1.68060 \*/ 3451, /\* 123 1.68508 \*/ 3460, /\* 124 1.68954 \*/ 3469, /\* 125 1.69397 \*/ 3478, /\* 126 1.69838 \*/ 3487, /\* 127 1.70275 \*/ 3496, /\* 128 1.70711 \*/ 3505, /\* 129 1.71143 \*/ 3513, /\* 130 1.71573 \*/ 3522, /\* 131 1.72000 \*/ 3531, /\* 132 1.72425 \*/ 3539, /\* 133 1.72846 \*/ 3548, /\* 134 1.73265 \*/ 3557, /\* 135 1.73682 \*/ 3565, /\* 136 1.74095 \*/ 3573, /\* 137 1.74506 \*/ 3582, /\* 138 1.74914 \*/ 3590, /\* 139 1.75319 \*/ 3598, /\* 140 1.75721 \*/ 3606, /\* 141 1.76120 \*/

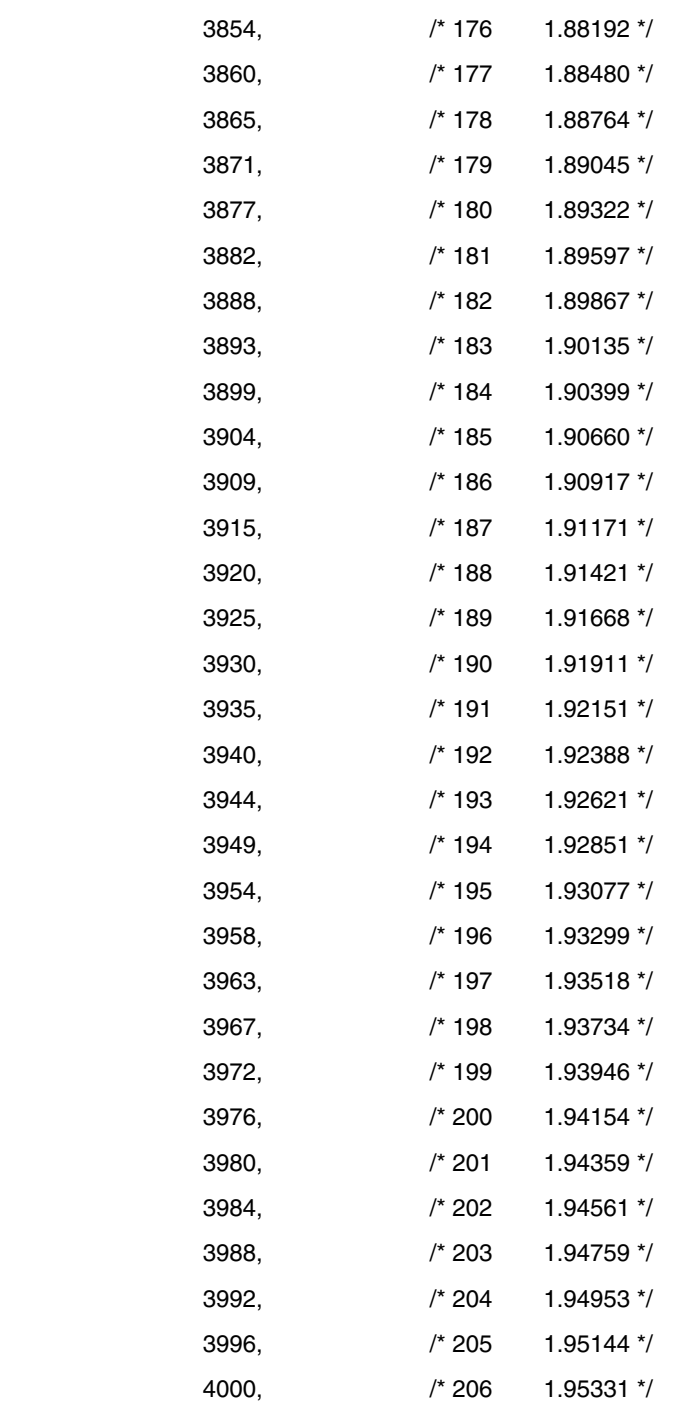

4004, /\* 207 1.95514 \*/

 3784, /\* 165 1.84812 \*/ 3791, /\* 166 1.85136 \*/ 3798, /\* 167 1.85456 \*/ 3804, /\* 168 1.85773 \*/ 3811, /\* 169 1.86087 \*/ 3817, /\* 170 1.86397 \*/ 3823, /\* 171 1.86705 \*/ 3829, /\* 172 1.87009 \*/ 3836, /\* 173 1.87309 \*/ 3842, /\* 174 1.87607 \*/ 3848, /\* 175 1.87901 \*/

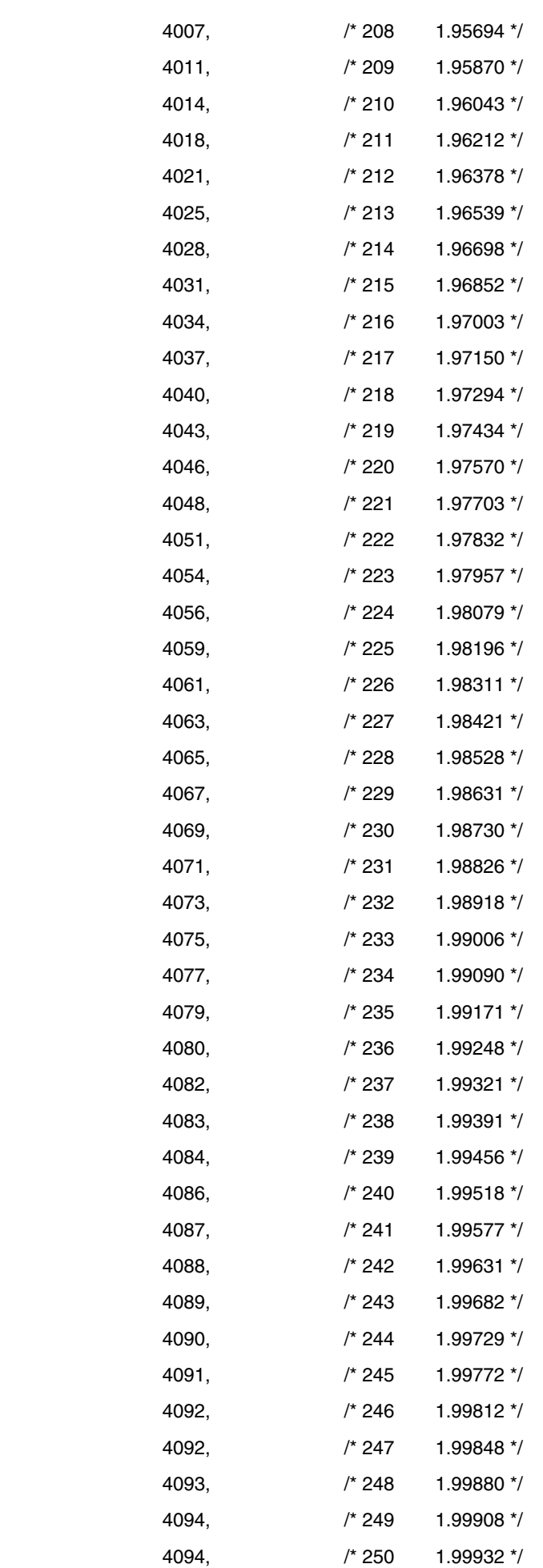

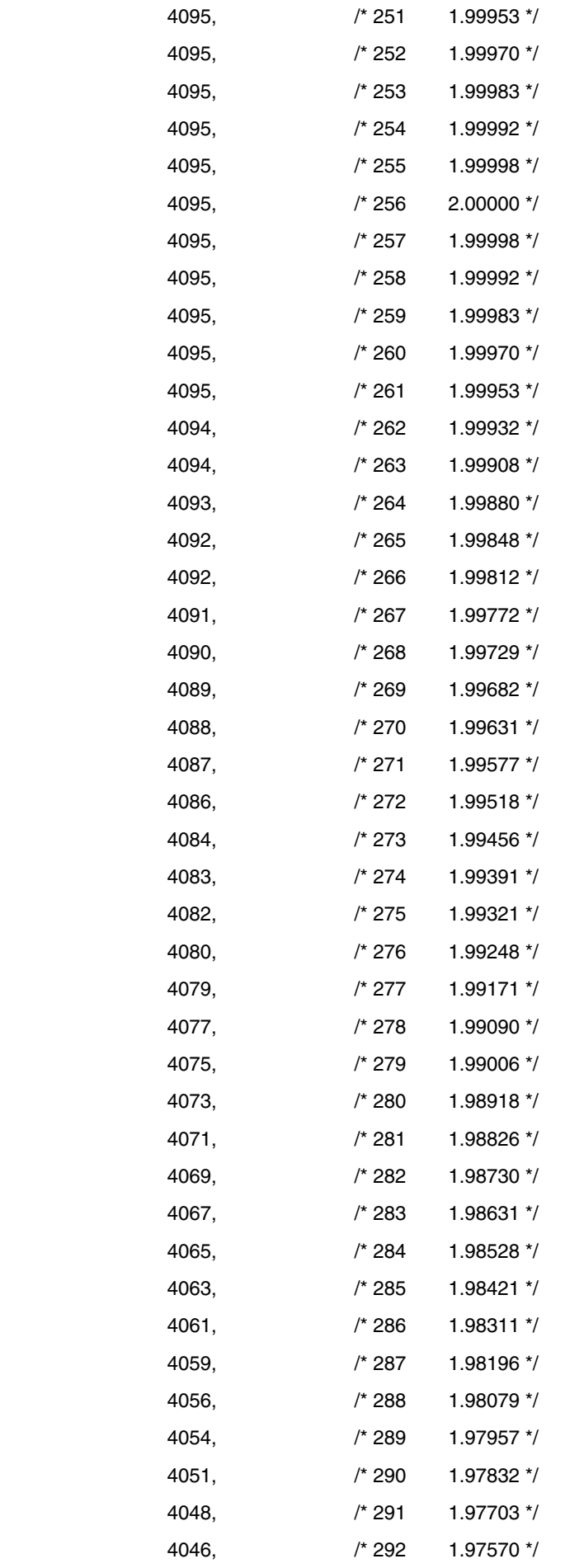

4043, /\* 293 1.97434 \*/

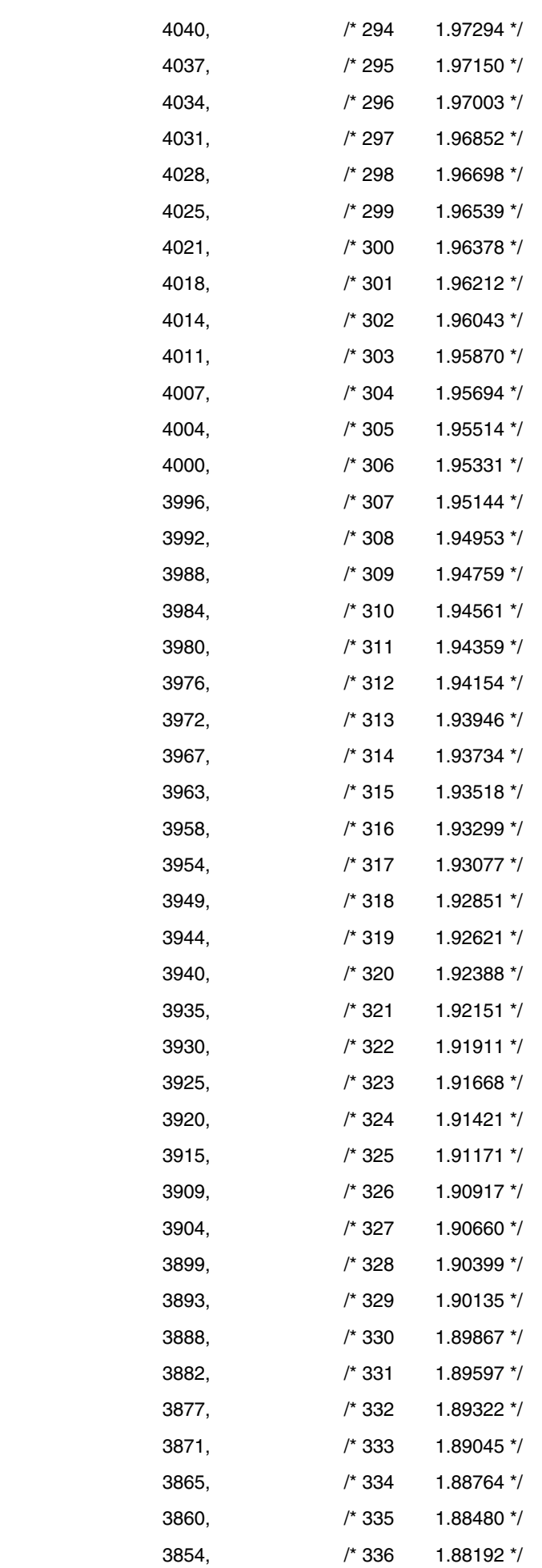

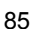

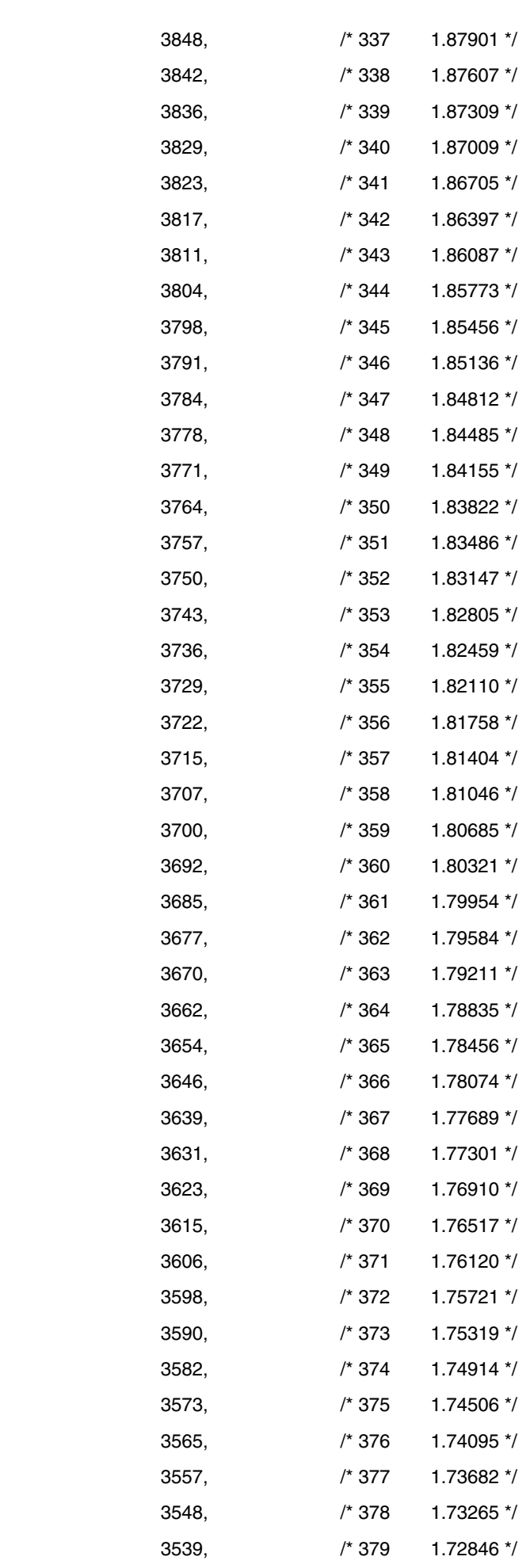

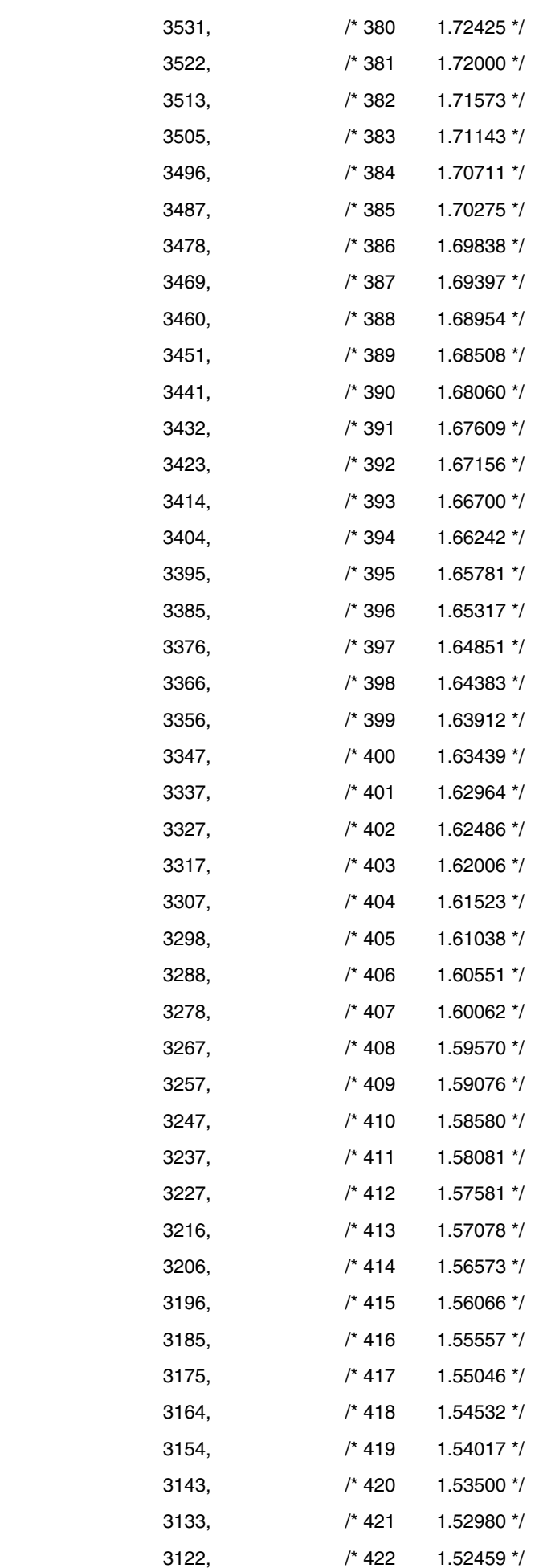

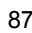

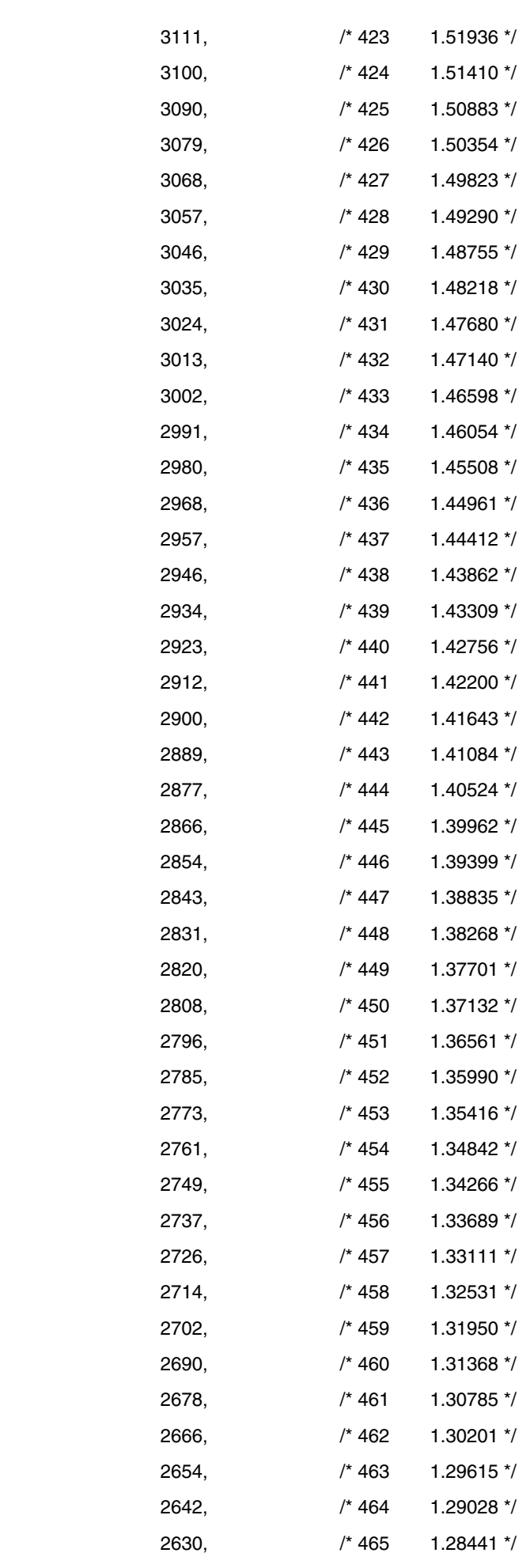

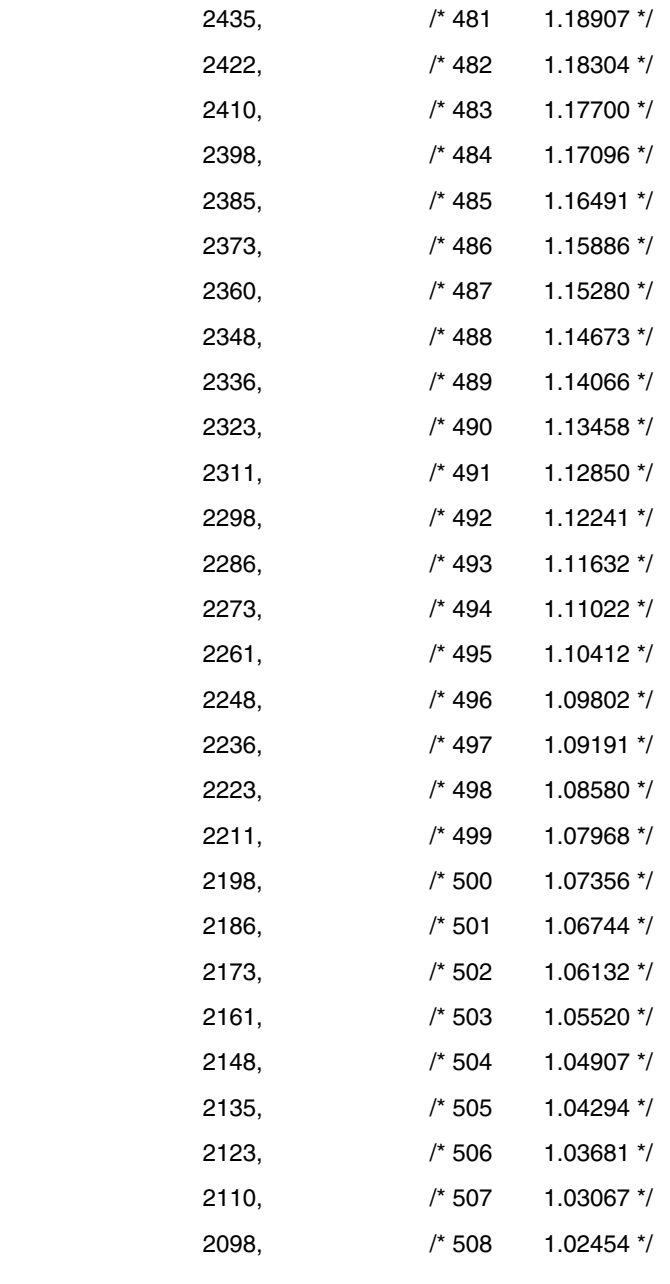

 2618, /\* 466 1.27852 \*/ 2606, /\* 467 1.27262 \*/ 2594, /\* 468 1.26671 \*/ 2582, /\* 469 1.26079 \*/ 2569, /\* 470 1.25487 \*/ 2557, /\* 471 1.24893 \*/ 2545, /\* 472 1.24298 \*/ 2533, /\* 473 1.23702 \*/ 2521, /\* 474 1.23106 \*/ 2508, /\* 475 1.22508 \*/ 2496, /\* 476 1.21910 \*/ 2484, /\* 477 1.21311 \*/ 2472, /\* 478 1.20711 \*/ 2459, /\* 479 1.20110 \*/ 2447, /\* 480 1.19509 \*/

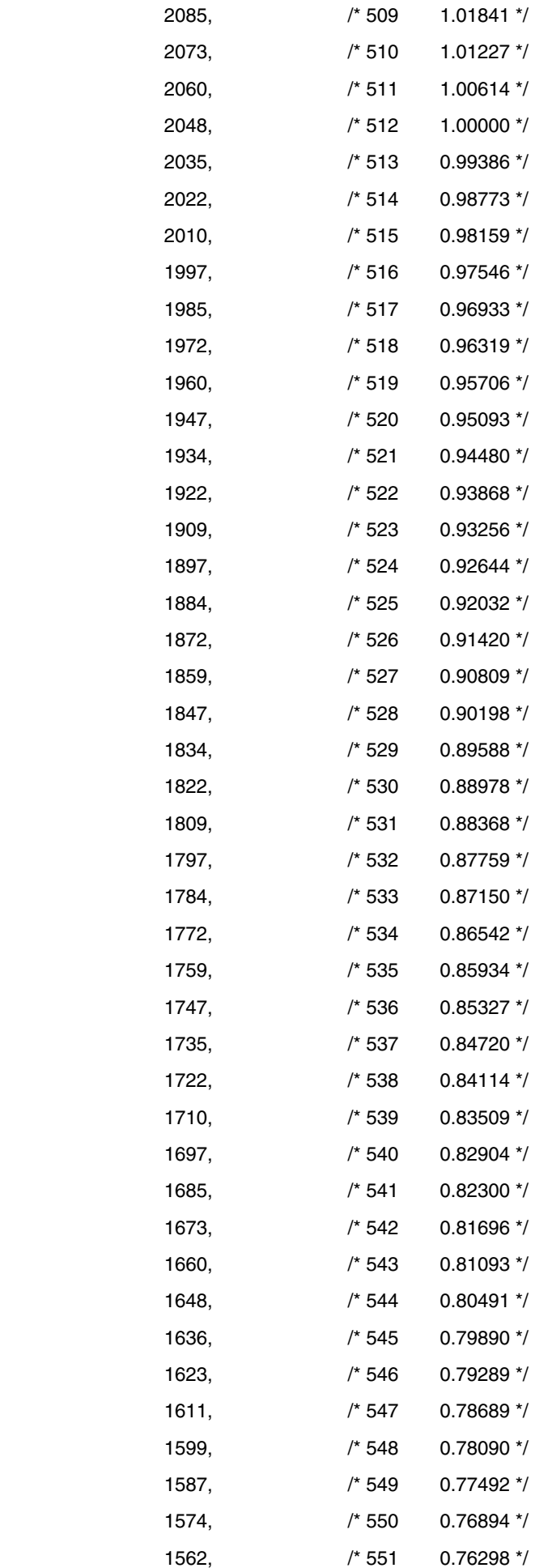

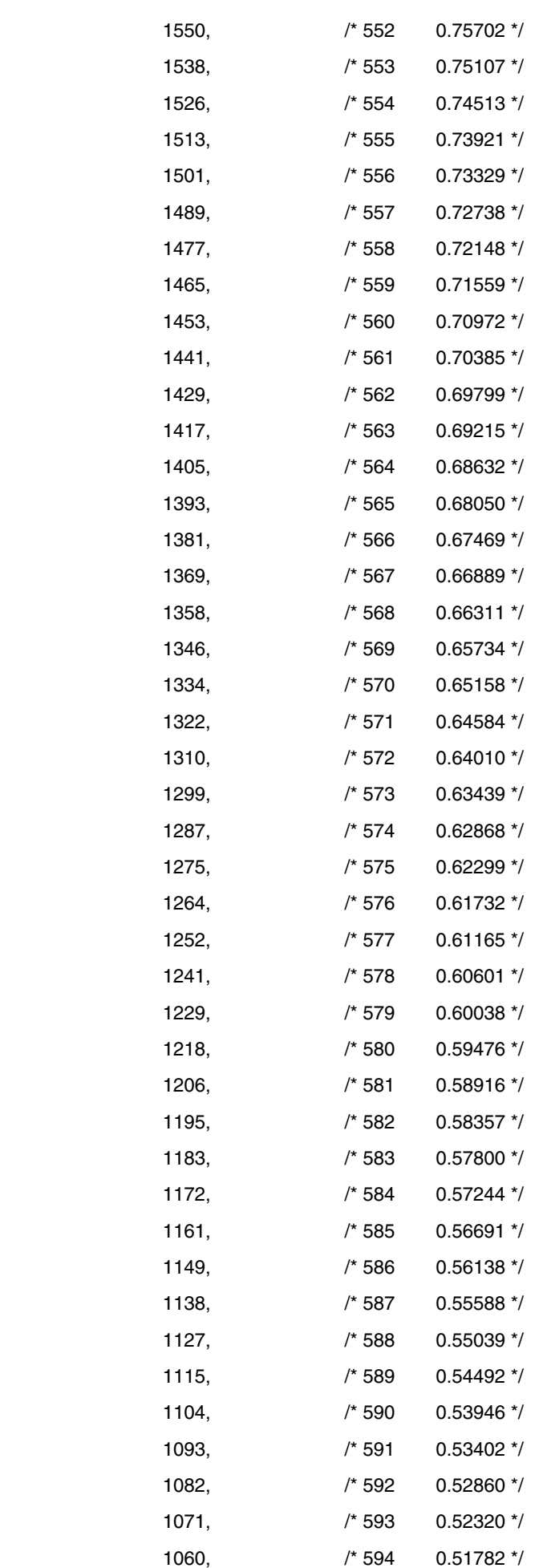

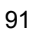

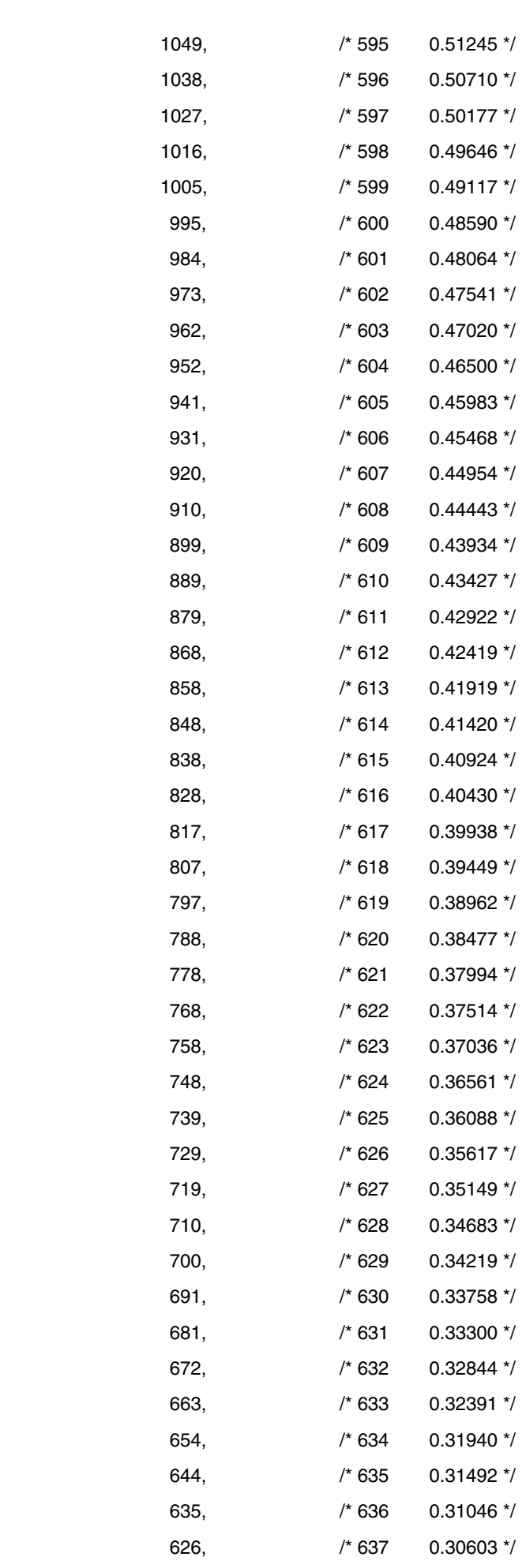

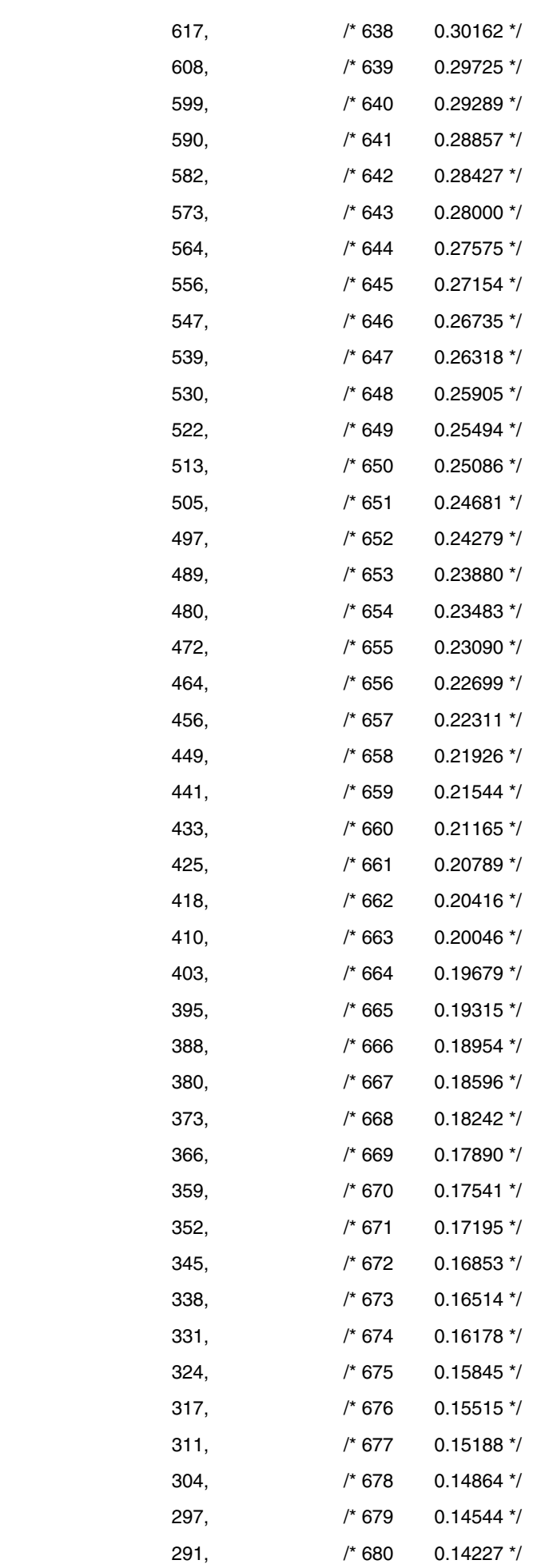

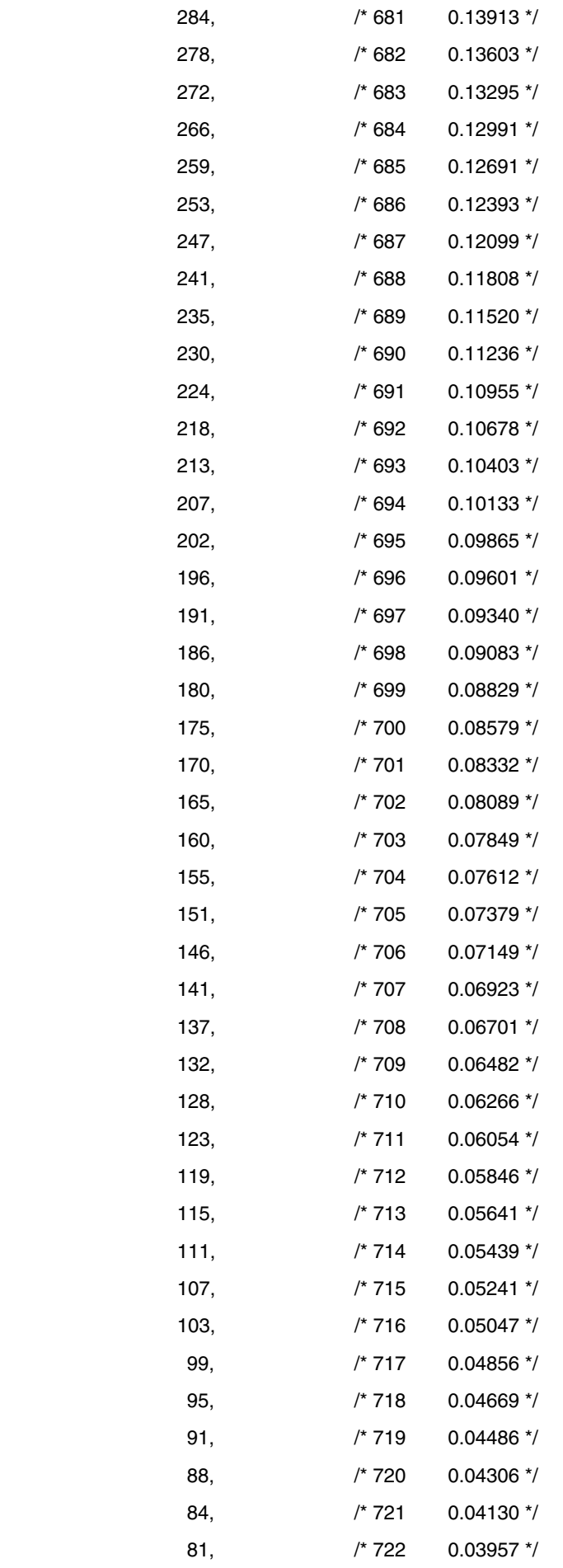

77, /\* 723 0.03788 \*/

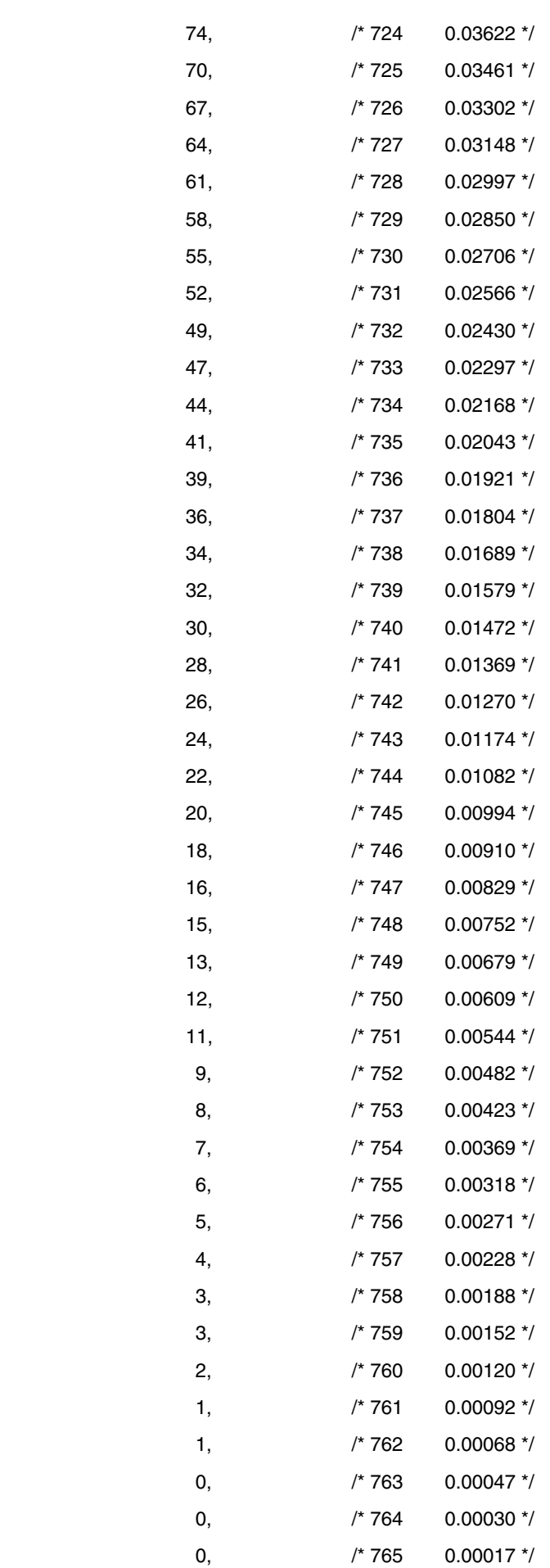

0, /\* 766 0.00008 \*/

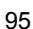

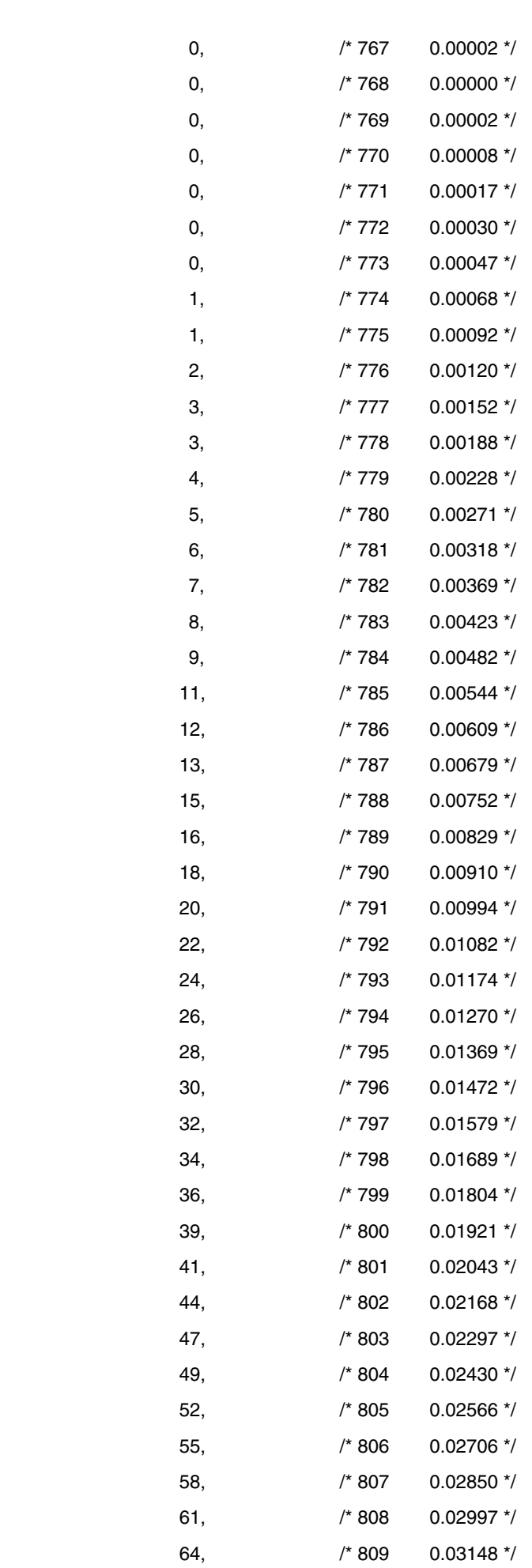

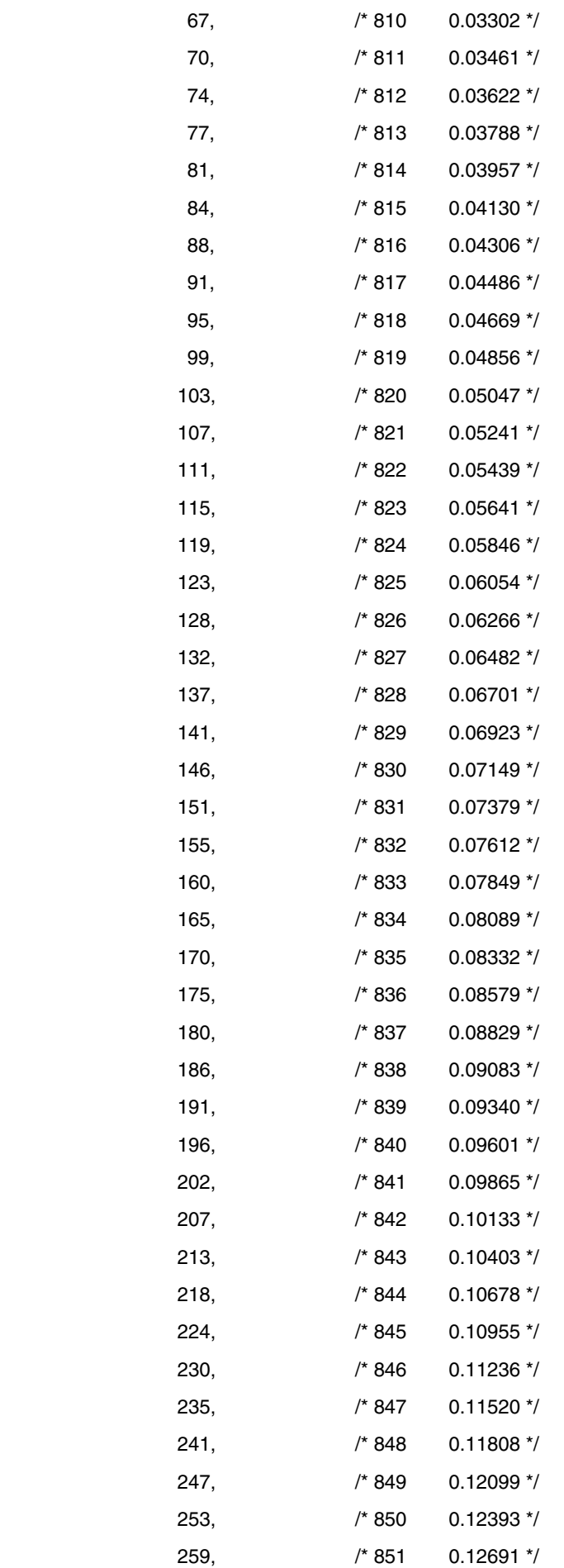

266, /\* 852 0.12991 \*/

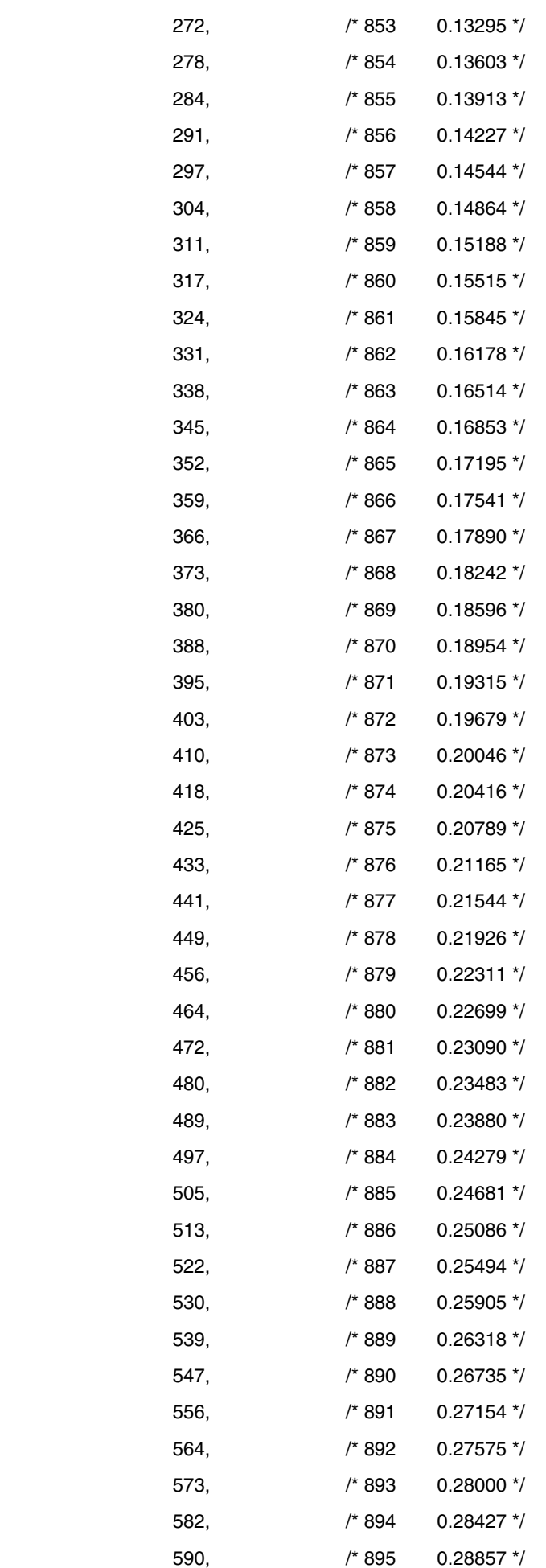

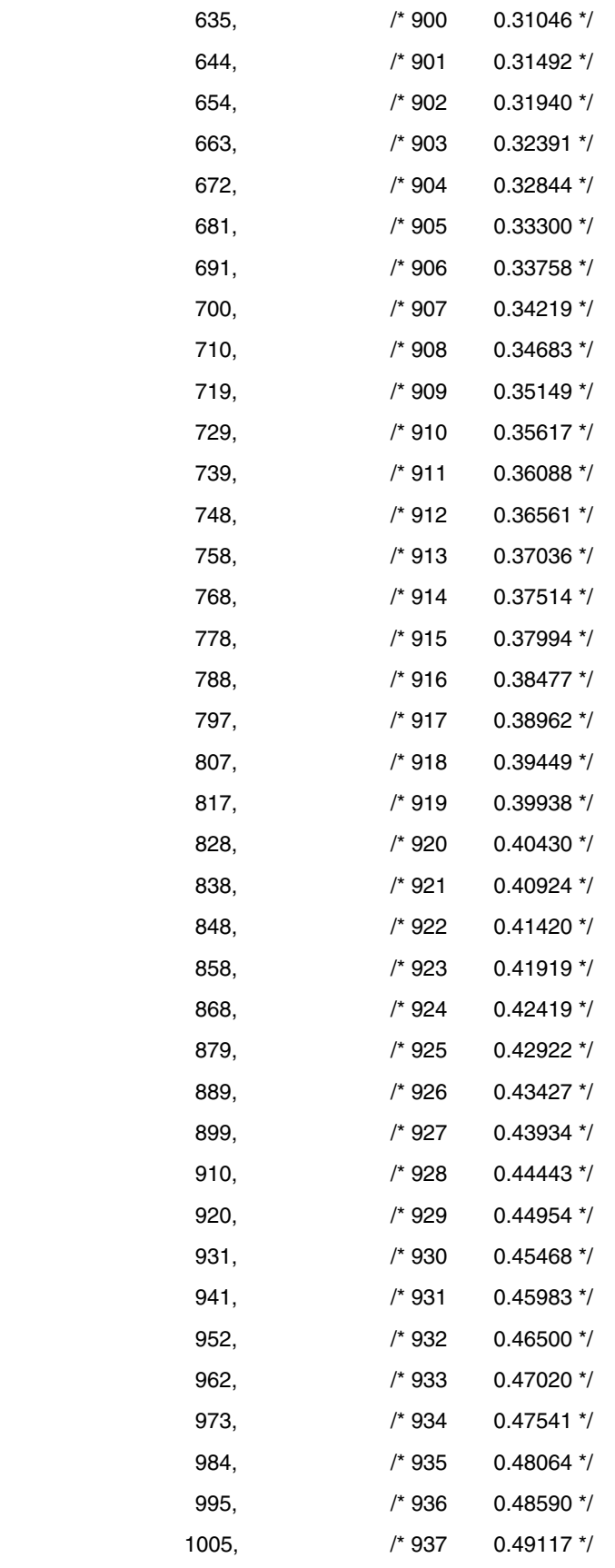

1016, /\* 938 0.49646 \*/

**付録**A **プログラム・リスト**

 599, /\* 896 0.29289 \*/ 608, /\* 897 0.29725 \*/ 617, /\* 898 0.30162 \*/ 626, /\* 899 0.30603 \*/

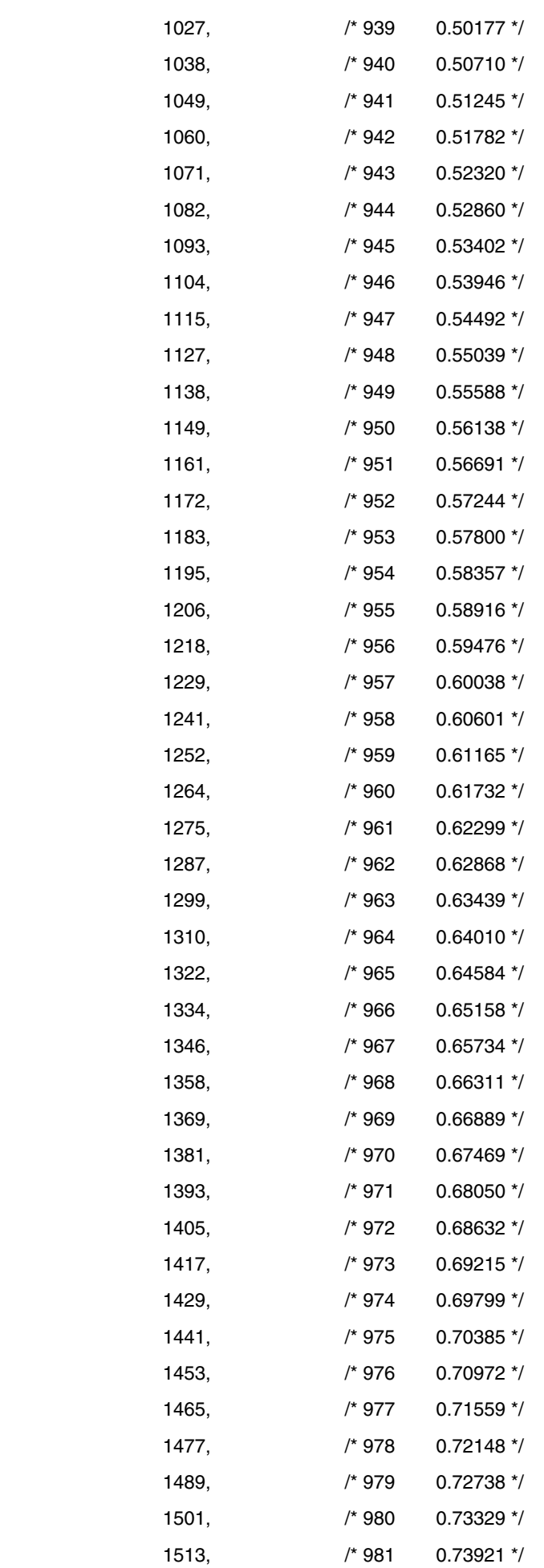

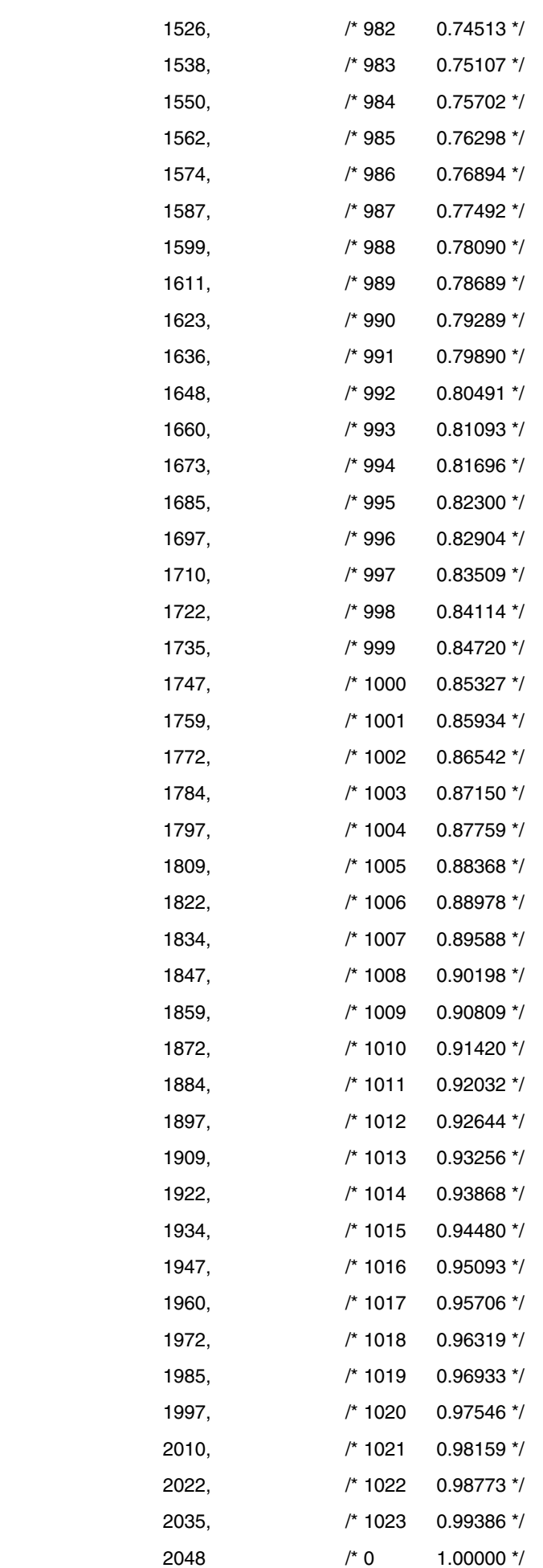

 $\}$ ; void hdwinit(void)  $\{$ static unsigned char count;  $\sqrt{ }$  $\frac{1}{\sqrt{2}}$  $DI()$ ;  $/$  $^*/$ fn\_InitPort(); fn\_InitLvi();  $/* 2.7V$  $^{\star}/$ -----------\*/ fn\_InitClock();  $/$ 8MHz  $*$ /  $D/A$ **DMA**  $4:$  $/$  $\frac{1}{\sqrt{2}}$  $TAU0EN = 1;$  $/$  $^*/$  $TPSOL = 0b00000000;$  $0*/$  $\prime^*$ 

 $\boldsymbol{\mathsf{A}}$ 

101

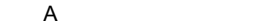

/\* [ (CK00/CK01) ] \*/

 /\*||||++++------- PRS003-PRS000 \*/ /\*++++----------- PRS013-PRS010 \*/

 /\* 0000:fCLK \*/ /\* 0001:fCLK/2 \*/ /\* 0010:fCLK/2^2 \*/ /\* 0011:fCLK/2^3 \*/ /\* 0100:fCLK/2^4 \*/ /\* 0101:fCLK/2^5 \*/ /\* 0110:fCLK/2^6 \*/ /\* 0111:fCLK/2^7 \*/ /\* 1000:fCLK/2^8 \*/ /\* 1001:fCLK/2^9 \*/ /\* 1010:fCLK/2^10 \*/ /\* 1011:fCLK/2^11 \*/ /\* 1100:fCLK/2^12 \*/ /\* 1101:fCLK/2^13 \*/

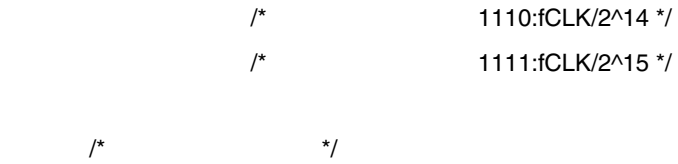

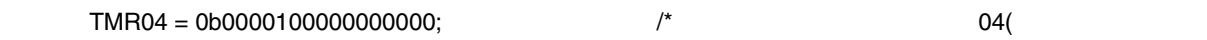

) \*/

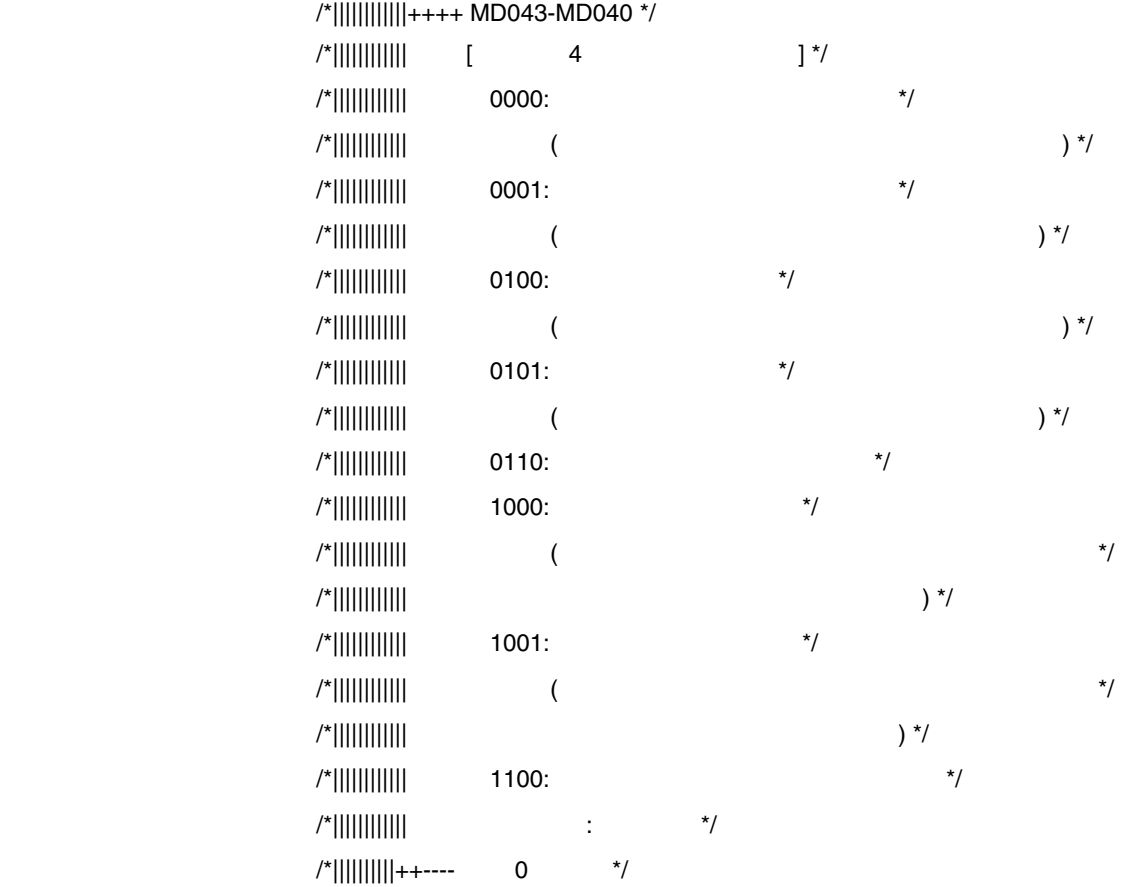

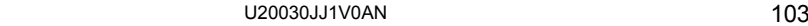

 $TDR04 = 1000-1;$  /\*  $125us(125[ns/clk] \times 1000[count])$  \*/

/\*-------------------------------------------------------------------------------

-------------------------------------------------------------------------------

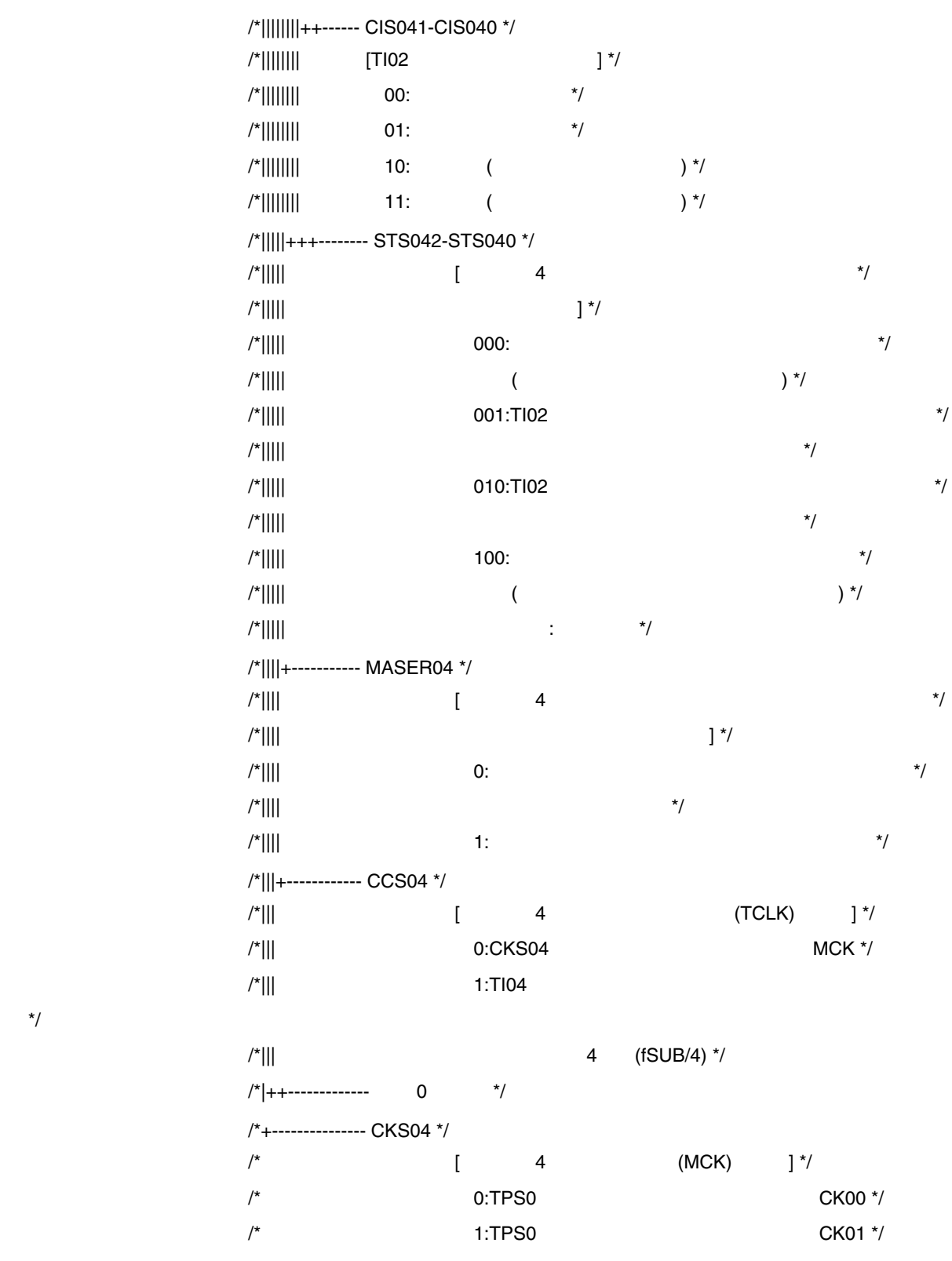

 $^{\star}/$ 

-------------------------------------------------------------------------------\*/  $\frac{1}{\sqrt{2}}$  \*/  $\angle ADCEN = 1;$  /\* A/D, OPAMP, VR  $ADVRC.3 = 1;$  /\*  $A/D,D/A$  \*/ /\* [VRSEL] \*/  $/*$  0:AVREFP  $*$ / /\* 1:VREFOUT  $\overline{z}$ ADVRC.1 = 1;  $\frac{1}{2}$  /\* [VRGV]VR VR  $\frac{1}{2}$  /\*  $ADVRC.0 = 1$ ;  $/*(VRON)VR$   $VR$   $VR$   $*$ /\* VRGV VRON VR VR  $\frac{1}{2}$  /\* 0 0 Hi-Z \*/  $\frac{1}{2}$  1  $\frac{1}{2}$  2.5V  $\frac{1}{2}$  $\frac{1}{2}$  1 0 Hi-Z  $\frac{1}{2}$  $\frac{1}{2}$  1 1  $\frac{1}{2}$  2.0V  $\frac{1}{2}$  $/*$  TM04(125us) UR (17ms)  $*$ /  $TS0L = 0b00010000;$   $\qquad \qquad$   $\qquad \qquad$   $\qquad$  $TMIFO4 = 0;$   $*$  /\* INTTM04  $*$ /  $for$ (count = 17000/125 +1; count > 0; count--){ while(TMIF04 == 0){  $\frac{1}{25}$  /\* 125us \*/ NOP(); }  $TMIF04 = 0;$   $*$  /\* INTTM04 }  $TTOL = 0b00010000;$   $\qquad \qquad$   $\qquad \qquad$   $\qquad \qquad$  4 /\*------------------------------------------------------------------------------- -------------------------------------------------------------------------------  $D/A$ 

**付録**A **プログラム・リスト**

 $/^*$  D/A  $\frac{1}{2}$ 

-------------------------------------------------------------------------------\*/

 $DACEN = 1$ ;  $/^* D/A$   $*$ /

104 U20030JJ1V0AN

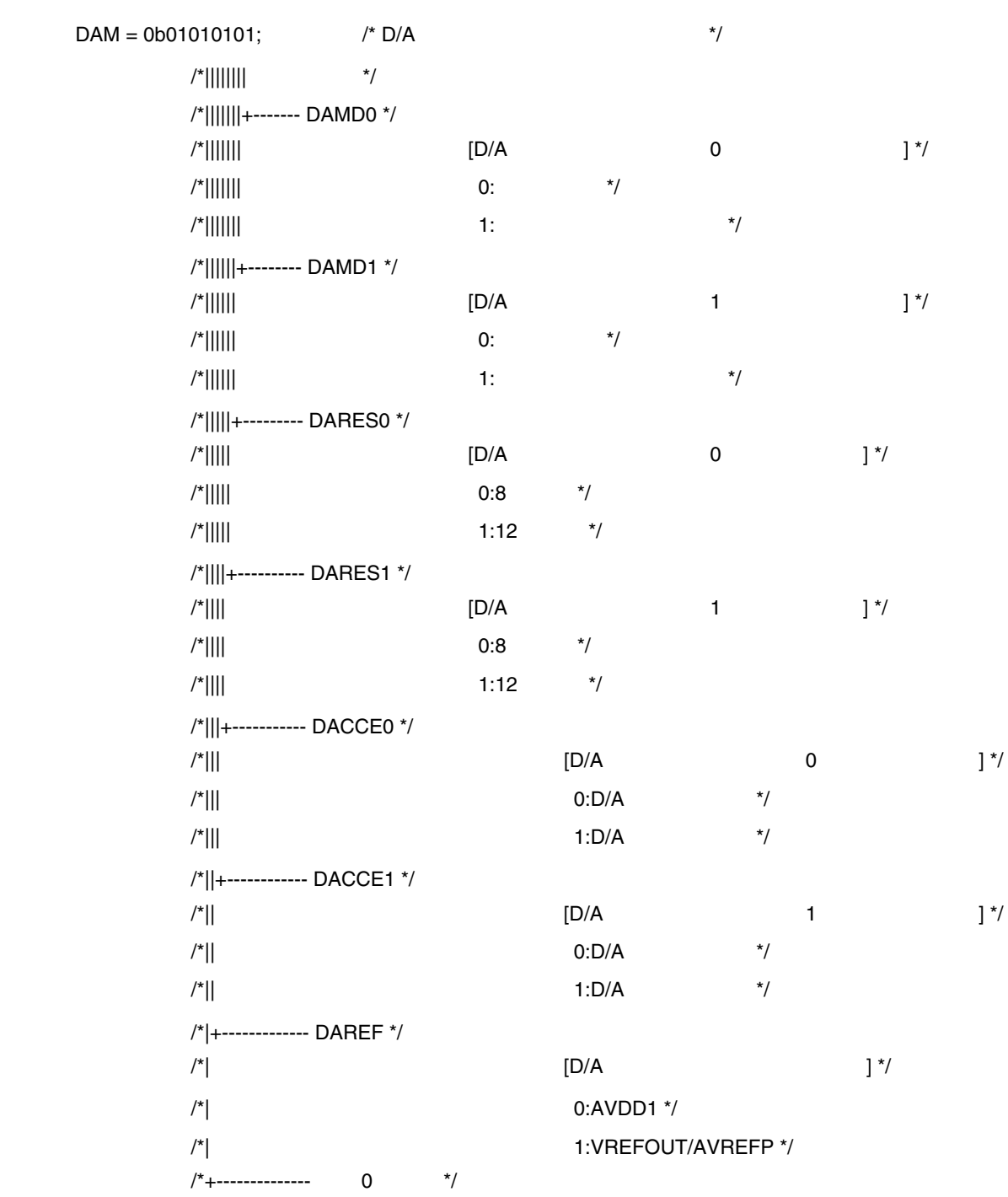

/\*------------------------------------------------------------------------------- ------------------------------------------------------------------------------- DMA RAM D/A ) -------------------------------------------------------------------------------\*/  $\frac{1}{\sqrt{2}}$  \*/

**付録**A **プログラム・リスト**

U20030JJ1V0AN 105

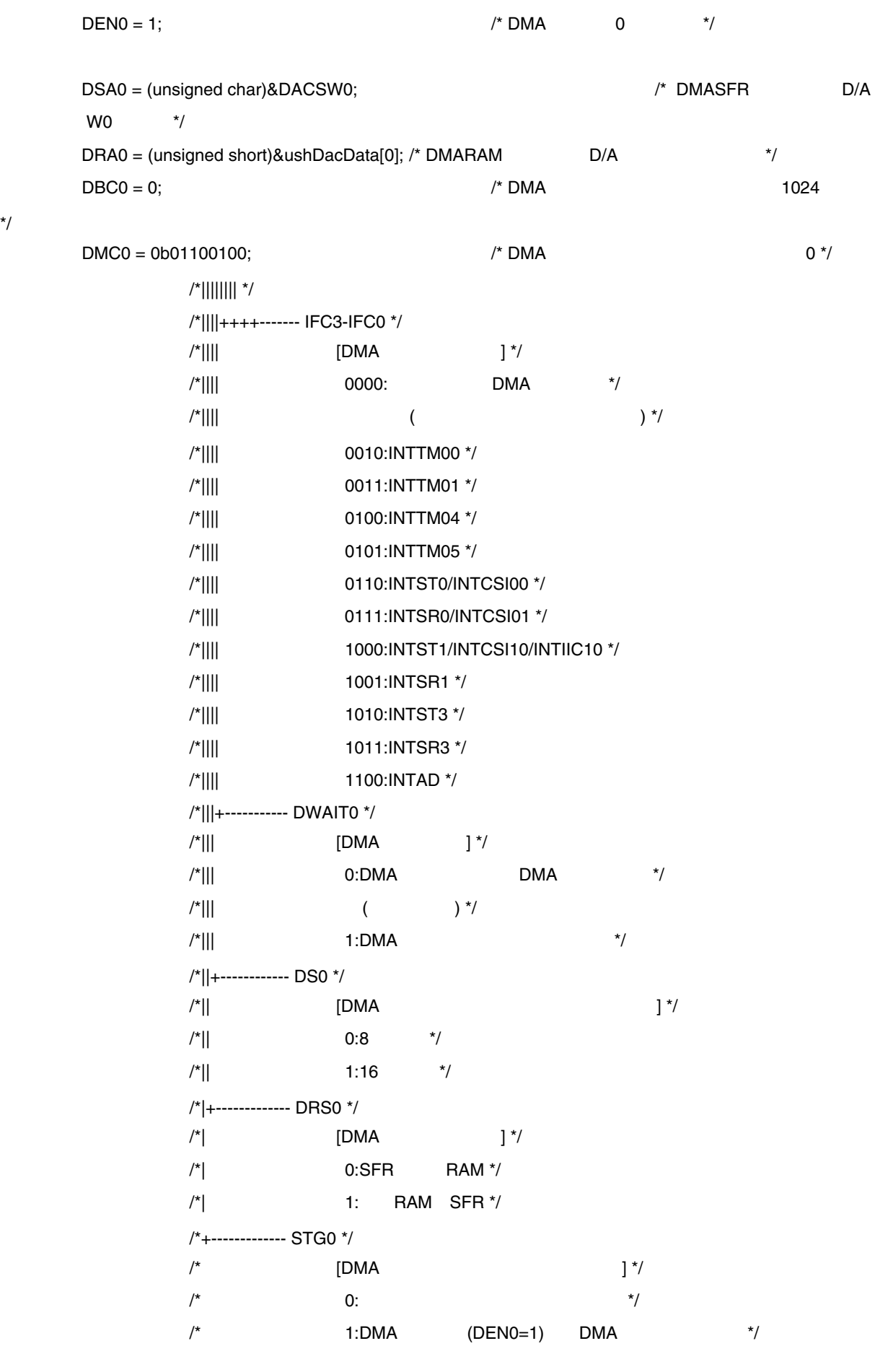

 $DST0 = 1$ ;  $/^* DMA$  0  $*/$ 

\*/
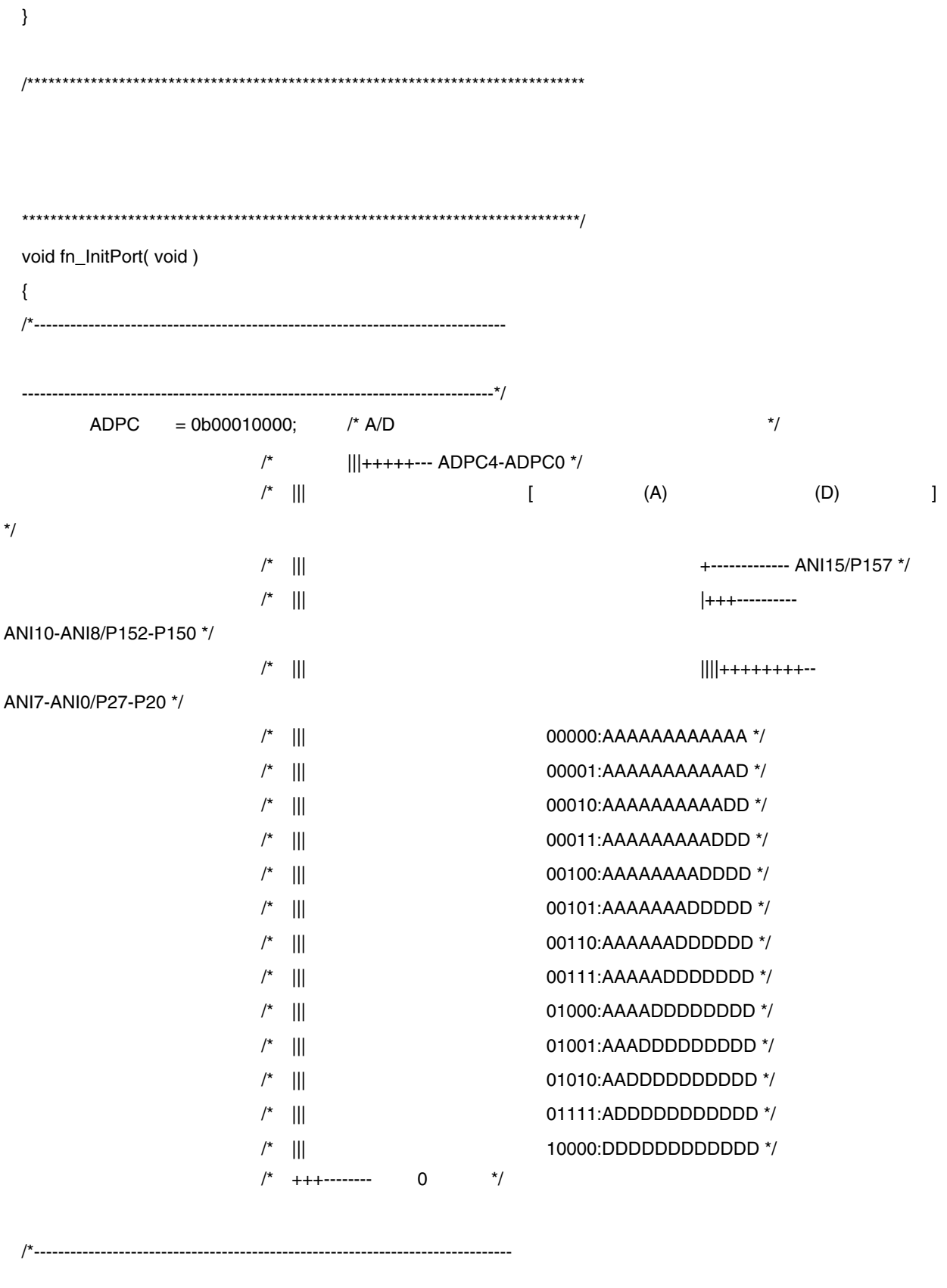

-------------------------------------------------------------------------------\*/

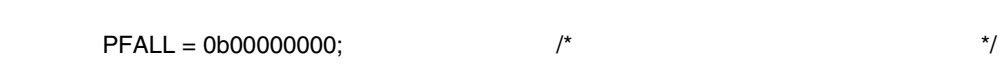

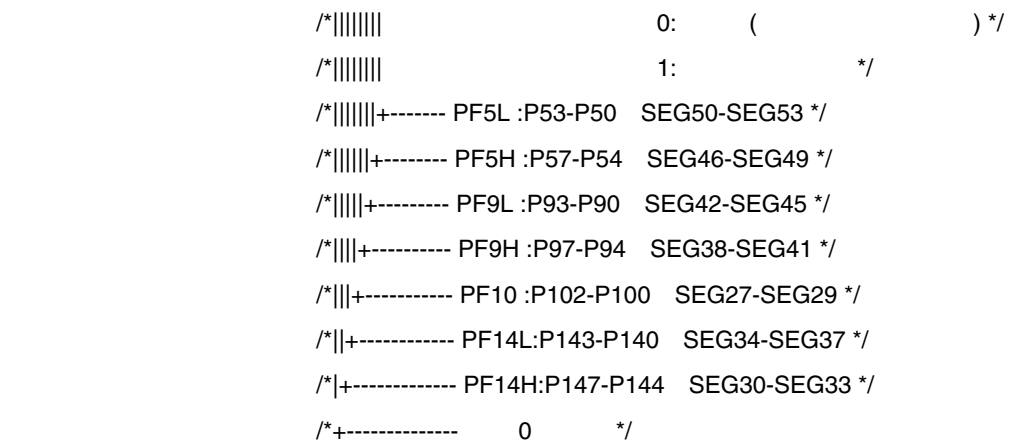

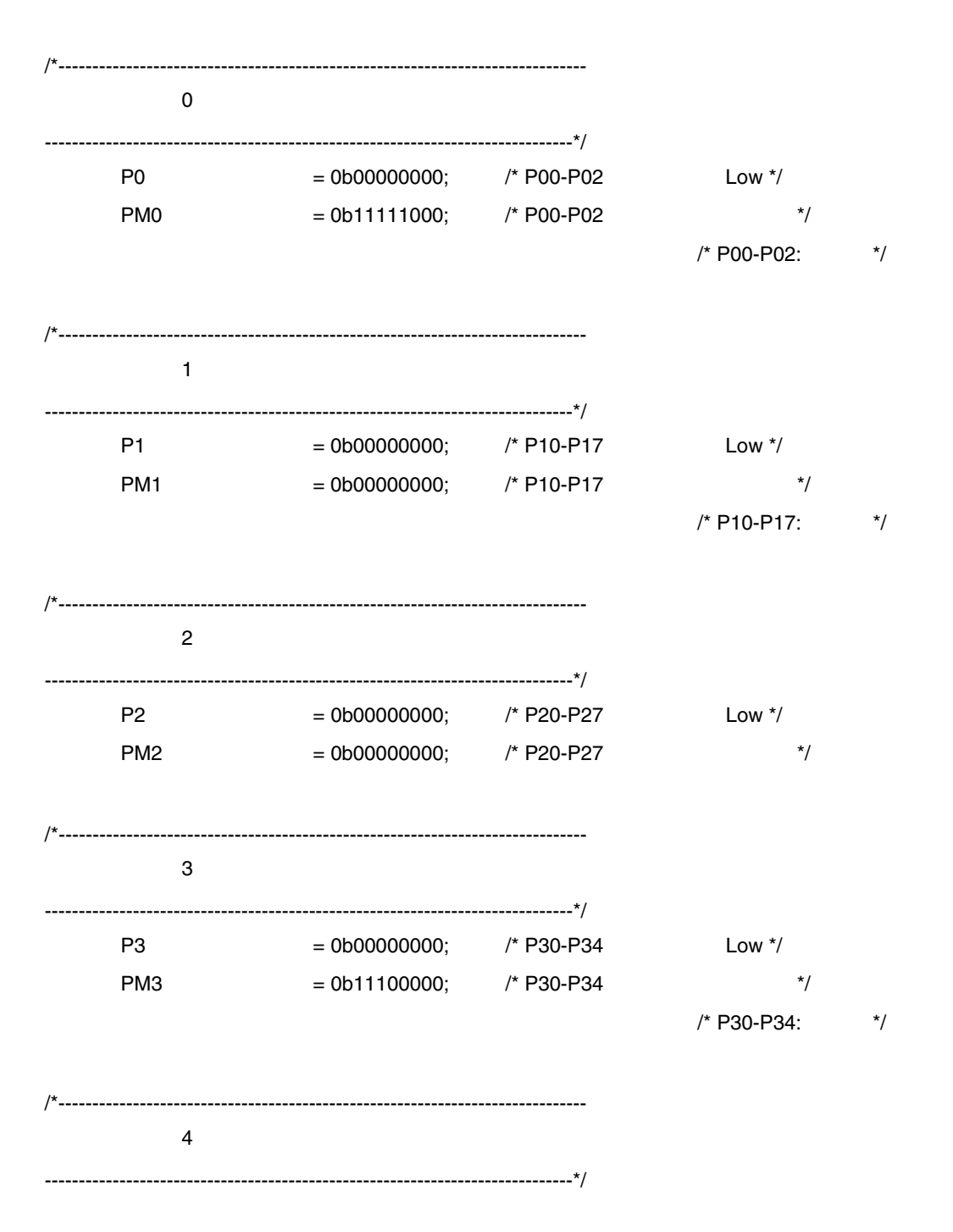

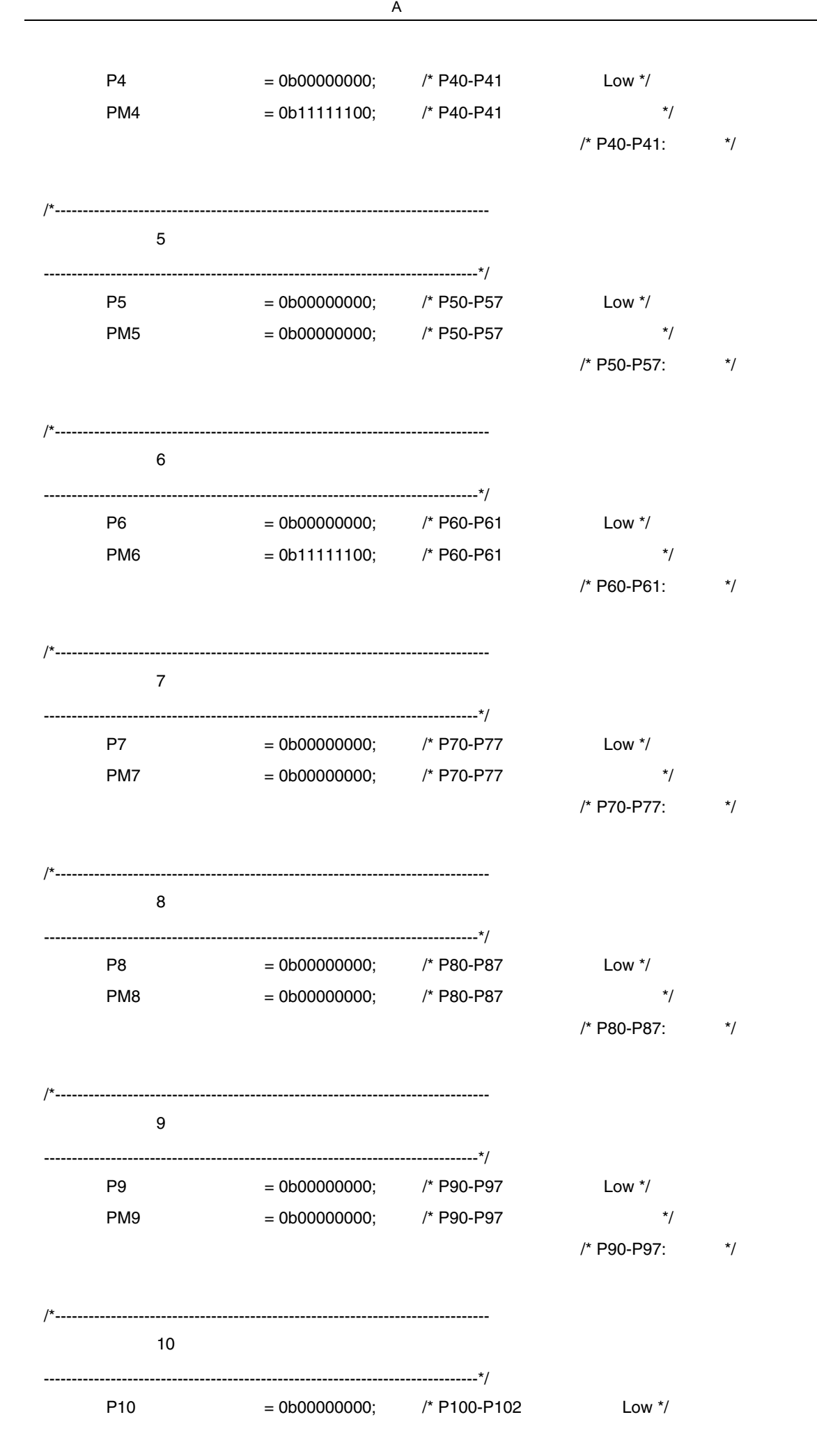

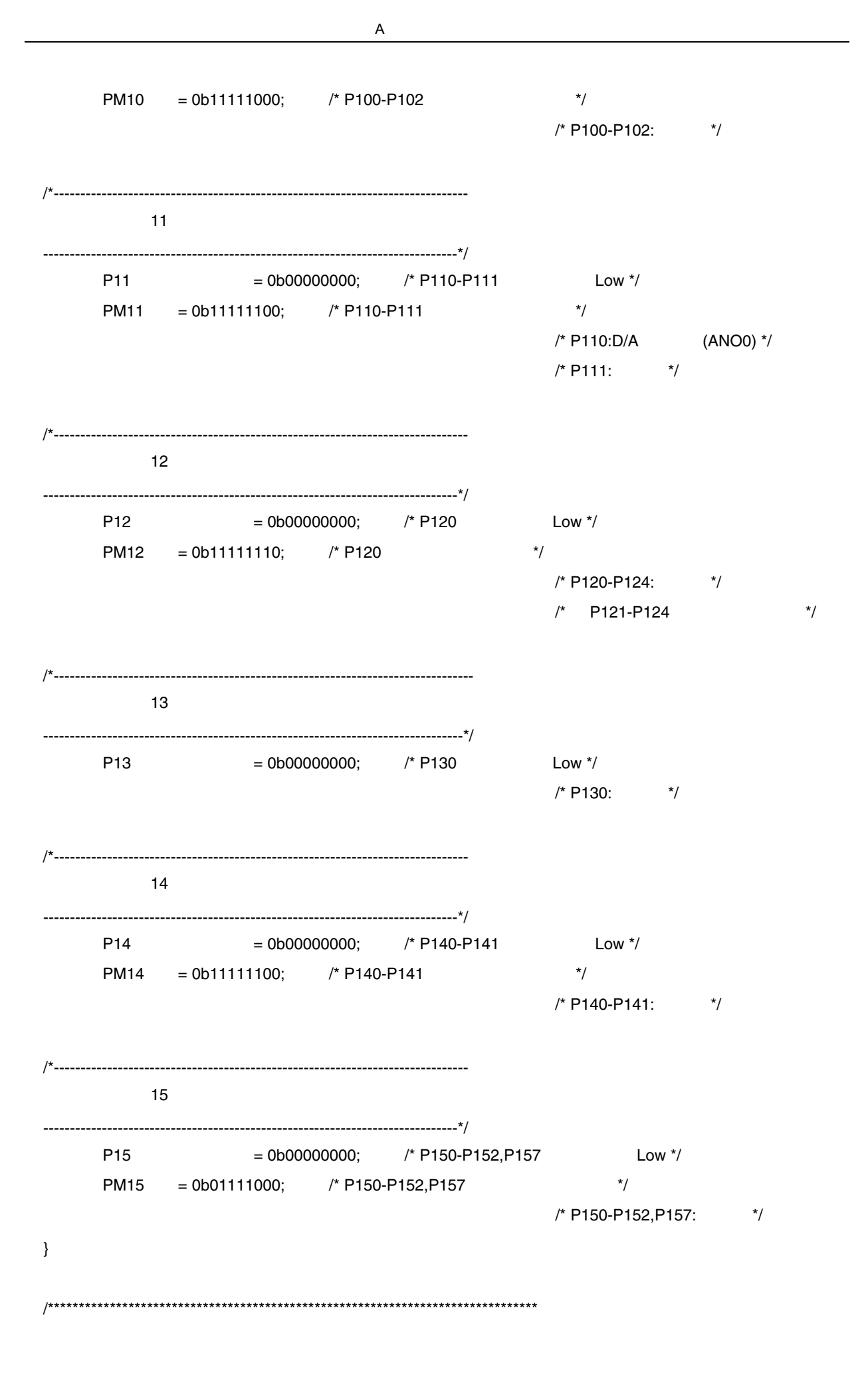

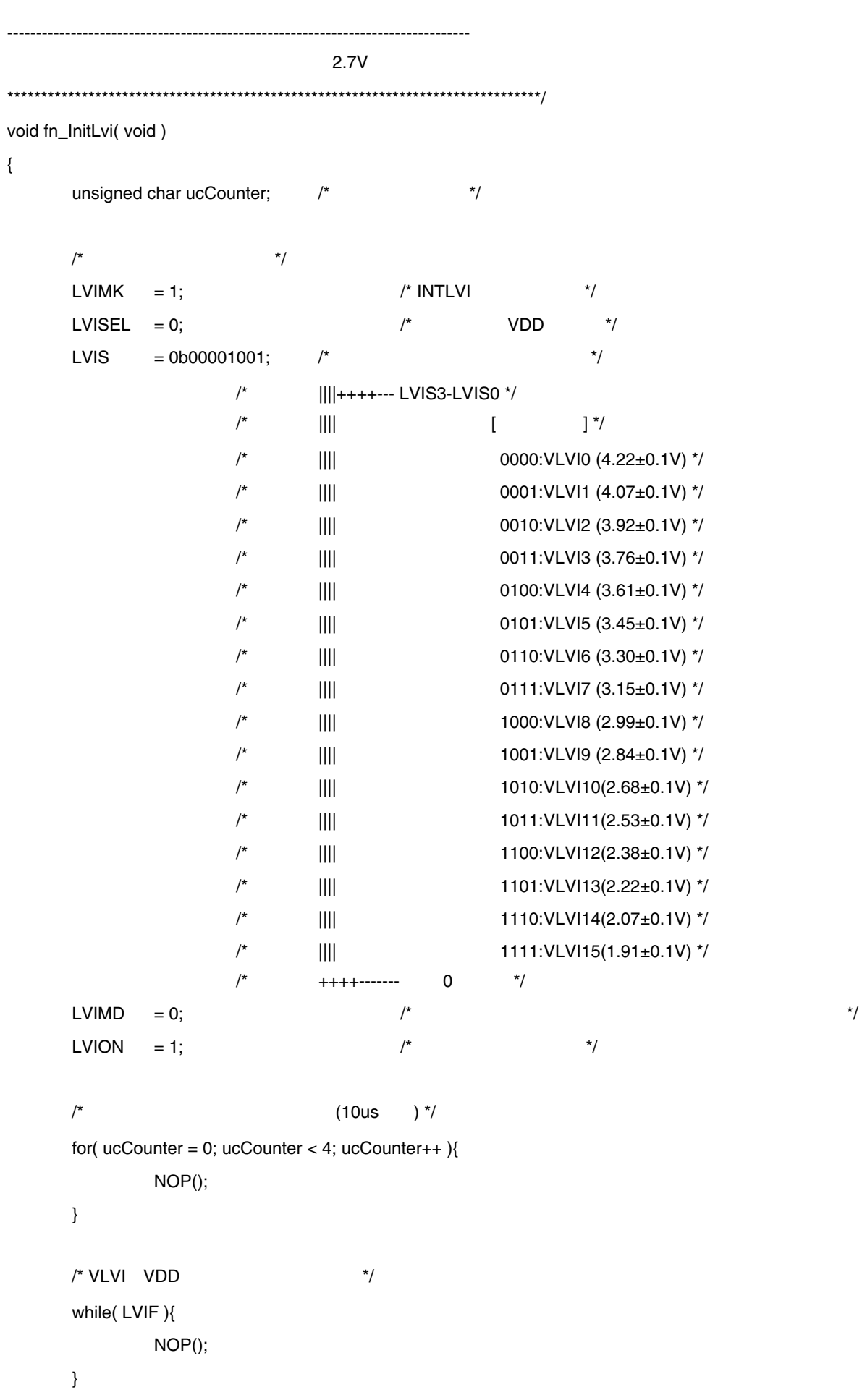

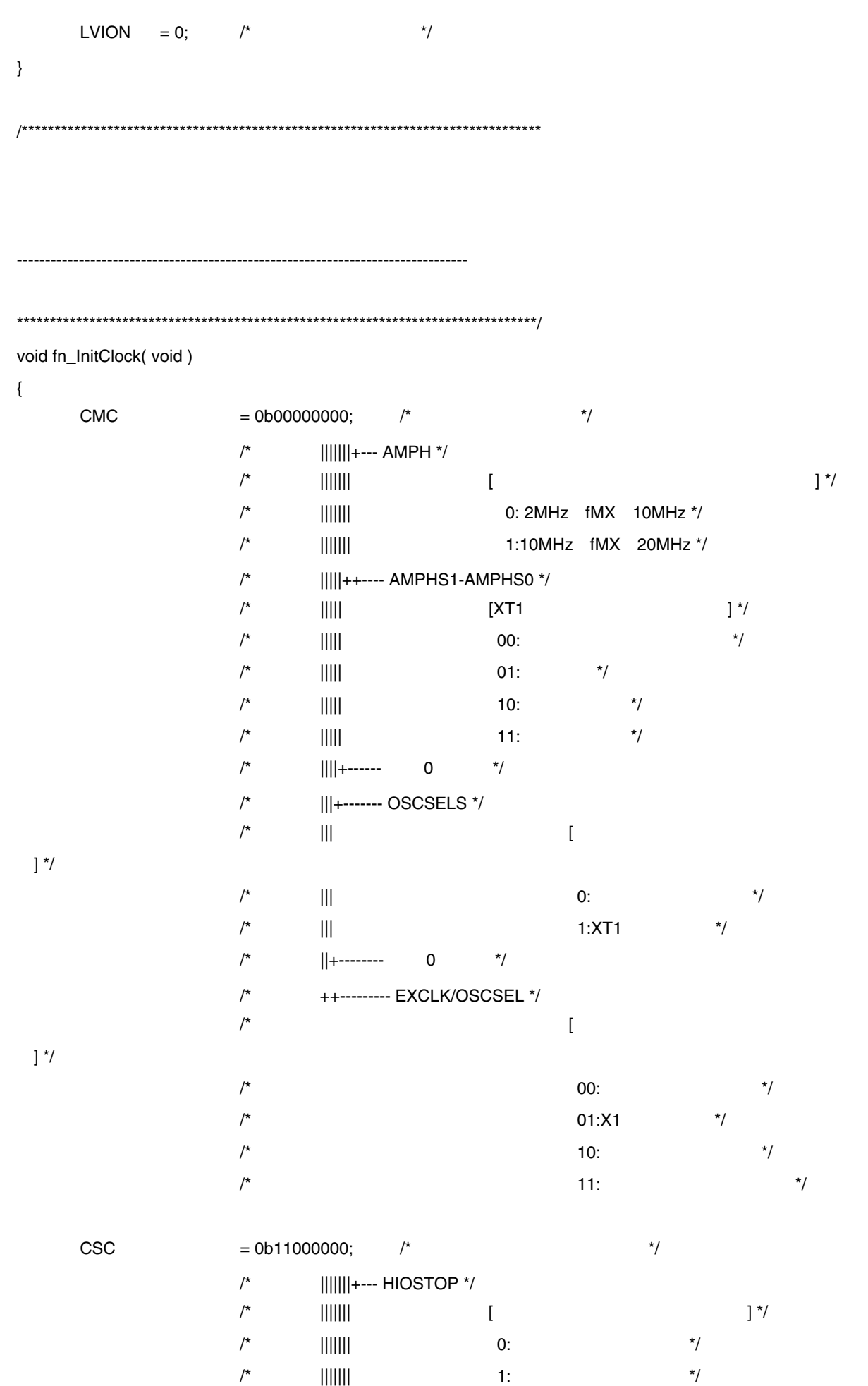

112 U20030JJ1V0AN

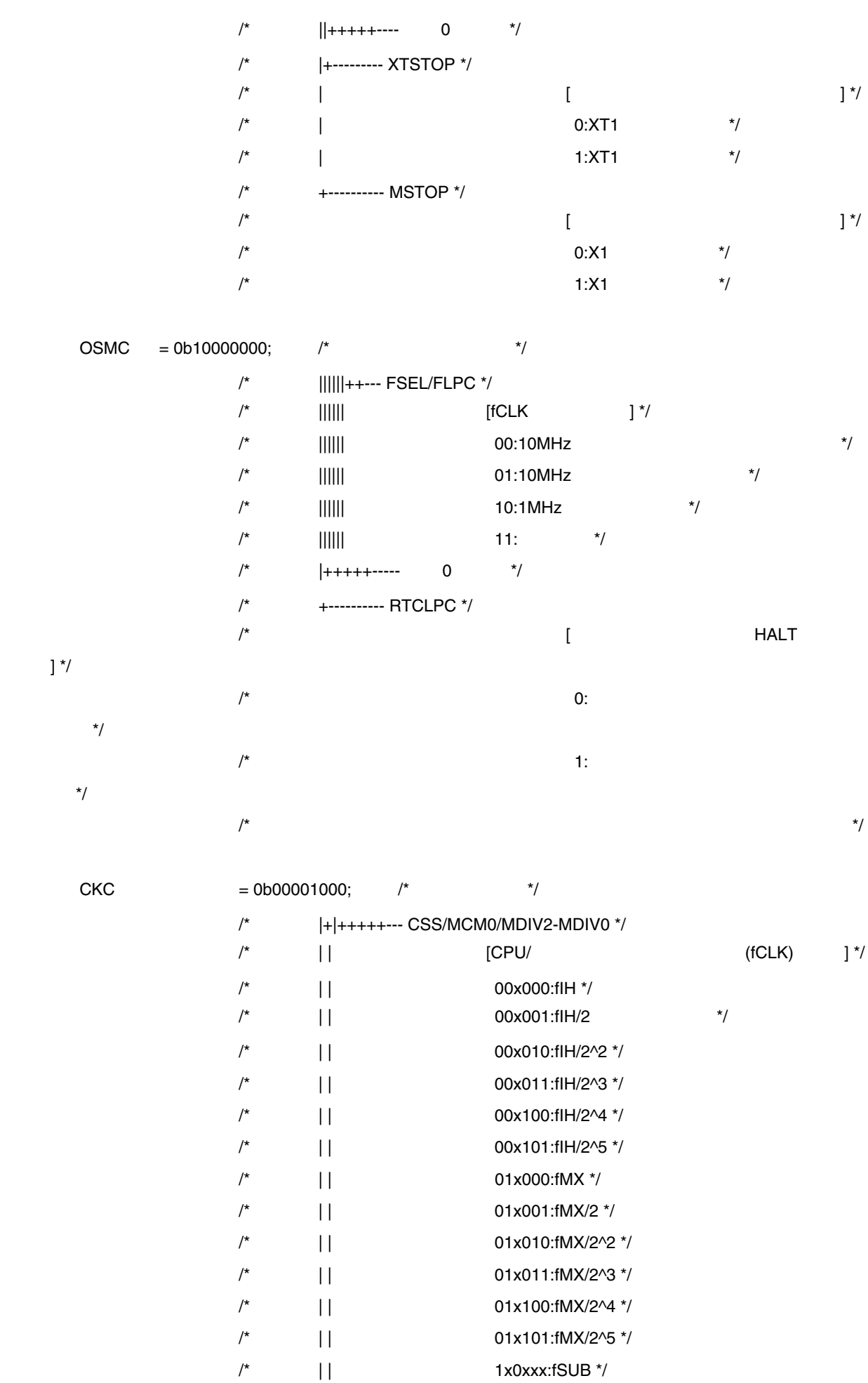

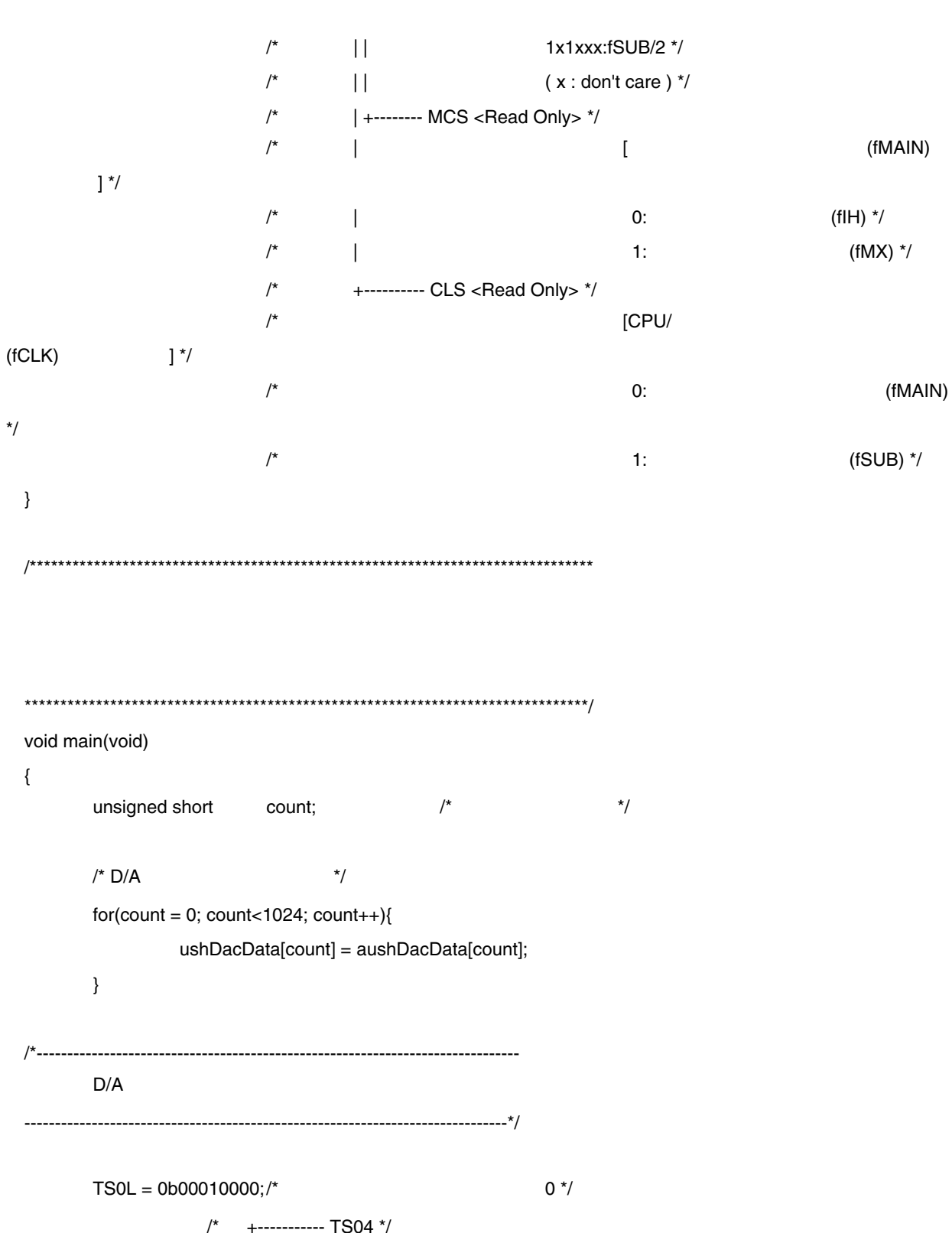

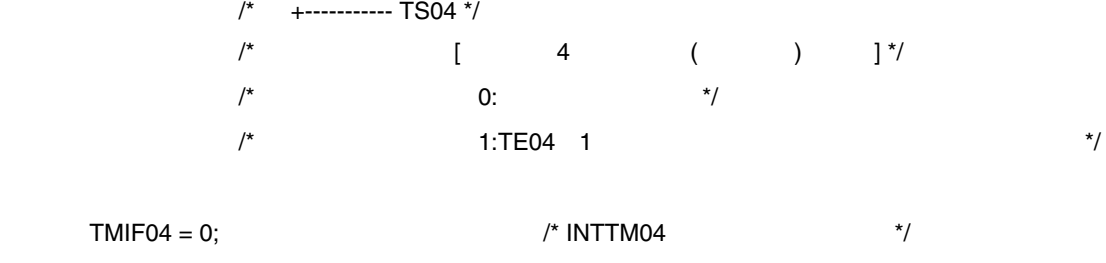

 $DACSWO = ushDacData[1023];$  /\*  $D/A$  \*/

\*/

}

{

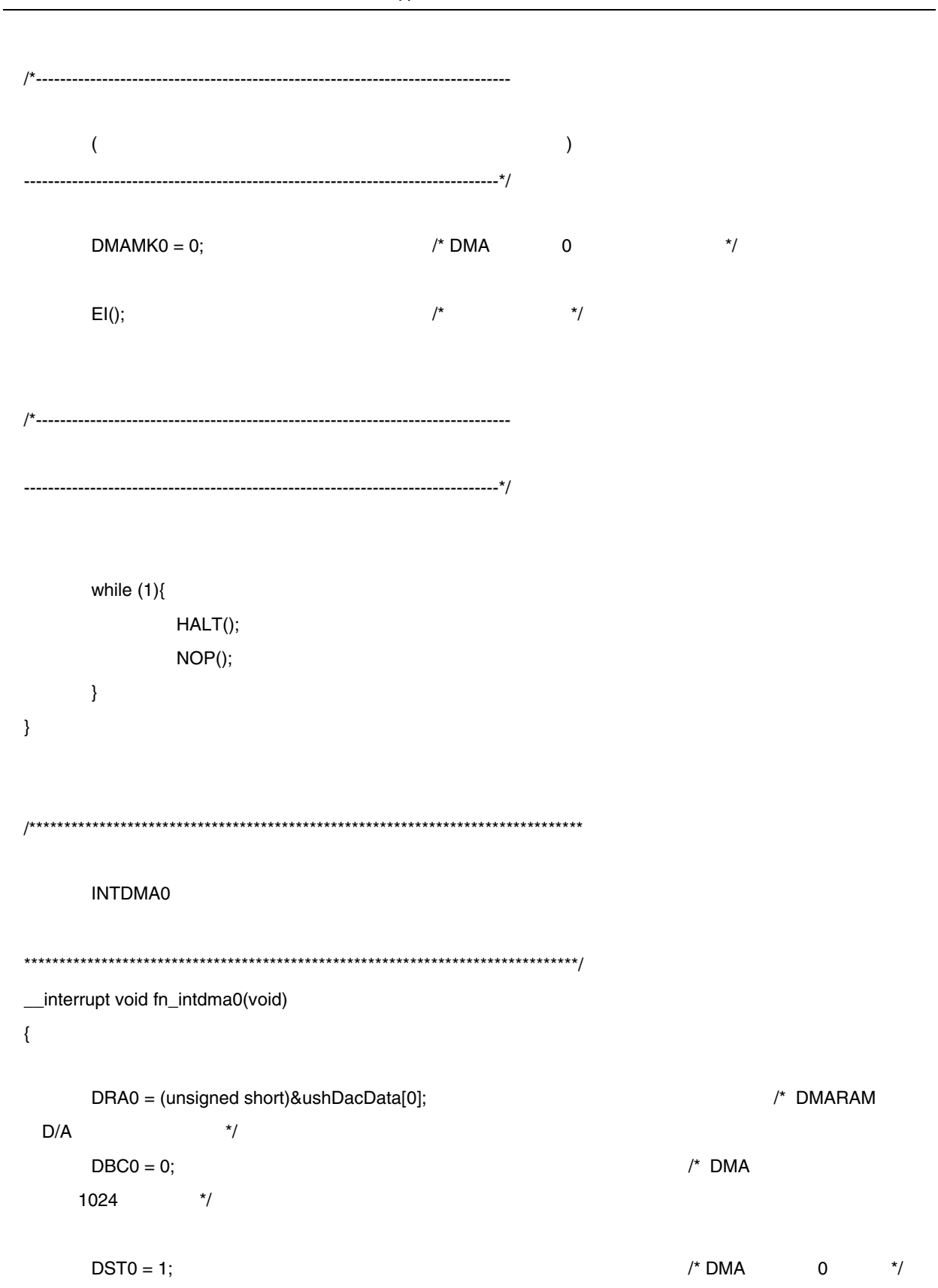

}

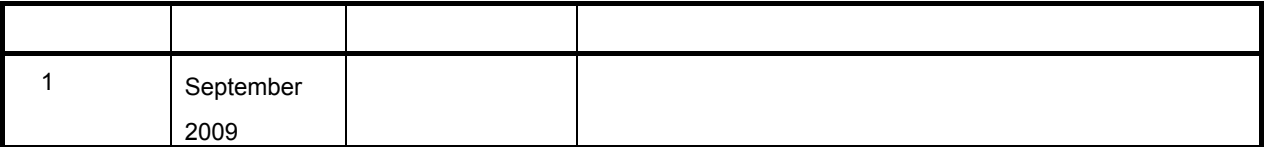

【発行】NECエレクトロニクス株式会社(http://www.necel.co.jp/) 【問い合わせ先】http://www.necel.com/contact/ja/